## IMPROVING THE WORLD THROUGH ENGINEERING.

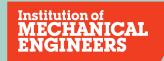

Our identity system guidelines

|     | Contents                  | 4.6  | What not to do               | 5.0  | Print applications        |
|-----|---------------------------|------|------------------------------|------|---------------------------|
|     | _                         | 4.7  | Primary colour palette       | 5.1  | Letterhead                |
|     |                           | 4.8  | Primary colour usage         | 5.2  | Business cards            |
|     | Introduction              | 4.9  | Secondary colour palette     | 5.3  | Leaflet covers            |
|     | _                         | 4.10 | Secondary colour usage       | 5.4  | Leaflet back covers       |
|     |                           | 4.11 | Typographic style            | 5.5  | Leaflet text spreads      |
| 1.0 | Brand strategy            | 4.12 | Headlines                    | 5.6  | Leaflet inserts           |
| 1.1 | What is a brand?          | 4.13 | Trapezium and headlines      | 5.7  | Brochure covers           |
| 1.2 | Our brand                 | 4.14 | Sub-headings, intros         | 5.8  | Brochure text spreads     |
| 1.3 | Our vision                | 4.15 | Pull-out quotes              | 5.9  | Posters                   |
|     | _                         | 4.16 | Body copy                    | 5.10 | Paper stocks              |
|     |                           | 4.17 | Bullet points and lists      |      | _                         |
| 2.0 | Brand architecture        | 4.18 | Typography examples          |      |                           |
| 2.1 | Architecture overview     | 4.19 | Imagery introduction         | 6.0  | <b>Built environments</b> |
| 2.2 | Architecture levels       | 4.20 | Hero engineering and news    | 6.1  | Reception panels          |
| 2.3 | Migrating businesses      | 4.21 | Commercial imagery           | 6.2  | Banners                   |
|     | _                         | 4.22 | Cut-outs                     |      | _                         |
|     |                           | 4.23 | Graphic treatments           |      |                           |
| 3.0 | Tone of voice             | 4.24 | Difficult shots              | 7.0  | Digital                   |
| 3.1 | Overview                  | 4.25 | Photographing people         | 7.1  | Website                   |
| 3.2 | Headlines                 | 4.26 | Average images               | 7.2  | Portal                    |
| 3.3 | Long copy                 | 4.27 | Avoiding the clichés         | 7.3  | Email                     |
|     | _                         | 4.28 | Illustration                 | 7.4  | Social media              |
|     |                           | 4.29 | Photographs and illustration | 7.5  | Email signoff             |
| 4.0 | Visual toolkit            | 4.30 | Cover design principles      |      |                           |
| 4.1 | The Trapezium             | 4.31 | Using the strapline          |      |                           |
| 4.2 | Using the Trapezium       | 4.32 | Identifying divisions/groups |      |                           |
| 4.3 | Minimum size and space    | 4.33 | Identifying sub-brands       |      |                           |
| 4.4 | Positioning the Trapezium | 4.34 | Commercial businesses        |      |                           |
| 4.5 | Sizing the Trapezium      | 4.35 | One Birdcage Walk            |      |                           |

## BRAND STRATEGY.

- 1.1 What is a brand?
- 1.2 Our brand
- 1.3 Our vision statement

## Introduction

A brand is simply an organisation, product or service with a personality. How that personality is defined is determined by the organisations vision and values. What it believes in and what it stands for defines the way it looks and the way it talks.

Great brands make their personality clear. You judge a brand very much like you judge a person. 90% of our judgement of someone is usually based on the first three seconds of contact and brands are judged in much the same way.

A good brand helps make what you stand for crystal clear and makes the difference between you and your competitors tangible. Brands help us understand and they help us make choices.

And of course, brands also deliver value. seven out of ten testers prefer the taste of Pepsi but seven out of ten buyers prefer the experience of Coca Cola. It's part of the reason more people trust Kelloggs than the police, or the BBC more than the government.

The most recognisable elements of any brand are their visual and verbal identitys, although these elements alone do not make a brand tangible.

The advertising executive David Ogilvy once said that it takes a big idea to attract the attention of consumers and get them to buy your product. Unless your advertising contains a big idea it will pass like a ship in the night. The same now applies to brands. Great brands must have very simple, strong ideas which are applied both vigorously and consistently.

Apple has the idea of 'humanising technology', Virgin has the idea of 'iconoclasm', Disney owns 'magic', Starbucks owns 'authenticity' and so on.

These brand ideas manifest themselves not just through a symbol or colour but in different ways throughout key customer touchpoints. Think of the types of products and services you sell and offer, the way the environment looks, how we talk about ourselves through communications and how we deal with our own people and how they deal with the outside world. A strong brand builds a strong reputation.

Think of Waitrose – it is seen as trustworthy, it operates ethically and professionally with all its partners and suppliers, its people are rewarded fairly and judged against their brand values and behaviours as well as being partners with a stake in shaping the business - audiences 'love' Waitrose. Then contrast that with Tesco, they constantly squeeze suppliers to make their products cheaper, their staff do a job rather than deliver a strongly branded experience, and although they are big, they do not command the same levels of brand consideration.

It goes without saying that we want to be more Waitrose than Tesco. Our brand needs to sit at the heart of the organisation and shape they way we develop our products and services, our approach to business, our environments and communications and most of all the way we deal with each other and our partners and suppliers. We have a strong reputation, and our brand can help make it stronger still.

## BRAND STRATEGY.

1.1 What is a brand?

1.2 Our brand

1.3 Our vision statement

## Our brand

## **VISION**

## Improving the world through engineering

- Setting the agenda
- · Developing professional engineers
- Inspiring the next generation

## **PURPOSE**

To lead and promote professional engineering

## **VALUES**

High ethical standards
Professionalism
Respect for people and the environment
Integrity
Innovation

The Institution also adopted five key themes to focus its activities on:

- Energy
- Environment
- Manufacturing
- Transport
- Education

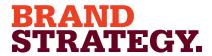

- 1.1 What is a brand?
- 1.2 Our brand
- 1.3 Our vision statement

## Our vision statement

Throughout the constantly evolving work of mechanical engineers, one institution has been at the heart of the world's most important and dynamic industries since its formation in 1847.

Today, working hard to support our 110,000 members, the Institution is the market leader among professional engineering bodies. It is a go-ahead organization with global reach that truly represents and reflects the profession: encouraging professional registration and long-term career development.

As a global community of mechanical engineers represented in over 140 countries, the Institution is the largest network of mechanical engineering knowledge, skill and opportunity in the world. With an ever growing membership based outside the UK, we develop and maintain key partnerships with leading multi-national employers to ensure their technical workforces are trained to the highest standard. By equipping engineers with the right skills, knowledge and experience to help them develop, we contribute to strengthening the world's leading companies.

We encourage high profile education initiatives which inspire the next generation to work in engineering, and get engineers featured in the global media and heard by government.

We are committed to ensuring that the views of engineers are well represented in the public domain. Thanks to its internationally recognised thought leadership around energy, climate change and future transport, the global press trusts the Institution as a source of expert opinion. With a proven track record for understanding the needs of government, our well respected expert knowledge is sought by politicians to shape policy.

2.1 Architecture overview2.2 Architecture levels

Migrating businesses

\_

2.3

## Architecture overview

Our structure consists of just 2 simple levels. Our brand idea drives the look of these levels and the consistent implementation provides credibility to other parts of the organisation.

Further benefits of adopting this structure include:

- Achieves higher overall awareness
- · Builds greater sense of trust
- Creates stronger sense of belonging amongst employees
- Signals a brand that values its reputation and beliefs
- · Increases cross selling potential
- Reduces costs in maintaining sub-brands

### **LEVEL 1 MASTERBRAND**

### What does this look like?

Entities are identified by a masthead, by the title of a publication or by a job description on a letterhead and business card only. Most of the Institution now falls in to this category.

## What elements are used?

The Trapezium with further signposting in headline text, body copy or job descriptions. No further labels or identifiers are used apart from those required for divisions, groups and regions.

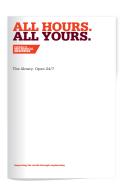

### **LEVEL 2 MASTERBRAND ENDORSED**

## What does this look like?

The same as Level 1 but with the addition of event marks. They will help people understand that the Institution and its members own these events. Further sign-posting is achieved through job descriptions on letterheads and business cards.

## What elements are used?

Event marks with the Trapezium as part of the mark. Event marks do not appear on Institution stationery that may be linked to the event.

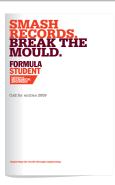

- 2.1 Architecture overview
- 2.2 Architecture levels
- 2.3 Migrating businesses

\_

## Architecture levels

## LEVEL 1

Examples of entities that fall in to the level 1 category. Everything follows the new system with no independent marks or descriptors.

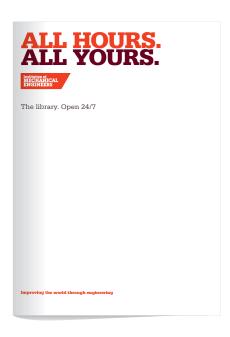

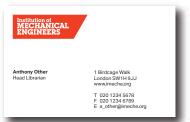

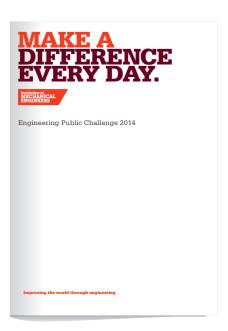

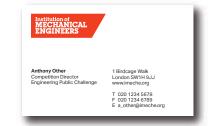

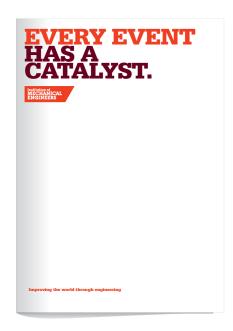

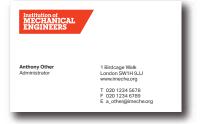

- 2.1 Architecture overview
- 2.2 Architecture levels
- 2.3 Migrating businesses

\_

## Architecture levels

## LEVEL 2

Examples of entities that fall in to the level 2 category. Instances where events have their own mark are limited.

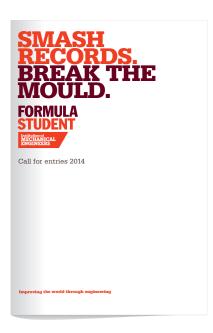

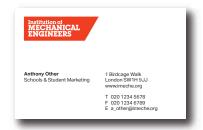

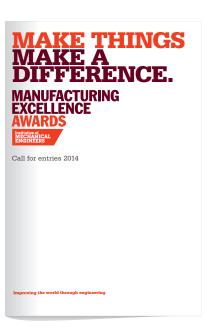

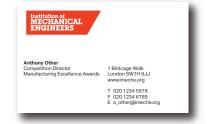

- 2.1 Architecture overview
- 2.2 Architecture levels 2.3
  - Migrating businesses

## Migrating businesses

If the Institution buys another business, the usual strategy is to migrate that business into the masterbrand over a period of time, ensuring that any equity from the acquired business is also migrated into the Institution.

This communication exercise usually follows this simple process.

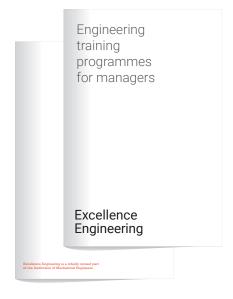

### 1. IMechE endorsement

Third party brand starts to carry an endorsement that explains the new ownership across communication materials.

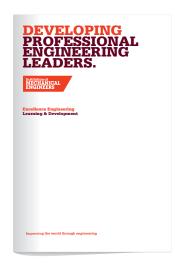

### 2. Acquired brand endorsement

Where new ownership is sensitive and customers need more reassurance, this intermediate stage allows the brand to move closer to IMechE, but still retain old business name as an endorsement. The stage is optional and should only be used when there is a risk customers loyalty to the old brand may leave

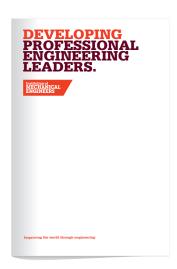

### 3. Fully migrated

All materials have migrated to IMechE brand, all reference to acquired brand has been removed.

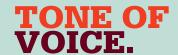

## Overview

With a vision as focused as 'improving the world through engineering' we need a strong tone of voice to help deliver it.

An optimistic and informed tone of voice, with the awareness to see the positive changes ahead. And the authority and determination to involve people in making them happen.

## Making our presence felt

As the voice of our profession, we're expected to lead the thinking.

But we must go beyond that.

Big changes don't happen without inspiring people to get involved and work together. So we must actively make the benefits of engineering excellence tangible and real. Both to educators, professionals and businesses as well as a wider engaged and interested general public. We must show the impact it has across countless industries, businesses and areas of life.

In doing that, our voice is an essential campaigning tool. Meaning we're restless, we ask questions, invite answers, listen and tell.

We're encouraging and engaging. We are opinionated, clear, challenging, worldly.

Ambitious for our profession, we're keen for engineering to be heard and its value to be accurately understood.

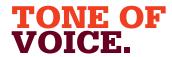

3.1 Overview3.2 Headlines

3.3

Long copy

\_

## Working together with one voice

A good way to think about expressing our brand through tone of voice is to see it as components working together.

When our words are spoken with authority and leadership we will inspire others to be at their best. And through their resulting actions, strive to change the world.

But our tone of voice needs flexibility. We provide a wide range of written communications, from the more direct, opinionated press ads to deeper and more insightful articles that take longer to make their point.

The following pages will give you a few tips and techniques on how our voice flexes to get our point across over various mediums.

## **THOUGHT LEADERSHIP**

- Campaigning
- · Challenging conventions
- · Provoking thought.

## A CALL TO ACTION

- · Questioning.
- · Setting the agenda.
- · Active and engaging.
- · Communicating and connecting what's tangible.
- Engineering excellence by getting involved.

## TONE OF VOICE.

3.1 Overview

3.2 Headlines3.3 Long copy

\_

## Headlines

## DON'T FIGHT FOR ATTENTION. DEMAND IT.

With any form of written communication, the headline is one of the most important pieces. It should be an interesting hook, attracting the reader's attention and encouraging them to read on.

Headlines must be relevant to the story and be interesting, without using lazy puns or cliché. We're making the benefit tangible – find what that is and use it. Never assume the audience knows this already. Find out what they need to know and tell them that.

Even what seems a dull story can be brought to life by finding an interesting angle and using it in the headline with a clever use of language and a strong connection to any lead image. It's here that our tone of voice can be the most distinctive. Making a short, sharp point that stands out.

If the purpose of the headline is to sell something (such as places at a seminar or a particular product or service), be very clear about the benefits of 'buying' and communicate these in the headline.

Don't send people to sleep; inspire them to come and get involved. In magazines or websites, headlines are used to navigate the reader around the page at a glance.

A good headline gets to the heart of the story in a handful of words.

## Examples - where we were

To illustrate what we mean about headlines, here are a few examples. These were used previously by the Institution.

## ENERGY FROM WASTE IN THE UK.

## TIDAL POWER IN THE UK: SEAGEN.

While giving a clear description of the topic, they are functional, merely stating facts that won't be news to our audience. Without personality they will not grab anyone's attention or serve as an interesting lead in to the articles they headed. With our refreshed brand and vision, these are not the headlines to use.

## Examples – where we are

Thought leadership:

## OPPORTUNITIES SHOULD BE SEIZED, NOT THROWN AWAY.

## TIDAL ENERGY IS MORE THAN A SEA CHANGE.

These new thought leadership headlines use an opinion to give an interesting angle. Thought provoking, they demand you read on to find out more. Adding some gentle wit that is both relevant to the story, helps connect to the audience and expresses a sense of confidence and leadership.

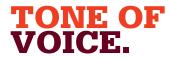

3.1 Overview

3.2 Headlines3.3 Long copy

\_

## A call to action:

HARNESSING POWER FROM WASTE BE PART OF THE SOLUTION.

MAKE ELECTRICITY GENERATION ZERO CARBON BY 2030. MAKE A DIFFERENCE.

These call to action headlines have moved the debate on. Showing their authority and knowledge, they do not question the case for sustainable energy generation or carbon reduction. Instead they pinpoint the tangible solution and tangible benefit, linking that directly to the call to get involved, to be 'part of the solution.' Though longer, these lines have real energy and a sense of purpose.

## **SOME TIPS**

- Try to get to the heart of the story what is the real tangible benefit to the world from the subject we're addressing?
- Are we changing minds, introducing something new, over-turning current thinking? What will our audience take from this and what do we want them to do now?
- Think about how we feel about this. What's the opinion behind it? Why is it so special?
- Is there a nice/clever/appropriate link between the above?
- Try and find words that create a natural connection.
- Don't be afraid to be less explicit about the content of the headline.
- Sometimes a headline will tell you all you need to know about the article, other times it will deliberately reveal little.
- Whichever option, it should always be interesting and engaging.

## TONE OF VOICE.

3.1 Overview3.2 Headlines

3.3

Headlines Long copy

\_

## Long copy

A point made simply is a point well made. It's inevitable that we will need to write in some depth on many occasions This is where it becomes most difficult to maintain a consistent tone of voice and personality. The main thing to bear in mind is to be human.

## **SOME TIPS**

- Write how you speak, not like a text-book
- Use active not passive constructions 'we know' not 'it is known'
- Try and break down large bodies of text into digestible chunks
- · Be clear and concise
- Use a variety of different sentence lengths to vary the pace and keep things interesting
- Use simple metaphors and analogies if they help to deliver understanding, but do so sparingly
- Short sentences make reading easier, especially if explaining something complex. Try and break large paragraphs into smaller sentences
- · Get to the point quickly
- Use 'we' collaboratively not condescendingly talk 'with' not 'at' people
- Know your facts even if you don't use all of them, your knowledge will be visible in the way you construct your arguments

## **EXAMPLE**

The aim of the Power Industries Division is to promote the safe, efficient, cost-effective and environmentally sensible generation and utilisation of non-motive power and we will provide a national and international focus for the dissemination of mechanical engineering knowledge and best practice in that field.

### **HOW IT COULD BE IMPROVED**

Just because a power source is non-motive, doesn't mean we can't work towards improving it. Our Power Industries Division focuses on promoting the safe, efficient, cost-effective and sustainable management of non-motive power. From how it's generated and distributed, right the way through to the way it's used, we use our knowledge of mechanical engineering to help advance the industry worldwide.

## THOUGHT LEADERSHIP, WHAT WE'VE DONE:

With an emphasis on thought leadership, while retaining the same content, we've made the copy more digestible by breaking it into chunks. The first line adds a little context and opinion, helping what may seem an unrelated area feel very relevant for mechanical engineers. We've removed unnecessary long-winded words like utilisation and dissemination, replacing them with easier to read words and phrases expressing the same thing. It's not about dumbing down, just improving readability. We've also made the whole paragraph feel more active and alive, by talking in the first person and having a more human personality.

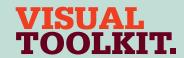

## Seeing things our way.

These sections define how the basic visual elements of our brand come together. These elements are straightforward and simple to use. They have been specifically designed to work together to effectively communicate our personality and to bring our vision to life.

| 4.1 The Trapezii | ım |
|------------------|----|
|------------------|----|

- 4.2 Using the Trapezium
- 4.3 Minimum size and space
- 4.4 Positioning the Trapezium
- 4.5 Sizing the Trapezium
- 4.6 What not to do
- 4.7 Primary colour palette
- 4.8 Primary colour usage
- 4.9 Secondary colour palette
- 4.10 Secondary colour usage
- 4.11 Typographic style
- 4.12 Headlines
- 4.13 Trapezium and headlines
- 4.14 Sub-headings, intros
- 4.15 Pull-out quotes
- 4.16 Body copy
- 4.17 Bullet points and lists
- 4.18 Typography examples
- 4.19 Imagery introduction
- 4.20 Hero engineering and news
- 4.21 Commercial imagery
- 4.22 Cut-outs
- 4.23 Graphic treatments
- 4.24 Difficult shots
- 4.25 Photographing people
- 4.26 Average images
- 4.27 Avoiding the clichés
- 4.28 Illustration
- 4.29 Photographs and illustration
- 4.30 Cover design principles
- 4.31 Using the strapline
- 4.32 Identifying divisions/groups
- 4.33 Identifying sub-brands
- 4.34 Commercial businesses
- 4.35 One Birdcage Walk

## The Trapezium

This is our mark. It represents the Institution.

The mark is simple, bold and distinctive. The full name of the Institution is contained in a bold, forward facing red lozenge, giving the Institution a voice that distinguishes it from other institutions and governing bodies.

The Trapezium is unique and has been specially developed for the Institution. For this reason, it is important to only use the master artwork supplied. Never redraw or distort the artwork in any way.

# Institution of MECHANICAL ENGINEERS

The Tranezium

| 7.1 | THE HUPEZIUM              |
|-----|---------------------------|
| 4.2 | Using the Trapezium       |
| 4.3 | Minimum size and space    |
| 4.4 | Positioning the Trapezium |
| 4.5 | Sizing the Trapezium      |

4.5 Sizing the Trape4.6 What not to do

4.7 Primary colour palette4.8 Primary colour usage

4.9 Secondary colour palette4.10 Secondary colour usage

4.11 Typographic style4.12 Headlines

4.13 Trapezium and headlines

4.14 Sub-headings, intros4.15 Pull-out quotes

4.16 Body copy

4.17 Bullet points and lists4.18 Typography examples4.19 Imagery introduction

4.20 Hero engineering and news

4.21 Commercial imagery

4.22 Cut-outs

4.23 Graphic treatments

4.24 Difficult shots

4.25 Photographing people

4.26 Average images

4.27 Avoiding the clichés

4.28 Illustration

4.29 Photographs and illustration4.30 Cover design principles

4.30 Cover design principles4.31 Using the strapline

4.32 Identifying divisions/groups4.33 Identifying sub-brands

4.34 Commercial businesses

4.35 One Birdcage Walk

## Using the Trapezium

The Trapezium may only be used in the following colours:

· Red on a white background

• Red on a Steel Blue background

• Red on a photographic background

· Red on a Dark Red background

• Red on black background

• Black on a white background

No other colours should be used.

Institution of MECHANICAL ENGINEERS

Institution of MECHANICAL ENGINEERS

The Trapezium must not appear on a red background where a keyline has to be added to define the shape.

The Trapezium may also be reproduced out of various metals, for items such as badges, and etched in to material surfaces such as glass. It may also be embossed or de-bossed.

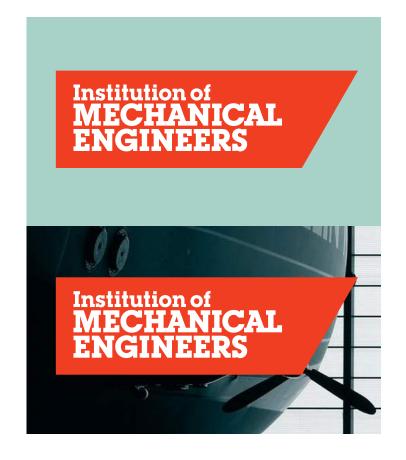

| 4.1 The Trapeziu | m |
|------------------|---|
|------------------|---|

- 4.2 Using the Trapezium
- 4.3 Minimum size and space
- 4.4 Positioning the Trapezium
- 4.5 Sizing the Trapezium
- 4.6 What not to do
- 4.7 Primary colour palette
- 4.8 Primary colour usage
- 4.9 Secondary colour palette
- 4.10 Secondary colour usage
- 4.11 Typographic style
- 4.12 Headlines
- 4.13 Trapezium and headlines
- 4.14 Sub-headings, intros
- 4.15 Pull-out quotes
- 4.16 Body copy
- 4.17 Bullet points and lists
- 4.18 Typography examples
- 4.19 Imagery introduction
- 4.20 Hero engineering and news
- 4.21 Commercial imagery
- 4.22 Cut-outs
- 4.23 Graphic treatments
- 4.24 Difficult shots
- 4.25 Photographing people
- 4.26 Average images
- 4.27 Avoiding the clichés
- 4.28 Illustration
- 4.29 Photographs and illustration
- 4.30 Cover design principles
- 4.31 Using the strapline
- 4.32 Identifying divisions/groups
- 4.33 Identifying sub-brands
- 4.34 Commercial businesses
- 4.35 One Birdcage Walk

## Trapezium minimum size and space

The use of the Trapezium is flexible. It is designed to be used in close proximity to (but not touching) other elements. Typically it's used in the following ways:

- · On its own on flags or banners
- In clear space on stationery, on our website or as a sign-off on the back of brochures
- Directly under messages and brochure titles and linked to the typography
- Endorsing the Institution's events such as Formula Student and Support Network where it is used directly under the event logotype

The Trapezium should never be used below the minimum size shown here. However you may find that the minimum size is larger if the mark is being etched or stitched as opposed to printed.

For general use, the Trapezium should not appear close to other graphic elements. Follow the exclusion zone guideline given below.

When the Trapezium is used beneath main headings make sure that it is positioned 1x from the baseline so maintaining the exclusion zone rule.

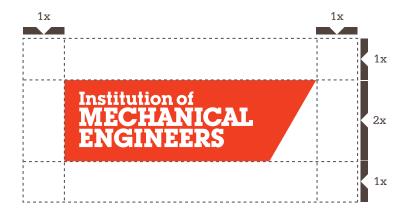

**EXCLUSION ZONE** 

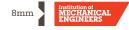

**MINIMUM SIZE** 

4.1 The Trapezium4.2 Using the Trapezium

4.3 Minimum size and space

4.4 Positioning the Trapezium

4.5 Sizing the Trapezium

4.6 What not to do

4.7 Primary colour palette

4.8 Primary colour usage

4.9 Secondary colour palette4.10 Secondary colour usage

4.11 Typographic style

4.12 Headlines

4.13 Trapezium and headlines

4.14 Sub-headings, intros

4.15 Pull-out quotes

4.16 Body copy

4.17 Bullet points and lists

4.18 Typography examples

4.19 Imagery introduction

4.20 Hero engineering and news

4.21 Commercial imagery

4.22 Cut-outs

4.23 Graphic treatments

4.24 Difficult shots

4.25 Photographing people

4.26 Average images

4.27 Avoiding the clichés

4.28 Illustration

4.29 Photographs and illustration

4.30 Cover design principles

4.31 Using the strapline

4.32 Identifying divisions/groups

4.33 Identifying sub-brands

4.34 Commercial businesses

4.35 One Birdcage Walk

## Positioning the Trapezium

When the Trapezium is used beneath headings, the following basic positioning guide should be followed.

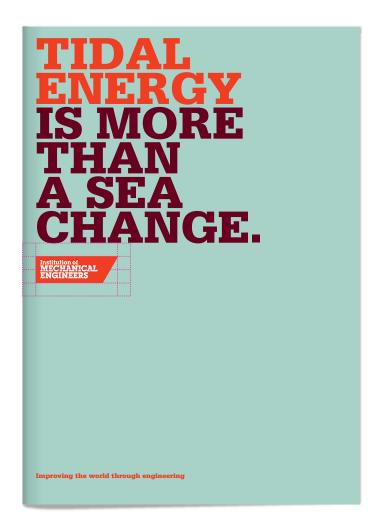

4.1 The Trapezium 4.2 Using the Trapezium

4.3 Minimum size and space

4.4 Positioning the Trapezium

4.5 Sizing the Trapezium

What not to do 4.6

4.7 Primary colour palette

4.8 Primary colour usage

Secondary colour palette 4.9

Secondary colour usage 4.10

4.11 Typographic style

4.12 Headlines

4.13 Trapezium and headlines

Sub-headings, intros 4.14

Pull-out quotes 4.15

4.16 Body copy

4.17 Bullet points and lists

4.18 Typography examples

4.19 Imagery introduction

4.20 Hero engineering and news

Commercial imagery 4.21

4.22 Cut-outs

4.23 Graphic treatments

Difficult shots 4.24

Photographing people 4.25

4.26 Average images

Avoiding the clichés 4.27

4.28 Illustration

4.29 Photographs and illustration

4.30 Cover design principles

4.31 Using the strapline

4.32 Identifying divisions/groups

Identifying sub-brands 4.33

4.34 Commercial businesses

4.35 One Birdcage Walk

## Sizing the Trapezium

There are recommended sizes for the Trapezium that should be followed across communications when using it on A sized print formats.

As already illustrated the Trapezium is used directly under a headline or titles, half its height away from the headline. Its vertical position changes depending on the length of the type that precedes it.

For A3. enlarge the A4 example by the standard 144%.

For non-standard sizes like pull up banners, scale the Trapezium and dimensions to fit across the width from the examples shown here.

See 4.13 for more detailed guidelines on connecting the Trapezium to headlines.

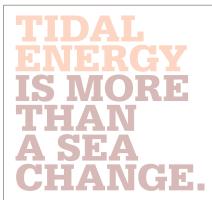

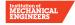

16mm

A5 Landscape

TIDAL

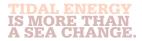

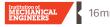

DL Landscape

A4

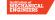

16mm

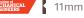

IS MORE THAN A SEA CHANGE.

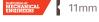

Α6

A5 Portrait

DL Landscape

| 4.4 |     | _    |        |
|-----|-----|------|--------|
| 4.1 | The | Trai | pezium |
|     |     |      |        |

- 4.2 Using the Trapezium
- 4.3 Minimum size and space
- 4.4 Positioning the Trapezium
- 4.5 Sizing the Trapezium
- 4.6 What not to do
- 4.7 Primary colour palette
- 4.8 Primary colour usage
- Secondary colour palette 4.9
- 4.10 Secondary colour usage
- 4.11 Typographic style
- 4.12 Headlines
- 4.13 Trapezium and headlines
- 4.14 Sub-headings, intros
- 4.15 Pull-out quotes
- 4.16 Body copy
- 4.17 Bullet points and lists
- 4.18 Typography examples
- Imagery introduction 4.19
- 4.20 Hero engineering and news
- 4.21 Commercial imagery
- 4.22 Cut-outs
- 4.23 Graphic treatments
- 4.24 Difficult shots
- 4.25 Photographing people
- 4.26 Average images
- 4.27 Avoiding the clichés
- 4.28 Illustration
- 4.29 Photographs and illustration
- 4.30 Cover design principles
- 4.31 Using the strapline
- 4.32 Identifying divisions/groups
- Identifying sub-brands 4.33
- 4.34 Commercial businesses
- 4.35 One Birdcage Walk

## The Trapezium

## What not to do

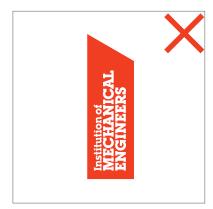

Do not use the Trapezium pointing upwards or at an angle.

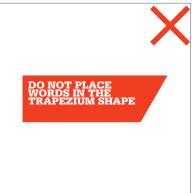

Do not make shapes or tags out of the Trapezium. Don't place words in the Trapezium.

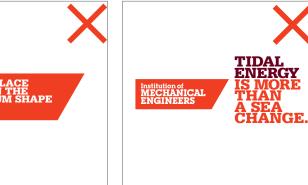

Do not use as an arrow or device to point to other information.

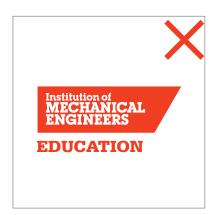

Do not add any additional descriptors under the Trapezium.

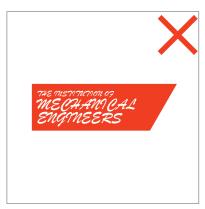

Do not reconstruct the mark using another typeface.

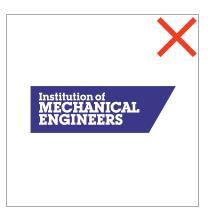

Do not print in any other colourway than specified.

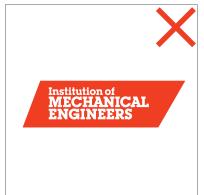

Do not change the angle or shape of the Trapezium.

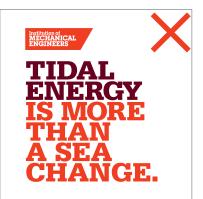

Do not add any additional descriptors under the Trapezium.

4.1 The Trapezium 4.2 Using the Trapezium 4.3 Minimum size and space Positioning the Trapezium 4.4 4.5 Sizing the Trapezium What not to do 4.6 4.7 Primary colour palette 4.8 Primary colour usage 4.9 Secondary colour palette 4.10 Secondary colour usage 4.11 Typographic style 4.12 Headlines 4.13 Trapezium and headlines 4.14 Sub-headings, intros 4.15 Pull-out quotes Body copy 4.16 4.17 Bullet points and lists Typography examples 4.18 4.19 Imagery introduction 4.20 Hero engineering and news 4.21 Commercial imagery 4.22 Cut-outs 4.23 Graphic treatments 4.24 Difficult shots 4.25 Photographing people 4.26 Average images 4.27 Avoiding the clichés

Illustration 4.29 Photographs and illustration 4.30 Cover design principles

4.28

Using the strapline 4.31

4.32 Identifying divisions/groups

4.33 Identifying sub-brands

4.34 Commercial businesses 4.35 One Birdcage Walk

## **Primary Colour Palette**

Our primary palette consists of four colours plus White.

We are primarily a red brand, however the other colours in the palette should be used for variety and balance and to help soften our overall appearance.

Bright Red is our main colour, the lead colour for our headlines and the colour of the Trapezium. Bright Red can also used as a background colour, but not in conjunction with the Trapezium. Dark Red is used as the secondary colour on headlines for emphasis and can also be used as a background colour. Do not use tints of either Red.

Steel Blue is primarily used as a background colour and adds distinctiveness to our brand. There are three permitted tints of Steel Blue. Warm Grey is normally used for text, but the specified tints can also be used for backgrounds. There are five permitted tints of Warm Grev.

Our colours have been designed to work together, but a balanced approach to their application is key. Always ensure their is sufficient contrast between design elements and that content is legible.

## **BRIGHT RED**

PMS 485

R 213 D52B1E

## **DARK RED**

PMS 188 C 17 R 119 М 100 G 36

62 B 50 K 60

772432

## **STEEL BLUE 20%**

С 6 R 243 M 0 G 247 Υ B 246 4 1 F3F7F6

## **WARM GREY 20%**

**WARM GREY 7%** 

R 241 239

G

В 238

C 2

M 3

K 5

C 12

M 16

K 27

16

B3ACA9

# F1EFEE

Υ 3

С 6 R 215 М 8 G 211 8 В 209 Κ 14 D7D3D1

**WARM GREY 40%** 

R 179

G 172

В 169

## **STEEL BLUE 45%**

C 14 R 228 G 238 M 1 10 B 233 K 1 E4EEE9

## **WARM GREY 60%**

## **STEEL BLUE 70%**

R 212 22 G 228 M 1 15 B 221 K 2

D4F4DD

STEEL BLUE

BCD4C3

R 188

G 212

B 195

PMS 559

C 32

M 2

Y 22

K 3

#

## **WARM GREY 80%**

R 115 M 31 32 B 100

# 736A64

## **WARM GREY**

PMS Warm Grey 11 29

R 103 М 39 G 92 40 B 83 Κ 68

675C53

4.1 The Trapezium

4.2 Using the Trapezium

4.3 Minimum size and space

4.4 Positioning the Trapezium

4.5 Sizing the Trapezium

4.6 What not to do

4.7 Primary colour palette

4.8 Primary colour usage

4.9 Secondary colour palette

4.10 Secondary colour usage

4.11 Typographic style

4.12 Headlines

4.13 Trapezium and headlines

4.14 Sub-headings, intros

4.15 Pull-out quotes

4.16 Body copy

4.17 Bullet points and lists

4.18 Typography examples

4.19 Imagery introduction

4.20 Hero engineering and news

4.21 Commercial imagery

4.22 Cut-outs

4.23 Graphic treatments

4.24 Difficult shots

4.25 Photographing people

4.26 Average images

4.27 Avoiding the clichés

4.28 Illustration

4.29 Photographs and illustration

4.30 Cover design principles

4.31 Using the strapline

4.32 Identifying divisions/groups

4.33 Identifying sub-brands

4.34 Commercial businesses

4.35 One Birdcage Walk

## Primary colour usage - Headlines

Illustrated here are the colour combinations that should be used when setting headlines. Wherever possible, headlines should combine Bright Red and Dark Red.

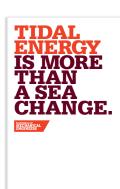

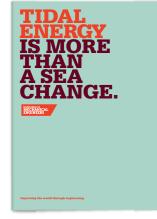

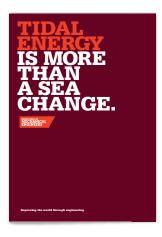

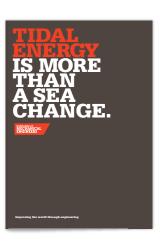

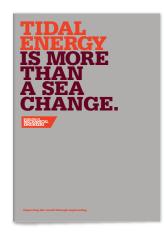

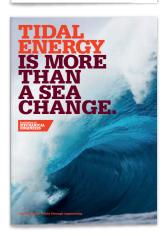

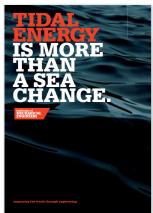

- 4.1 The Trapezium
- 4.2 Using the Trapezium
- 4.3 Minimum size and space
- 4.4 Positioning the Trapezium
- 4.5 Sizing the Trapezium
- 4.6 What not to do
- 4.7 Primary colour palette
- 4.8 Primary colour usage
- 4.9 Secondary colour palette
- 4.10 Secondary colour usage
- 4.11 Typographic style
- 4.12 Headlines
- 4.13 Trapezium and headlines
- 4.14 Sub-headings, intros
- 4.15 Pull-out quotes
- 4.16 Body copy
- 4.17 Bullet points and lists
- 4.18 Typography examples
- 4.19 Imagery introduction
- 4.20 Hero engineering and news
- 4.21 Commercial imagery
- 4.22 Cut-outs
- 4.23 Graphic treatments
- 4.24 Difficult shots
- 4.25 Photographing people
- 4.26 Average images
- 4.27 Avoiding the clichés
- 4.28 Illustration
- 4.29 Photographs and illustration
- 4.30 Cover design principles
- 4.31 Using the strapline
- 4.32 Identifying divisions/groups
- 4.33 Identifying sub-brands
- 4.34 Commercial businesses
- 4.35 One Birdcage Walk

## Primary colour usage – Colour combinations

This page illustrates the content and background colour combinations we would encourage when applying the primary palette. Guidance is provided for typography and other visual assets. Sufficient contrast and legibility of content are paramount.

White and Red backgrounds

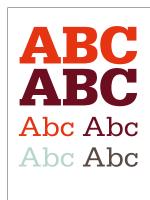

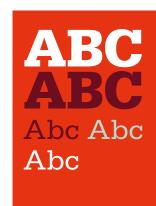

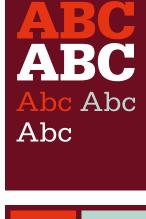

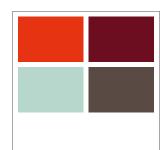

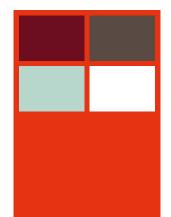

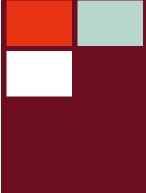

- 4.1 The Trapezium
- 4.2 Using the Trapezium
- 4.3 Minimum size and space
- 4.4 Positioning the Trapezium
- 4.5 Sizing the Trapezium
- 4.6 What not to do
- 4.7 Primary colour palette
- 4.8 Primary colour usage
- 4.9 Secondary colour palette
- 4.10 Secondary colour usage
- 4.11 Typographic style
- 4.12 Headlines
- 4.13 Trapezium and headlines
- 4.14 Sub-headings, intros
- 4.15 Pull-out quotes
- 4.16 Body copy
- 4.17 Bullet points and lists
- 4.18 Typography examples
- 4.19 Imagery introduction
- 4.20 Hero engineering and news
- 4.21 Commercial imagery
- 4.22 Cut-outs
- 4.23 Graphic treatments
- 4.24 Difficult shots
- 4.25 Photographing people
- 4.26 Average images
- 4.27 Avoiding the clichés
- 4.28 Illustration
- 4.29 Photographs and illustration
- 4.30 Cover design principles
- 4.31 Using the strapline
- 4.32 Identifying divisions/groups
- 4.33 Identifying sub-brands
- 4.34 Commercial businesses
- 4.35 One Birdcage Walk

## Primary colour usage - Colour combinations

This page illustrates the content and background colour combinations we would encourage when applying the primary palette. Guidance is provided for typography and other visual assets. Tints of Steel Blue and Warm Grey may be combined provided there is sufficient contrast. Legibility of content is always paramount.

Steel Blue backgrounds

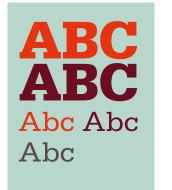

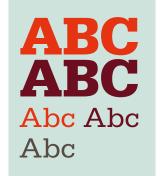

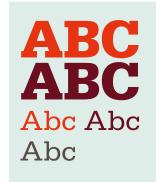

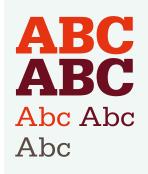

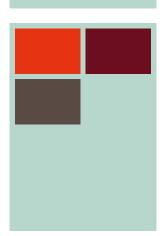

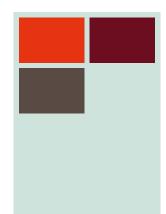

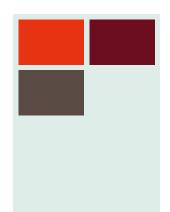

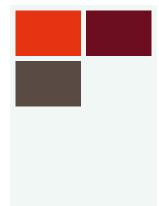

- 4.1 The Trapezium
- 4.2 Using the Trapezium
- 4.3 Minimum size and space
- 4.4 Positioning the Trapezium
- 4.5 Sizing the Trapezium
- 4.6 What not to do
- 4.7 Primary colour palette
- 4.8 Primary colour usage
- 4.9 Secondary colour palette
- 4.10 Secondary colour usage
- 4.11 Typographic style
- 4.12 Headlines
- 4.13 Trapezium and headlines
- 4.14 Sub-headings, intros
- 4.15 Pull-out quotes
- 4.16 Body copy
- 4.17 Bullet points and lists
- 4.18 Typography examples
- 4.19 Imagery introduction
- 4.20 Hero engineering and news
- 4.21 Commercial imagery
- 4.22 Cut-outs
- 4.23 Graphic treatments
- 4.24 Difficult shots
- 4.25 Photographing people
- 4.26 Average images
- 4.27 Avoiding the clichés
- 4.28 Illustration
- 4.29 Photographs and illustration
- 4.30 Cover design principles
- 4.31 Using the strapline
- 4.32 Identifying divisions/groups
- 4.33 Identifying sub-brands
- 4.34 Commercial businesses
- 4.35 One Birdcage Walk

## Primary colour usage – Colour combinations

This page illustrates the content and background colour combinations we would encourage when applying the primary palette. Guidance is provided for typography and other visual assets. Tints of Warm Grey and Steel Blue may be combined provided there is sufficient contrast. Legibility of content is always paramount.

Warm Grey backgrounds

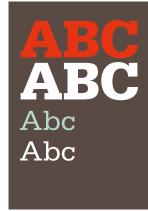

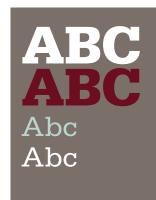

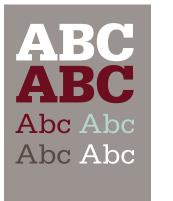

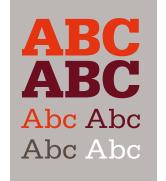

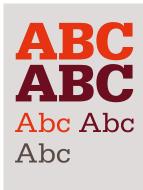

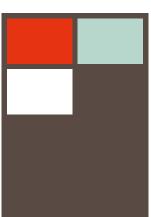

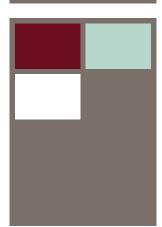

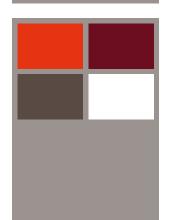

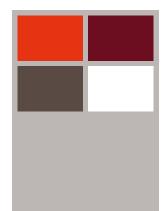

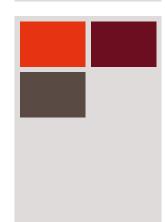

| 4.1 | The | Tran | pezium |
|-----|-----|------|--------|
|     |     |      |        |

- 4.2 Using the Trapezium
- 4.3 Minimum size and space
- 4.4 Positioning the Trapezium
- 4.5 Sizing the Trapezium
- 4.6 What not to do
- 4.7 Primary colour palette
- 4.8 Primary colour usage
- 4.9 Secondary colour palette
- 4.10 Secondary colour usage
- 4.11 Typographic style
- 4.12 Headlines
- 4.13 Trapezium and headlines
- 4.14 Sub-headings, intros
- 4.15 Pull-out quotes
- 4.16 Body copy
- 4.17 Bullet points and lists
- 4.18 Typography examples
- 4.19 Imagery introduction
- 4.20 Hero engineering and news
- 4.21 Commercial imagery
- 4.22 Cut-outs
- 4.23 Graphic treatments
- 4.24 Difficult shots
- 4.25 Photographing people
- 4.26 Average images
- 4.27 Avoiding the clichés
- 4.28 Illustration
- 4.29 Photographs and illustration
- 4.30 Cover design principles
- 4.31 Using the strapline
- 4.32 Identifying divisions/groups
- 4.33 Identifying sub-brands
- 4.34 Commercial businesses
- 4.35 One Birdcage Walk

## Primary colour usage

## What not to do

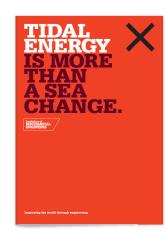

Do not use the Trapezium on a Bright Red background.

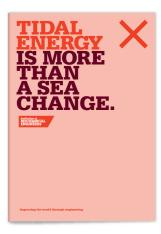

Do not tint either Red.

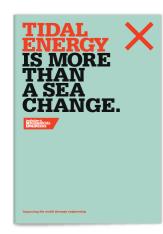

Do not use any other colours in the headlines

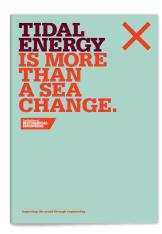

Do not reverse the headline colour combination.

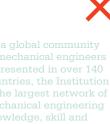

Do not use any of the Steel Blue tints for type.

- 4.1 The Trapezium
- 4.2 Using the Trapezium
- 4.3 Minimum size and space
- 4.4 Positioning the Trapezium
- 4.5 Sizing the Trapezium
- 4.6 What not to do
- 4.7 Primary colour palette
- 4.8 Primary colour usage
- 4.9 Secondary colour palette
- 4.10 Secondary colour usage
- 4.11 Typographic style
- 4.12 Headlines
- 4.13 Trapezium and headlines
- 4.14 Sub-headings, intros
- 4.15 Pull-out quotes
- 4.16 Body copy
- 4.17 Bullet points and lists
- 4.18 Typography examples
- 4.19 Imagery introduction
- 4.20 Hero engineering and news
- 4.21 Commercial imagery
- 4.22 Cut-outs
- 4.23 Graphic treatments
- 4.24 Difficult shots
- 4.25 Photographing people
- 4.26 Average images
- 4.27 Avoiding the clichés
- 4.28 Illustration
- 4.29 Photographs and illustration
- 4.30 Cover design principles
- 4.31 Using the strapline
- 4.32 Identifying divisions/groups
- 4.33 Identifying sub-brands
- 4.34 Commercial businesses
- 4.35 One Birdcage Walk

## Primary colour usage – Examples

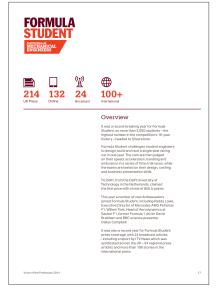

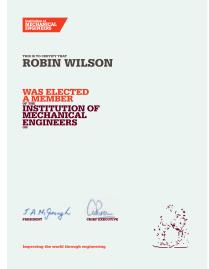

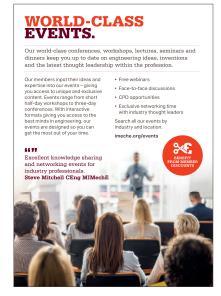

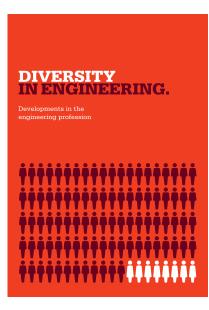

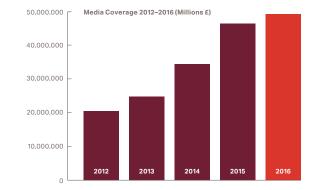

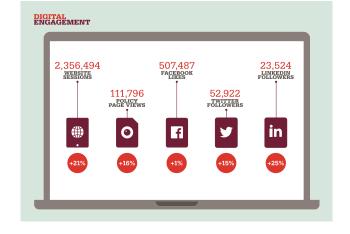

The Trapezium 4.1 4.2 Using the Trapezium 4.3 Minimum size and space Positioning the Trapezium 4.4 4.5 Sizing the Trapezium What not to do 4.6 4.7 Primary colour palette 4.8 Primary colour usage 4.9 Secondary colour palette 4.10 Secondary colour usage 4.11 Typographic style Headlines 4.12 4.13 Trapezium and headlines 4.14 Sub-headings, intros 4.15 Pull-out quotes 4.16 Body copy 4.17 Bullet points and lists 4.18 Typography examples 4.19 Imagery introduction 4.20 Hero engineering and news 4.21 Commercial imagery 4.22 Cut-outs 4.23 Graphic treatments 4.24 Difficult shots 4.25 Photographing people 4.26 Average images Avoiding the clichés 4.27 4.28 Illustration 4.29 Photographs and illustration 4.30 Cover design principles 4.31 Using the strapline 4.32 Identifying divisions/groups 4.33 Identifying sub-brands 4.34 Commercial businesses

One Birdcage Walk

4.35

## Secondary Colour Palette

Our secondary palette consists of 12 colours which play a supporting role in enhancing and brightening our communications. They are designed to complement our primary colours and should be applied in conjunction with the primary palette and not in isolation.

Each colour is designed to work in combination with its lighter and darker tones which are detailed on the following pages.

The Light colours are generally used as background colours and not for type. Conversely, the Dark/Darker colours can be used for type where there is sufficient contrast, but should not be used for backgrounds.

Some fundamental rules apply when combining the two palettes. Steel Blue should never be used in conjunction with the secondary palette and Dark Red and Darker Yellow should not be combined in the same layout. Don't combine type and backgrounds from different secondary colour combinations.

A balanced approach to the application of the Secondary Palette is paramount. Please limit the amount of different colours combined within layouts.

| LIGHT BLUE                                           | LIGHT GREEN                                                                 | LIGHT YELLOW                                                        |  |
|------------------------------------------------------|-----------------------------------------------------------------------------|---------------------------------------------------------------------|--|
| PMS 2707 C 13 M 4 Y 0 K 0 R 229 G 237 B 249 # E5EDF9 | PMS 580<br>C 9<br>M 0<br>Y 30<br>K 0<br>R 240<br>G 241<br>B 199<br># F0F1C7 | PMS 7499 C 0 M 6 Y 30 K 0 R 252 G 239 B 196 # FCEFC4                |  |
| BLUE  PMS 278  C                                     | GREEN  PMS 381  C 30  M 0  Y 100  K 0  R 201  G 221  B 3  # C9DD03          | YELLOW  PMS 116  C 0  M 14  Y 100  K 0  R 254  G 203  B 0  # FECB00 |  |
| DARK BLUE                                            | DARK GREEN                                                                  | DARK YELLOW                                                         |  |
| PMS 279 C 68 M 34 Y 0 K 0 R 180 G 145 B 35 # 3270AD  | PMS 384 C 18 M 0 Y 100 K 31 R 159 G 166 B 23 # 9FA617                       | PMS 117 C 0 M 20 Y 100 K 20 R 204 G 173 B 20 # CCAD14               |  |
| DARKER BLUE  PMS 2767  C 100  M 80  Y 0  K 65        | DARKER GREEN  PMS 553  C 70  M 0  Y 100  K 78                               | DARKER YELLOW  PMS 7624  C 25  M 85  Y 100  K 40                    |  |

- 4.1 The Trapezium
- 4.2 Using the Trapezium
- 4.3 Minimum size and space
- 4.4 Positioning the Trapezium
- 4.5 Sizing the Trapezium
- 4.6 What not to do
- 4.7 Primary colour palette
- 4.8 Primary colour usage
- 4.9 Secondary colour palette
- 4.10 Secondary colour usage
- 4.11 Typographic style
- 4.12 Headlines
- 4.13 Trapezium and headlines
- 4.14 Sub-headings, intros
- 4.15 Pull-out quotes
- 4.16 Body copy
- 4.17 Bullet points and lists
- 4.18 Typography examples
- 4.19 Imagery introduction
- 4.20 Hero engineering and news
- 4.21 Commercial imagery
- 4.22 Cut-outs
- 4.23 Graphic treatments
- 4.24 Difficult shots
- 4.25 Photographing people
- 4.26 Average images
- 4.27 Avoiding the clichés
- 4.28 Illustration
- 4.29 Photographs and illustration
- 4.30 Cover design principles
- 4.31 Using the strapline
- 4.32 Identifying divisions/groups
- 4.33 Identifying sub-brands
- 4.34 Commercial businesses
- 4.35 One Birdcage Walk

## Secondary colour usage - Colour combinations

This page illustrates the recommended colour combinations when combining the Primary and Secondary palettes. Never use Steel Blue in conjunction with any of these colours. Don't use the Light colours for text or the Dark/Darker colours as backgrounds.

Blue

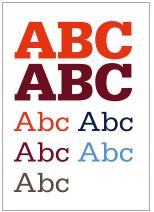

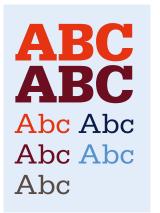

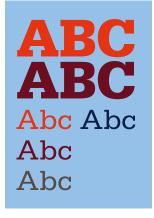

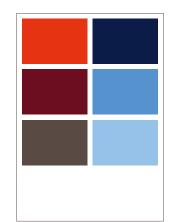

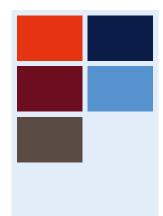

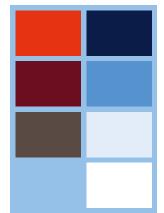

- 4.1 The Trapezium
- 4.2 Using the Trapezium
- 4.3 Minimum size and space
- 4.4 Positioning the Trapezium
- 4.5 Sizing the Trapezium
- 4.6 What not to do
- 4.7 Primary colour palette
- 4.8 Primary colour usage
- 4.9 Secondary colour palette
- 4.10 Secondary colour usage
- 4.11 Typographic style
- 4.12 Headlines
- 4.13 Trapezium and headlines
- 4.14 Sub-headings, intros
- 4.15 Pull-out quotes
- 4.16 Body copy
- 4.17 Bullet points and lists
- 4.18 Typography examples
- 4.19 Imagery introduction
- 4.20 Hero engineering and news
- 4.21 Commercial imagery
- 4.22 Cut-outs
- 4.23 Graphic treatments
- 4.24 Difficult shots
- 4.25 Photographing people
- 4.26 Average images
- 4.27 Avoiding the clichés
- 4.28 Illustration
- 4.29 Photographs and illustration
- 4.30 Cover design principles
- 4.31 Using the strapline
- 4.32 Identifying divisions/groups
- 4.33 Identifying sub-brands
- 4.34 Commercial businesses
- 4.35 One Birdcage Walk

## Secondary colour usage - Colour combinations

This page illustrates the recommended colour combinations when combining the Primary and Secondary palettes. Never use Steel Blue in conjunction with any of these colours. Don't use the Light colours for text or the Dark/Darker colours as backgrounds.

Green

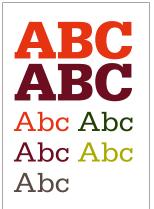

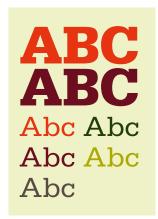

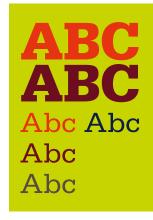

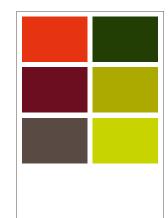

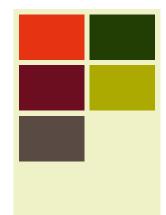

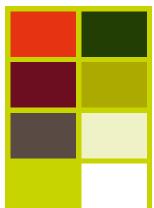

- 4.1 The Trapezium
- 4.2 Using the Trapezium
- 4.3 Minimum size and space
- 4.4 Positioning the Trapezium
- 4.5 Sizing the Trapezium
- 4.6 What not to do
- 4.7 Primary colour palette
- 4.8 Primary colour usage
- 4.9 Secondary colour palette
- 4.10 Secondary colour usage
- 4.11 Typographic style
- 4.12 Headlines
- 4.13 Trapezium and headlines
- 4.14 Sub-headings, intros
- 4.15 Pull-out quotes
- 4.16 Body copy
- 4.17 Bullet points and lists
- 4.18 Typography examples
- 4.19 Imagery introduction
- 4.20 Hero engineering and news
- 4.21 Commercial imagery
- 4.22 Cut-outs
- 4.23 Graphic treatments
- 4.24 Difficult shots
- 4.25 Photographing people
- 4.26 Average images
- 4.27 Avoiding the clichés
- 4.28 Illustration
- 4.29 Photographs and illustration
- 4.30 Cover design principles
- 4.31 Using the strapline
- 4.32 Identifying divisions/groups
- 4.33 Identifying sub-brands
- 4.34 Commercial businesses
- 4.35 One Birdcage Walk

## Secondary colour usage - Colour combinations

This page illustrates the recommended colour combinations when combining the Primary and Secondary palettes. Never use Steel Blue in conjunction with any of these colours. Don't use the Light colours for text or the Dark/Darker colours as backgrounds.

Yellow

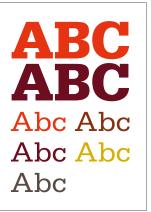

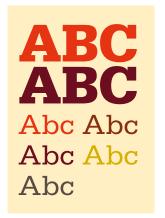

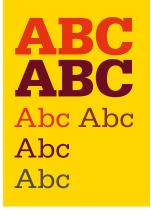

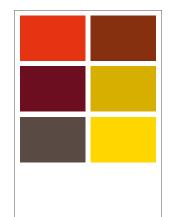

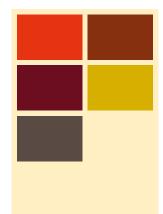

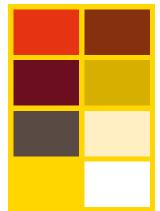

| 4.1 The Trapeziun |
|-------------------|
|-------------------|

- 4.2 Using the Trapezium
- 4.3 Minimum size and space
- 4.4 Positioning the Trapezium
- 4.5 Sizing the Trapezium
- 4.6 What not to do
- 4.7 Primary colour palette
- 4.8 Primary colour usage
- Secondary colour palette 4.9
- 4.10 Secondary colour usage
- 4.11 Typographic style
- 4.12 Headlines
- 4.13 Trapezium and headlines
- 4.14 Sub-headings, intros
- 4.15 Pull-out quotes
- 4.16 Body copy
- 4.17 Bullet points and lists
- 4.18 Typography examples
- Imagery introduction 4.19
- 4.20 Hero engineering and news
- 4.21 Commercial imagery
- 4.22 Cut-outs
- 4.23 Graphic treatments
- Difficult shots 4.24
- 4.25 Photographing people
- 4.26 Average images
- 4.27 Avoiding the clichés
- 4.28 Illustration
- 4.29 Photographs and illustration
- 4.30 Cover design principles
- 4.31 Using the strapline
- 4.32 Identifying divisions/groups
- Identifying sub-brands 4.33
- 4.34 Commercial businesses
- 4.35 One Birdcage Walk

## Secondary colour usage

## What not to do

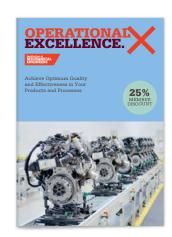

Never use Steel Blue with the secondary colours.

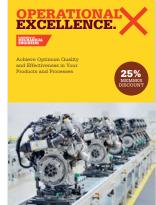

Do not combine Dark Red and Darker Yellow.

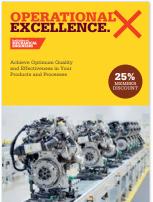

Do not use the Light colours for type.

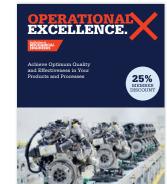

Do not use the Dark/Darker colours for backgrounds.

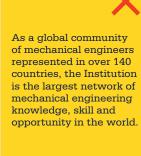

Do not combine type and backgrounds using different secondary colour combinations

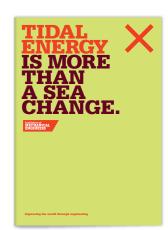

Do not tint any of the secondary colours.

4.1 The Trapezium 4.2 Using the Trapezium 4.3 Minimum size and space Positioning the Trapezium 4.4 4.5 Sizing the Trapezium What not to do 4.6 4.7 Primary colour palette 4.8 Primary colour usage 4.9 Secondary colour palette 4.10 Secondary colour usage 4.11 Typographic style 4.12 Headlines 4.13 Trapezium and headlines 4.14 Sub-headings, intros 4.15 Pull-out quotes Body copy 4.16 4.17 Bullet points and lists 4.18 Typography examples Imagery introduction 4.19 4.20 Hero engineering and news 4.21 Commercial imagery 4.22 Cut-outs 4.23 Graphic treatments Difficult shots 4.24 4.25 Photographing people 4.26 Average images 4.27 Avoiding the clichés

Illustration

Photographs and illustration

Identifying divisions/groups

Cover design principles

Identifying sub-brands

Commercial businesses

Using the strapline

One Birdcage Walk

## Secondary colour usage – examples

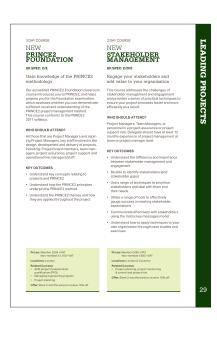

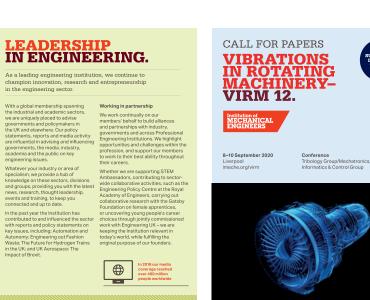

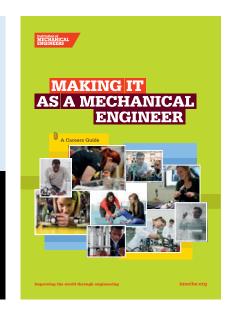

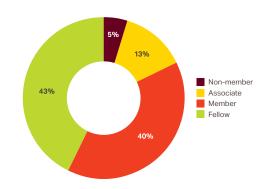

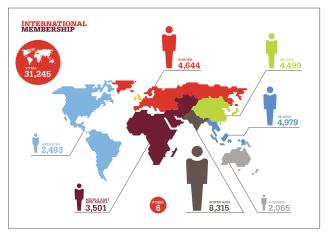

4.28

4.29

4.30

4.31

4.32

4.33

4.34

4.35

| 4.1  | The Trapezium                |
|------|------------------------------|
| 4.2  | Using the Trapezium          |
| 4.3  | Minimum size and space       |
| 4.4  | Positioning the Trapezium    |
| 4.5  | Sizing the Trapezium         |
| 4.6  | What not to do               |
| 4.7  | Primary colour palette       |
| 4.8  | Primary colour usage         |
| 4.9  | Secondary colour palette     |
| 4.10 | Secondary colour usage       |
| 4.11 | Typographic style            |
| 4.12 | Headlines                    |
| 4.13 | Trapezium and headlines      |
| 4.14 | Sub-headings, intros         |
| 4.15 | Pull-out quotes              |
| 4.16 | Body copy                    |
| 4.17 | Bullet points and lists      |
| 4.18 | Typography examples          |
| 4.19 | Imagery introduction         |
| 4.20 | Hero engineering and news    |
| 4.21 | Commercial imagery           |
| 4.22 | Cut-outs                     |
| 4.23 | Graphic treatments           |
| 4.24 | Difficult shots              |
| 4.25 | Photographing people         |
| 4.26 | Average images               |
| 4.27 | Avoiding the clichés         |
| 4.28 | Illustration                 |
| 4.29 | Photographs and illustration |
| 4.30 | Cover design principles      |
| 4.31 | Using the strapline          |
| 4.32 | Identifying divisions/groups |

Identifying sub-brands

One Birdcage Walk

Commercial businesses

## Typographic style

Our typographic style is bold and confident. We combine the slab serif font Serifa with the sans serif font Aktiv in all our printed communications. Serifa is available in four weights. Serifa Black is primarily used for headlines and Serifa Light, Roman or Bold for sub-headings and pulled quotes. Serifa should not be used for body copy.

## **SERIFA**

## ABab **ABab ABab**

ABCDEFGHIJKLMNOPORSTUVWXY abcdefghijklmnopqrstuvwxy 1234567890 Serifa Light

ABCDEFGHIJKLMNOPQRSTUVWXY abcdefghijklmnopqrstuvwxy 1234567890 Serifa Roman

ABCDEFGHIJKLMNOPORSTUVWXY abcdefghijklmnopqrstuvwxy 1234567890 Serifa Bold

ABCDEFGHIJKLMNOPQRSTUVWXY abcdefghijklmnopqrstuvwxy 1234567890 Black

Aktiv is our body copy font and is available in two weights, Aktiv Regular and Aktiv Bold. Aktiv Regular should be used for all body copy with Aktiv Bold for emphasis. Aktiv should not be used for headlines or pulled quotes. For volunteer produced communications and all digital applications, such as Microsoft Office, where Serifa and Aktiv are not appropriate, Verdana should be used.

## **AKTIV**

## ABab **ABab**

ABCDEFGHIJKLMNOPQRSTUVWXY abcdefghijklmnopqrstuvwxy 1234567890 Aktiv Regular

ABCDEFGHIJKLMNOPQRSTUVWXY abcdefghijklmnopqrstuvwxy 1234567890 Aktiv Bold

### **VERDANA**

## ABab **ABab**

ABCDEFGHIJKLMNOPQRSTUVWXY abcdefghijklmnopqrstuvwxy 1234567890 Verdana Regular

ABCDEFGHIJKLMNOPQRSTUVWXY abcdefghijklmnopqrstuvwxy 1234567890 Verdana Bold

4.33

4.34

4.35

4.1 The Trapezium

4.2 Using the Trapezium

4.3 Minimum size and space

4.4 Positioning the Trapezium

4.5 Sizing the Trapezium

4.6 What not to do

4.7 Primary colour palette

4.8 Primary colour usage

4.9 Secondary colour palette

4.10 Secondary colour usage

4.11 Typographic style

4.12 Headlines

4.13 Trapezium and headlines

4.14 Sub-headings, intros

4.15 Pull-out quotes

4.16 Body copy

4.17 Bullet points and lists

4.18 Typography examples

4.19 Imagery introduction

4.21 Hero engineering and news

4.21 Commercial imagery

4.22 Cut-outs

4.23 Graphic treatments

4.24 Difficult shots

4.25 Photographing people

4.26 Average images

4.27 Avoiding the clichés

4.28 Illustration

4.29 Photographs and illustration

4.30 Cover design principles

4.31 Using the strapline

4.32 Identifying divisions/groups

4.33 Identifying sub-brands

4.34 Commercial businesses

4.35 One Birdcage Walk

## Headlines

The main things to remember are to keep headlines concise, follow the specified leading ratio and avoid punctuation.

## **ALL HEADLINES**

## SERIFA BLACK SET IN ALL CAPITALS MAKES HEADLINES STANDOUT.

Headline leading is always set at a fixed ratio of 1:0.75. For example 100pt type with 75pt leading.

Headlines are split using colour to highlight the meaning. The colour split should primarily use Bright Red followed by Dark Red. Please see the Primary and Secondary Colour Usage section for more information on approved headline colour combinations.

Use of punctuation which falls below the baseline – commas or brackets for example – should be avoided. Punctuation which sits on the baseline, such as colons, can be used.

All headlines should close with a full stop or a question mark.

- 4.2 Using the Trapezium
- 4.3 Minimum size and space
- 4.4 Positioning the Trapezium
- 4.5 Sizing the Trapezium
- 4.6 What not to do
- 4.7 Primary colour palette
- 4.8 Primary colour usage
- 4.9 Secondary colour palette
- 4.10 Secondary colour usage
- 4.11 Typographic style
- 4.12 Headlines
- 4.13 Trapezium and headlines
- 4.14 Sub-headings, intros
- 4.15 Pull-out quotes
- 4.16 Body copy
- 4.17 Bullet points and lists
- 4.18 Typography examples
- 4.19 Imagery introduction
- 4.20 Hero engineering and news
- 4.21 Commercial imagery
- 4.22 Cut-outs
- 4.23 Graphic treatments
- 4.24 Difficult shots
- 4.25 Photographing people
- 4.26 Average images
- 4.27 Avoiding the clichés
- 4.28 Illustration
- 4.29 Photographs and illustration
- 4.30 Cover design principles
- 4.31 Using the strapline
- 4.32 Identifying divisions/groups
- 4.33 Identifying sub-brands
- 4.34 Commercial businesses
- 4.35 One Birdcage Walk

#### **Education headlines**

Education materials for students aged 16 and under, have their own distinct headline style, where each headline word is contained within a holding device. The headlines use the same Bright Red/Dark Red colour split to highlight their meaning, but this is applied to the holding devices.

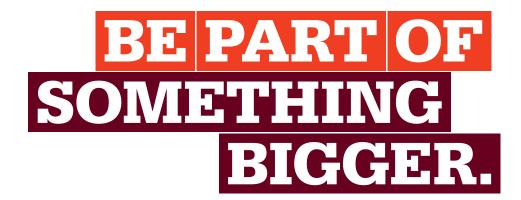

4.1 The Trapezium

4.2 Using the Trapezium

4.3 Minimum size and space

4.4 Positioning the Trapezium

4.5 Sizing the Trapezium

4.6 What not to do

4.7 Primary colour palette

4.8 Primary colour usage

4.9 Secondary colour palette

4.10 Secondary colour usage

4.11 Typographic style

4.12 Headlines

4.13 Trapezium and headlines

4.14 Sub-headings, intros

4.15 Pull-out quotes

4.16 Body copy

4.17 Bullet points and lists

4.18 Typography examples

4.19 Imagery introduction

4.20 Hero engineering and news

4.21 Commercial imagery

4.22 Cut-outs

4.23 Graphic treatments

4.24 Difficult shots

4.25 Photographing people

4.26 Average images

4.27 Avoiding the clichés

4.28 Illustration

4.29 Photographs and illustration

4.30 Cover design principles

4.31 Using the strapline

4.32 Identifying divisions/groups

4.33 Identifying sub-brands

4.34 Commercial businesses

4.35 One Birdcage Walk

#### Education headline construction

Education headlines should be set using the fixed headline leading ratio of 1:0.75. For example 100pt type with 75pt leading. The vertical measurement between the baseline and the cap-height is then multiplied by a ratio of 1.5. This measurement is applied to all four sides of the lines of type to create the holding device.

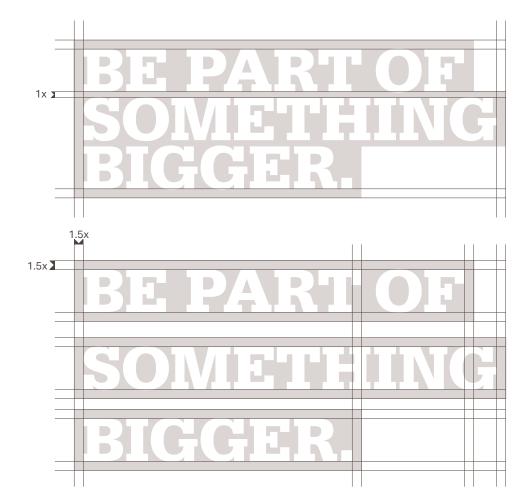

| 1.1 | The Tra | apezium |
|-----|---------|---------|
|-----|---------|---------|

- 4.2 Using the Trapezium
- 4.3 Minimum size and space
- 4.4 Positioning the Trapezium
- 4.5 Sizing the Trapezium
- 4.6 What not to do
- 4.7 Primary colour palette
- 4.8 Primary colour usage
- 4.9 Secondary colour palette
- 4.10 Secondary colour usage
- 4.11 Typographic style
- 4.12 Headlines
- 4.13 Trapezium and headlines
- 4.14 Sub-headings, intros
- 4.15 Pull-out quotes
- 4.16 Body copy
- 4.17 Bullet points and lists
- 4.18 Typography examples
- 4.19 Imagery introduction
- 4.20 Hero engineering and news
- 4.21 Commercial imagery
- 4.22 Cut-outs
- 4.23 Graphic treatments
- 4.24 Difficult shots
- 4.25 Photographing people
- 4.26 Average images
- 4.27 Avoiding the clichés
- 4.28 Illustration
- 4.29 Photographs and illustration
- 4.30 Cover design principles
- 4.31 Using the strapline
- 4.32 Identifying divisions/groups
- 4.33 Identifying sub-brands
- 4.34 Commercial businesses
- 4.35 One Birdcage Walk

#### Education headline construction

Each word and its corresponding holding device is then spaced horizontally and vertically using a ratio of 1:0.2. For example, a holding device which measures an additional 10mm on each side would use vertical and horizontal spacing of 2mm. Once the headlines are constructed and spaced correctly, the horizontal alignment can be adjusted to create dynamic typographic layouts.

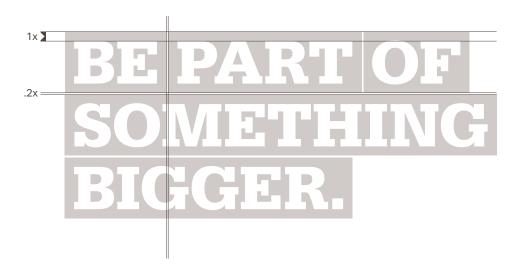

BE PART OF SOMETHING BIGGER.

# TOOLKIT.

| 4.1  | The Trapezium             |
|------|---------------------------|
| 4.2  | Using the Trapezium       |
| 4.3  | Minimum size and space    |
| 4.4  | Positioning the Trapezium |
| 4.5  | Sizing the Trapezium      |
| 4.6  | What not to do            |
| 4.7  | Primary colour palette    |
| 4.8  | Primary colour usage      |
| 4.9  | Secondary colour palette  |
| 4.10 | Secondary colour usage    |
| 4.11 | Typographic style         |
| 4.12 | Headlines                 |
| 4.13 | Trapezium and headlines   |
| 4.14 | Sub-headings, intros      |
| 4.15 | Pull-out quotes           |
| 4.16 | Body copy                 |
| 4.17 | Bullet points and lists   |
| 4.18 | Typography examples       |
| 4.19 | Imagery introduction      |
| 4.20 | Hero engineering and new  |
| 4.21 | Commercial imagery        |
| 4.22 | Cut-outs                  |
| 4.23 | Graphic treatments        |
| 4.24 | Difficult shots           |
| 4.25 | Photographing people      |
| 4.26 | Average images            |

Avoiding the clichés

Using the strapline

One Birdcage Walk

Photographs and illustration

Identifying divisions/groups Identifying sub-brands

Cover design principles

Commercial businesses

Illustration

4.27 4.28

4.29

4.30

4.31

4.32

4.33 4.34

4.35

## Headlines

What not to do

Keep headlines short and to the point.

falls below the baseline.

# **IMPROVING** THE WORLD **THROUGH ENGINEERING.**

Always use the specified leading ratio.

Only use approved colour combinations.

Improving
The World
Through
Engineering.

Only set headlines in Serifa Black in caps.

Avoid using punctuation that

4.1 The Trapezium

4.2 Using the Trapezium

4.3 Minimum size and space

Positioning the Trapezium 4.4

4.5 Sizing the Trapezium

What not to do 4.6

4.7 Primary colour palette

4.8 Primary colour usage

Secondary colour palette 4.9

4.10 Secondary colour usage

4.11 Typographic style

4.12 Headlines

4.13 Trapezium and headlines

4.14 Sub-headings, intros

4.15 Pull-out quotes

Body copy 4.16

4.17 Bullet points and lists

Typography examples 4.18

Imagery introduction 4.19

4.20 Hero engineering and news

Commercial imagery 4.21

4.22 Cut-outs

4.23

Graphic treatments

Difficult shots 4.24

4.25 Photographing people

4.26 Average images

Avoiding the clichés 4.27

4.28 Illustration

4.29 Photographs and illustration

4.30 Cover design principles

4.31 Using the strapline

4.32 Identifying divisions/groups

Identifying sub-brands 4.33

4.34 Commercial businesses

4.35 One Birdcage Walk

# Connecting the Trapezium to headlines and sub-titles

There is a fixed ratio to ensure that the Trapezium is always positioned a consistent vertical distance from a headline. When the headline works as a cover title which also features a sub-title, there is an additional ratio for connecting the elements.

# ENGINEERING.

1x Institution of MECHANICAL ENGINEERS 2x

# ENGINEERING.

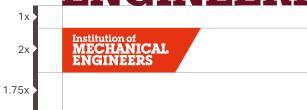

An Introduction to the Institution

| 4.1  | The Trapezium                |
|------|------------------------------|
| 4.2  | Using the Trapezium          |
| 4.3  | Minimum size and space       |
| 4.4  | Positioning the Trapezium    |
| 4.5  | Sizing the Trapezium         |
| 4.6  | What not to do               |
| 4.7  | Primary colour palette       |
| 4.8  | Primary colour usage         |
| 4.9  | Secondary colour palette     |
| 4.10 | Secondary colour usage       |
| 4.11 | Typographic style            |
| 4.12 | Headlines                    |
| 4.13 | Trapezium and headlines      |
| 4.14 | Sub-headings, intros         |
| 4.15 | Pull-out quotes              |
| 4.16 | Body copy                    |
| 4.17 | Bullet points and lists      |
| 4.18 | Typography examples          |
| 4.19 | Imagery introduction         |
| 4.20 | Hero engineering and news    |
| 4.21 | Commercial imagery           |
| 4.22 | Cut-outs                     |
| 4.23 | Graphic treatments           |
| 4.24 | Difficult shots              |
| 4.25 | Photographing people         |
| 4.26 | Average images               |
| 4.27 | Avoiding the clichés         |
| 4.28 | Illustration                 |
| 4.29 | Photographs and illustration |
| 4.30 | Cover design principles      |

Using the strapline

One Birdcage Walk

Identifying divisions/groups

Identifying sub-brands

Commercial businesses

## Sub-headings and intro paragraphs

There are also suggested style guidelines for other type elements used in the brand. Please refer to the colour section for guidance on applying the Primary and Secondary colour palettes to type.

#### **FOR SUB-HEADINGS**

Serifa Light set in upper and lowercase or CAPS.

Serifa Roman set in upper and lowercase or CAPS.

Serifa Bold set in upper and lowercase or CAPS.

Serifa Black set in upper and lowercase or CAPS.

Serifa set in title or sentence case should use a fixed leading ratio of 1:1.25. For example 20pt type with 25pt leading.

There is more flexibility when setting Sub-headings which use Serifa in caps, although a minimum leading ratio of 1:0.75pt should be used. For example 20pt type with 15pt leading.

#### **FOR INTRO PARAGRAPHS**

Serifa Light set in upper and lowercase.

Serifa Roman set in upper and lowercase.

Serifa Bold set in upper and lowercase.

Serifa Black set in upper and lowercase.

4.31 4.32

4.33

4.34

4.35

- 4.2 Using the Trapezium
- 4.3 Minimum size and space
- 4.4 Positioning the Trapezium
- 4.5 Sizing the Trapezium
- 4.6 What not to do
- 4.7 Primary colour palette
- 4.8 Primary colour usage
- 4.9 Secondary colour palette
- 4.10 Secondary colour usage
- 4.11 Typographic style
- 4.12 Headlines
- 4.13 Trapezium and headlines
- 4.14 Sub-headings, intros
- 4.15 Pull-out quotes
- 4.16 Body copy
- 4.17 Bullet points and lists
- 4.18 Typography examples
- 4.19 Imagery introduction
- 4.20 Hero engineering and news
- 4.21 Commercial imagery
- 4.22 Cut-outs
- 4.23 Graphic treatments
- 4.24 Difficult shots
- 4.25 Photographing people
- 4.26 Average images
- 4.27 Avoiding the clichés
- 4.28 Illustration
- 4.29 Photographs and illustration
- 4.30 Cover design principles
- 4.31 Using the strapline
- 4.32 Identifying divisions/groups
- 4.33 Identifying sub-brands
- 4.34 Commercial businesses
- 4.35 One Birdcage Walk

## Pull-out quotes

Pull-out quotes should be set in Serifa in sentence case. When setting quotes we keep their style consistent, heading them with quotation marks in Serifa Black in one of two sizes as shown below. The quotation marks are separated from the text by the cap height of the quote type.

1x 1/1

As a global community of mechanical engineers represented in over 140 countries, the Institution is the largest network of mechanical engineering knowledge, skill and opportunity in the world.

2x

As a global community of mechanical engineers represented in over 140 countries, the Institution is the largest network of mechanical engineering knowledge, skill and opportunity in the world.

| 4.1  | The Trapezium             |
|------|---------------------------|
| 4.2  | Using the Trapezium       |
| 4.3  | Minimum size and space    |
| 4.4  | Positioning the Trapezium |
| 4.5  | Sizing the Trapezium      |
| 4.6  | What not to do            |
| 4.7  | Primary colour palette    |
| 4.8  | Primary colour usage      |
| 4.9  | Secondary colour palette  |
| 4.10 | Secondary colour usage    |
| 4.11 | Typographic style         |
| 4.12 | Headlines                 |

4.13

4.24

4.25

4.14 Sub-headings, intros 4.15 Pull-out quotes 4.16 Body copy 4.17 Bullet points and lists Typography examples 4.18 Imagery introduction 4.19 4.20 Hero engineering and news 4.21 Commercial imagery 4.22 Cut-outs 4.23 Graphic treatments

Trapezium and headlines

4.26 Average images4.27 Avoiding the clichés4.28 Illustration

Difficult shots

Photographing people

4.29 Photographs and illustration4.30 Cover design principles

4.31 Using the strapline

4.32 Identifying divisions/groups4.33 Identifying sub-brands

4.34 Commercial businesses

4.35 One Birdcage Walk

## Pull-out quotes

#### What not to do

6677

Apart from just transport, we have seen a slowing of overall CO<sub>2</sub> emissions reduction recently, with the UK reducing by just 2% in 2018 and indeed global emissions increasing by 0.6% in 2019. A recent report from the Office for National Statistics, shows the UK to be the largest importer per capita of GHG emissions in the G7 from outsourced activities, such as manufacturing and food production. This means that there is an imperative to act now and apply technologies that will reduce our impact on the environment and human health.

Keep quotes concise.

6677

AS A GLOBAL COMMUNITY
OF MECHANICAL ENGINEERS
REPRESENTED IN OVER 140
COUNTRIES, THE INSTITUTION
IS THE LARGEST NETWORK OF
MECHANICAL ENGINEERING
KNOWLEDGE, SKILL AND
OPPORTUNITY IN THE WORLD.

Don't set quotes in caps.

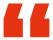

Apart from just transport, we have seen a slowing of overall CO<sub>2</sub> emissions reduction recently, with the UK reducing by just 2% in 2018 and indeed global emissions increasing by 0.6% in 2019.

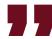

Don't adjust the quote style.

4.1 The Trapezium

4.2 Using the Trapezium

4.3 Minimum size and space

4.4 Positioning the Trapezium

4.5 Sizing the Trapezium

4.6 What not to do

4.7 Primary colour palette

4.8 Primary colour usage

4.9 Secondary colour palette

4.10 Secondary colour usage

4.11 Typographic style

4.12 Headlines

4.13 Trapezium and headlines

4.14 Sub-headings, intros

4.15 Pull-out quotes

4.16 Body copy

4.17 Bullet points and lists

4.18 Typography examples

4.19 Imagery introduction

4.20 Hero engineering and news

4.21 Commercial imagery

4.22 Cut-outs

4.23 Graphic treatments

4.24 Difficult shots

4.25 Photographing people

4.26 Average images

4.27 Avoiding the clichés

4.28 Illustration

4.29 Photographs and illustration

4.30 Cover design principles

4.31 Using the strapline

4.32 Identifying divisions/groups

4.33 Identifying sub-brands

4.34 Commercial businesses

4.35 One Birdcage Walk

## Body copy

Our body copy typeface is Aktiv Regular, and is available in two weights, Aktiv Regular and Aktiv Bold. Body copy should be set in Aktiv Regular at 10/12.5pt. Small body copy, used in legends or figures for example, may be set at the smaller size of 8/10pt, but legibility is always paramount. Aktiv Bold can be used for emphasis and may also be used for sub-headings set at 10/12.5pt.

Body copy should primarily be set in Warm Grey. Please refer to the colour section for guidance on applying the Primary and Secondary colour palettes to type.

Body copy size 10/12.5pt Aktiv Regular

Lorem ipsum dolor sit amet, consectetur adipiscing elit. Mauris eleifend nisi a dapibus laoreet. Morbiat velit rhoncus, fermentum dolor vitae, posuere nisl. Etiam vitae neque sit amet est molestie tempus at id ipsum. Proin tincidunt vestibulum elit, nec tincidunt metus lacinia sed. Pellentesque vitae nulla pellentesque, imperdiet erat sit amet, porta enim. Maecenas at sapien dui. In et commodo tortor, eu porta odio. Etiam rhoncus enim at mattis semper. Vivamus pharetra a diam a scelerisque.

Small body copy size 8/10pt Aktiv Regular

Lorem ipsum dolor sit amet, consectetur adipiscing elit. Mauris eleifend nisi a dapibus laoreet. Morbiat velit rhoncus, fermentum dolor vitae, posuere nisl. Etiam vitae neque sit amet est molestie tempus at id ipsum. Proin tincidunt vestibulum elit, nec tincidunt metus lacinia sed. Pellentesque vitae nulla pellentesque, imperdiet erat sit amet, porta enim. Maecenas at sapien dui. In et commodo tortor, eu porta odio. Etiam rhoncus enim at mattis semper. Vivamus pharetra a diam a scelerisque.

- 4.2 Using the Trapezium
- 4.3 Minimum size and space
- 4.4 Positioning the Trapezium
- 4.5 Sizing the Trapezium
- 4.6 What not to do
- 4.7 Primary colour palette
- 4.8 Primary colour usage
- 4.9 Secondary colour palette
- 4.10 Secondary colour usage
- 4.11 Typographic style
- 4.12 Headlines
- 4.13 Trapezium and headlines
- 4.14 Sub-headings, intros
- 4.15 Pull-out quotes
- 4.16 Body copy
- 4.17 Bullet points and lists
- 4.18 Typography examples
- 4.19 Imagery introduction
- 4.20 Hero engineering and news
- 4.21 Commercial imagery
- 4.22 Cut-outs
- 4.23 Graphic treatments
- 4.24 Difficult shots
- 4.25 Photographing people
- 4.26 Average images
- 4.27 Avoiding the clichés
- 4.28 Illustration
- 4.29 Photographs and illustration
- 4.30 Cover design principles
- 4.31 Using the strapline
- 4.32 Identifying divisions/groups
- 4.33 Identifying sub-brands
- 4.34 Commercial businesses
- 4.35 One Birdcage Walk

## Body copy

#### What not to do

Lorem ipsum dolor sit amet, consectetur adipiscing elit. Mauris eleifend nisi a dapibus laoreet. Morbiat velit rhoncus, fermentum dolor vitae, posuere nisl. Etiam vitae neque sit amet est molestie tempus at id ipsum. Proin tincidunt vestibulum elit, nec tincidunt metus lacinia sed. Pellentesque vitae nulla pellentesque, imperdiet erat sit amet, porta enim. Maecenas at sapien dui. In et commodo tortor, eu porta odio. Etiam rhoncus enim at mattis semper. Vivamus pharetra a diam a scelerisque.

Don't use Serifa for body copy.

Apart from just transport, we have seen a slowing of overall  $CO_2$  emissions reduction recently, with the UK reducing by just 2% in 2018 and indeed global emissions increasing by 0.6% in 2019.

This means that there is an imperative to act now and apply technologies that will reduce our impact on the environment and human health.

Don't use Aktiv above 10pt or below 8pt.

- 4.1 The Trapezium
- 4.2 Using the Trapezium
- 4.3 Minimum size and space
- 4.4 Positioning the Trapezium
- 4.5 Sizing the Trapezium
- 4.6 What not to do
- 4.7 Primary colour palette
- 4.8 Primary colour usage
- 4.9 Secondary colour palette
- 4.10 Secondary colour usage
- 4.11 Typographic style
- 4.12 Headlines
- 4.13 Trapezium and headlines
- 4.14 Sub-headings, intros
- 4.15 Pull-out quotes
- 4.16 Body copy
- 4.17 Bullet points and lists
- 4.18 Typography examples
- 4.19 Imagery introduction
- 4.20 Hero engineering and news
- 4.21 Commercial imagery
- 4.22 Cut-outs
- 4.23 Graphic treatments
- 4.24 Difficult shots
- 4.25 Photographing people
- 4.26 Average images
- 4.27 Avoiding the clichés
- 4.28 Illustration
- 4.29 Photographs and illustration
- 4.30 Cover design principles
- 4.31 Using the strapline
- 4.32 Identifying divisions/groups
- 4.33 Identifying sub-brands
- 4.34 Commercial businesses
- 4.35 One Birdcage Walk

# Bullet points and numbered lists

Use two levels of bullet point – classic bullet points (•) for the first and En dashes (–) for the second. The indent distance is equal between first and second levels. When setting numbers, make sure that two digits can be used without amending the tab distance, numbers should be set in Aktiv Bold.

The Combustion Engines and Fuels Group (CEFG) Committee represent some 12,000 IMechE member with interest in Internal Combustion, IC, Engine Systems and associated technologies

These can range from high speed race engines, to passenger car and commercial vehicle engines and to medium and slow speed diesel engines used in rail traction, power generation and marine industries

- The primary interest is in engine-system design to improve performance, emissions and durability to achieve the efficiency aspirations and environmental regulations
- Thus, related technologies such as new materials for combustion engines, alternative fuels, injection systems, combustion chamber optimization, pressure charging systems, air management, engine management systems, electrification and hybrid systems, to name but a few

Our house style is to avoid punctuation at the end of bullets, so full stops should be removed, even at the end of the last bullet point. Question marks may be used in the example of a question being asked, and other punctuation may be used within the sentence to help with the legibility. If the bullet is made up of two sentences, a full stop may be used to break the first sentence, however the second sentence has its full stop removed.

- 1. The Combustion Engines and Fuels Group (CEFG) Committee represent some 12,000 IMechE member with interest in Internal Combustion, IC, Engine Systems and associated technologies
- 12. These can range from high speed race engines, to passenger car and commercial vehicle engines and to medium and slow speed diesel engines used in rail traction, power generation and marine industries

4.1 The Trapezium

4.2 Using the Trapezium

4.3 Minimum size and space

4.4 Positioning the Trapezium

4.5 Sizing the Trapezium

4.6 What not to do

4.7 Primary colour palette

4.8 Primary colour usage

Secondary colour palette 4.9

4.10 Secondary colour usage

4.11 Typographic style

4.12 Headlines

4.13 Trapezium and headlines

4.14 Sub-headings, intros

4.15 Pull-out quotes

4.16 Body copy

4.17 Bullet points and lists

4.18 Typography examples

4.19 Imagery introduction

4.20 Hero engineering and news

4.21 Commercial imagery

4.22 Cut-outs

4.23 Graphic treatments

4.24 Difficult shots

4.25 Photographing people

4.26 Average images

4.27 Avoiding the clichés

4.28 Illustration

4.29 Photographs and illustration

4.30 Cover design principles

4.31 Using the strapline

4.32 Identifying divisions/groups

Identifying sub-brands 4.33

4.34 Commercial businesses

4.35 One Birdcage Walk

# Typography - examples

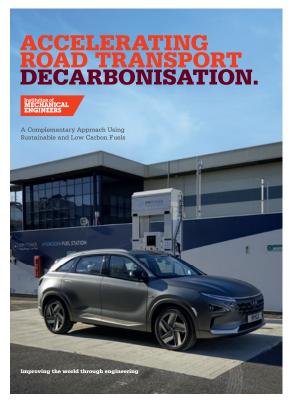

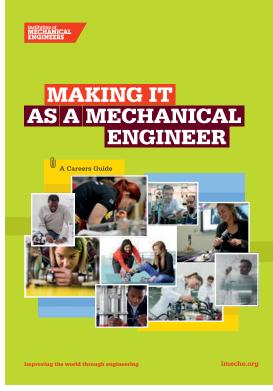

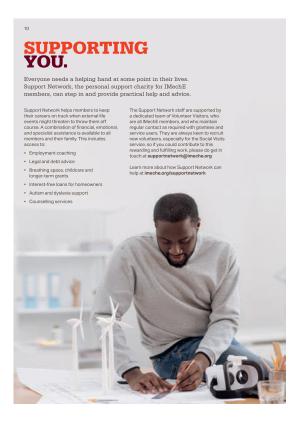

The Trapezium 4.1 4.2 Using the Trapezium 4.3 Minimum size and space Positioning the Trapezium 4.4 4.5 Sizing the Trapezium 4.6 What not to do 4.7 Primary colour palette 4.8 Primary colour usage 4.9 Secondary colour palette 4.10 Secondary colour usage 4.11 Typographic style 4.12 Headlines 4.13 Trapezium and headlines 4.14 Sub-headings, intros 4.15 Pull-out quotes 4.16 Body copy 4.17 Bullet points and lists Typography examples 4.18 4.19 Imagery introduction 4.20 Hero engineering and news 4.21 Commercial imagery 4.22 Cut-outs 4.23 Graphic treatments 4.24 Difficult shots 4.25 Photographing people 4.26 Average images Avoiding the clichés 4.27 4.28 Illustration

Photographs and illustration

Identifying divisions/groups

Cover design principles

Identifying sub-brands

Commercial businesses

Using the strapline

One Birdcage Walk

# Typography - examples

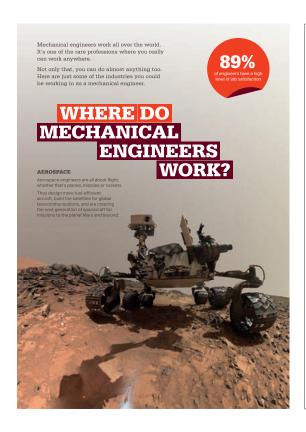

### NEW PRINCE2 FOUNDATION

3 DAY COURSE

Gain knowledge of the PRINCE2 methodology

Our accredited PRINCE2 Foundation classroon ourse introduces you to PRINCE2, and helps prepare you for the Foundation examination, which assesses whether you can demonstrate sufficient recall and understanding of the PRINCE2 project management method. This course conforms to the PRINCE2

#### WHO SHOULD ATTEND?

All those that are Project Managers and aspiring Project Managers, key staff involved in the design, development and delivery of projects, including: Project board members, team managers, project assurance, project support and operational line managers/staff.

#### KEY OUTCOMES

- · Understand key concepts relating to
- Understand how the PRINCE2 principles underpin the PRINCE2 method
- . Understand the PRINCE2 themes and how they are applied throughout the project

2 DAY COURSE

add value to your organisation

#### WHO SHOULD ATTEND?

team or project manager level.

- . Be able to identify stakeholders (and
- Use a range of techniques to prioritise stakeholders and deal with them and their needs · Utilise a range of tools to effectivel
- gauge success in meeting stakeholder expectations
- using the matrix key messages model
- · Understand how to apply techniques to your

Engage your stakeholders and

This course addresses the challenges of stakeholder management and engagement and provides a series of practical techniques to ensure your project proceeds faster and more

Project Managers, Team Managers, or personnel in a project assurance or project support role. Delegate should have at least 12 months experience of project management at

- Understand the difference and importance between stakeholder management and engagement
- · Communicate effectively with stakeholders
- own organisation through case studies and exercises

29

# LEADING PROJECTS

#### 1. Sustainable Community Energy Networks (SCENe)[30]

CASE STUDIES: WHOLE SYSTEM MULTI-TECHNOLOGY

SCENe is an innovative energy project based at the new housing development, Trent Basin, in Nottingham. The project developers are aiming to demonstrate new community scale energy systems that they hope will be deployed subsidy-free in the future. Integrated within this new community are:

- · Solar PV in every viable position (panels are moved from the ground to new roofs as each additional building is erected)
- A 2.1 MWh community energy battery
- · A cloud-based demand management

Included within the project consortia are researchers at the University of Nottingham, who have access to data relating to energy use, cost and carbon intensity. Indoor humidity and temperature are also logged, and the site has a weather station to measure solar irradiance. Household information is anonymised to protect people's privacy, and then researchers will be able to search for trends over time in order to optimise for cost, energy and carbon emissions. As well as being able to find out more about the project in the community energy hub, residents have in-house displays giving them real-time information about the energy usage of their home.

This is a good example of an innovative and efficient system that could be rolled out in developments across the country

#### 2. Project LEO[31]

Whereas SCENe is attempting to create an integrated energy system across one housing estate, Oxfordshire is looking into how it can do more across the whole of the county. Project LEO is a £40 million county county, Project LEO is a £40 million county-wide trial to study, 'How the growth in local renewables, electric vehicles, battery storage and demand-side response can be supported by a local. Hexible and responsive electricity grid and help reduce costs for consumers,'<sup>1921</sup> It is one of four projects funded through the Government's Prospering from the Energy Revolution Challenge.[33]

comprises the city's two universities, both the city and county councils, three technology companies, EDF, while being overseen by th region's distribution network operator (SSEN)

demonstrate the technical feasibility of using aggregated electric vehicle batteries to provide flexibility and balancing services

Salford Quays was chosen as the location when the BBC decided to move jobs from London to Manchester in 2004. Media City UK is now also home to Salford University, ITV, and more than 200 small and medium enterprises (SMEs). At the heart of the regeneration was a 'tri-generation' scheme that serves the site with combined cooling, heat and now (CCHP). Although there is no direct community involvement, this is a good example of an innovative and efficient system that could be rolled out in developments across the country.

4.29

4.30

4.31

4.32

4.33

4.34

4.35

4.1 The Trapezium

4.2 Using the Trapezium

4.3 Minimum size and space

4.4 Positioning the Trapezium

4.5 Sizing the Trapezium

4.6 What not to do

4.7 Primary colour palette

4.8 Primary colour usage

Secondary colour palette 4.9

4.10 Secondary colour usage

4.11 Typographic style

4.12 Headlines

4.13 Trapezium and headlines

4.14 Sub-headings, intros

4.15 Pull-out quotes

4.16 Body copy

4.17 Bullet points and lists

4.18 Typography examples

4.19 Imagery introduction

4.20 Hero engineering and news

4.21 Commercial imagery

4.22 Cut-outs

4.23 Graphic treatments

4.24 Difficult shots

4.25 Photographing people

4.26

Average images

4.27

Avoiding the clichés

4.28 Illustration

4.29 Photographs and illustration

4.30 Cover design principles

4.31 Using the strapline

4.32 Identifying divisions/groups

Identifying sub-brands 4.33

4.34 Commercial businesses

4.35 One Birdcage Walk

## Imagery introduction

Where required, we always use photographic imagery. Through the subject matters we choose and the treatment of the imagery, we should create a style which is bold, dramatic and eye-catching and which supports the opinions we are communicating.

The subject matter of our imagery falls into four broad categories. The styles shown on the following pages are the ideal and assume that new photography will be commissioned. Guidelines are given within this section for making the most of any existing photography within the Institution's library of images.

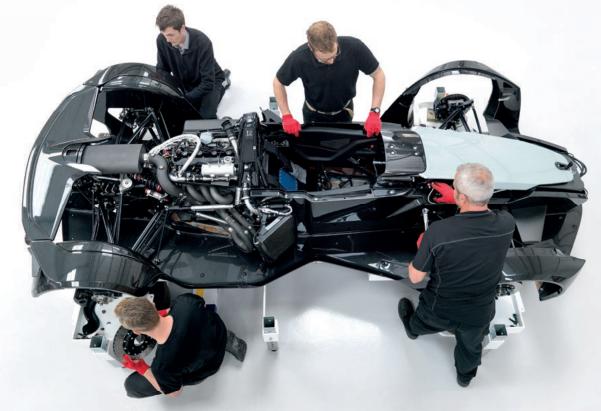

| 4.1 I | he | Irapezium |
|-------|----|-----------|
|-------|----|-----------|

4.2 Using the Trapezium

4.3 Minimum size and space

4.4 Positioning the Trapezium

4.5 Sizing the Trapezium

4.6 What not to do

4.7 Primary colour palette

4.8 Primary colour usage

4.9 Secondary colour palette

4.10 Secondary colour usage

4.11 Typographic style

4.12 Headlines

4.13 Trapezium and headlines

4.14 Sub-headings, intros

4.15 Pull-out quotes

4.16 Body copy

4.17 Bullet points and lists

4.18 Typography examples

4.19 Imagery introduction

4.20 Hero engineering and news

4.21 Commercial imagery

4.22 Cut-outs

4.23 Graphic treatments

4.24 Difficult shots

4.25 Photographing people

4.26 Average images

4.27 Avoiding the clichés

4.28 Illustration

4.29 Photographs and illustration

4.30 Cover design principles

4.31 Using the strapline

4.32 Identifying divisions/groups

4.33 Identifying sub-brands

4.34 Commercial businesses

4.35 One Birdcage Walk

# Hero engineering and news photographs

To help explain and add context to the Institution's thought leadership and role promoting engineering excellence we use news based, hero engineering photographs.

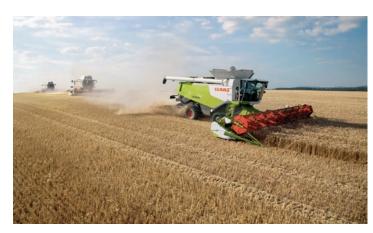

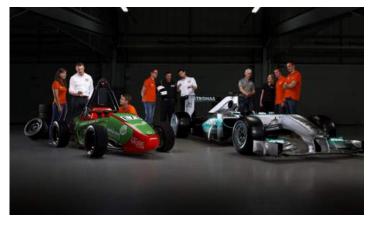

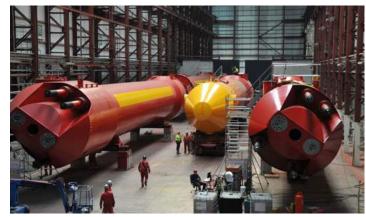

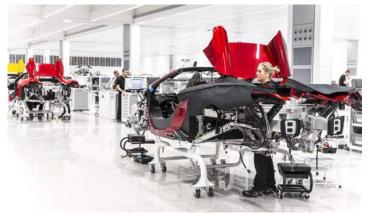

| 4.1 The Trapeziur |
|-------------------|
|-------------------|

- 4.2 Using the Trapezium
- 4.3 Minimum size and space
- 4.4 Positioning the Trapezium
- 4.5 Sizing the Trapezium
- 4.6 What not to do
- 4.7 Primary colour palette
- 4.8 Primary colour usage
- 4.9 Secondary colour palette
- 4.10 Secondary colour usage
- 4.11 Typographic style
- 4.12 Headlines
- 4.13 Trapezium and headlines
- 4.14 Sub-headings, intros
- 4.15 Pull-out quotes
- 4.16 Body copy
- 4.17 Bullet points and lists
- 4.18 Typography examples
- 4.19 Imagery introduction
- 4.20 Hero engineering and news
- 4.21 Commercial imagery
- 4.22 Cut-outs
- 4.23 Graphic treatments
- 4.24 Difficult shots
- 4.25 Photographing people
- 4.26 Average images
- 4.27 Avoiding the clichés
- 4.28 Illustration
- 4.29 Photographs and illustration
- 4.30 Cover design principles
- 4.31 Using the strapline
- 4.32 Identifying divisions/groups
- 4.33 Identifying sub-brands
- 4.34 Commercial businesses
- 4.35 One Birdcage Walk

## Commercial imagery

When we're selling services to our members, ie events and training, we should ensure that we look connected to the working lives of our members. Each image must always help to tell a relevant story or illustrate a point. We never use imagery as decoration.

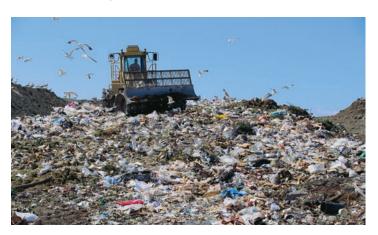

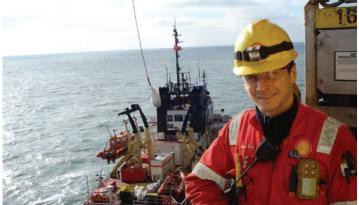

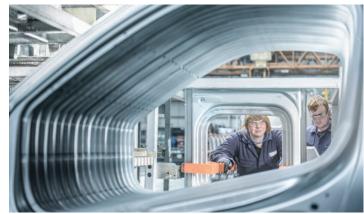

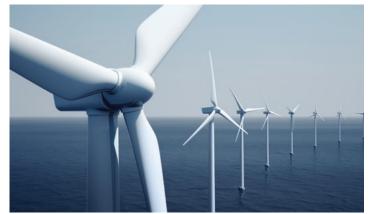

4.1 The Trapezium

4.2 Using the Trapezium

4.3 Minimum size and space

4.4 Positioning the Trapezium

4.5 Sizing the Trapezium

4.6 What not to do

4.7 Primary colour palette

4.8 Primary colour usage

4.9 Secondary colour palette

4.10 Secondary colour usage

4.11 Typographic style

4.12 Headlines

4.13 Trapezium and headlines

4.14 Sub-headings, intros

4.15 Pull-out quotes

4.16 Body copy

4.17 Bullet points and lists

4.18 Typography examples

4.19 Imagery introduction

4.20 Hero engineering and news

4.21 Commercial imagery

4.22 Cut-outs

4.23 Graphic treatments

4.24 Difficult shots

4.25 Photographing people

4.26 Average images

4.27 Avoiding the clichés

4.28 Illustration

4.29 Photographs and illustration

4.30 Cover design principles

4.31 Using the strapline

4.32 Identifying divisions/groups

4.33 Identifying sub-brands

4.34 Commercial businesses

4.35 One Birdcage Walk

#### **Cut-outs**

These are also hero engineering shots where we want to highlight engineering details or specific products. They focus on the detail, workings and form of the product. They can be used both squared up or cut-out of a plain background in both full colour or black and white. Try and use shots that have been photographed simply and graphically, and always lead on a powerful considered shot not just the engineering detail on view.

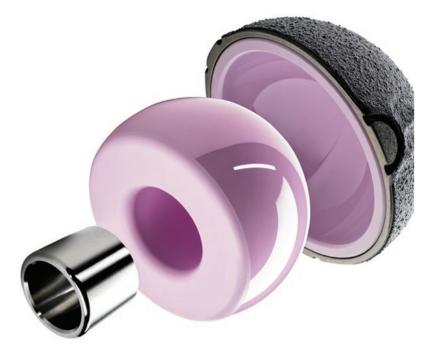

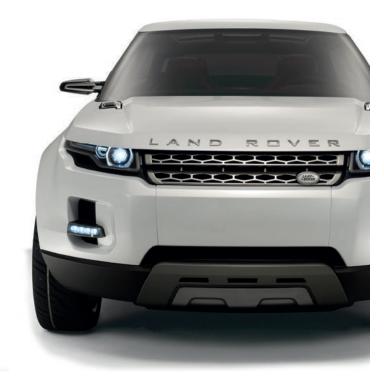

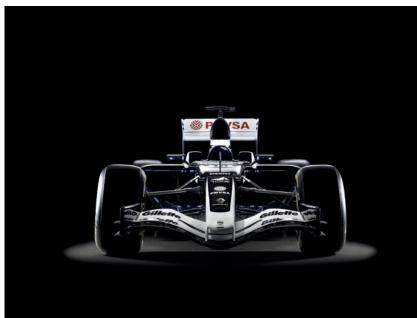

- 4.2 Using the Trapezium
- 4.3 Minimum size and space
- 4.4 Positioning the Trapezium
- 4.5 Sizing the Trapezium
- 4.6 What not to do
- 4.7 Primary colour palette
- 4.8 Primary colour usage
- 4.9 Secondary colour palette
- 4.10 Secondary colour usage
- 4.11 Typographic style
- 4.12 Headlines
- 4.13 Trapezium and headlines
- 4.14 Sub-headings, intros
- 4.15 Pull-out quotes
- 4.16 Body copy
- 4.17 Bullet points and lists
- 4.18 Typography examples
- 4.19 Imagery introduction
- 4.20 Hero engineering and news
- 4.21 Commercial imagery
- 4.22 Cut-outs
- 4.23 Graphic treatments
- 4.24 Difficult shots
- 4.25 Photographing people
- 4.26 Average images
- 4.27 Avoiding the clichés
- 4.28 Illustration
- 4.29 Photographs and illustration
- 4.30 Cover design principles
- 4.31 Using the strapline
- 4.32 Identifying divisions/groups
- 4.33 Identifying sub-brands
- 4.34 Commercial businesses
- 4.35 One Birdcage Walk

## Graphic treatment of cut-outs

There are ways that we can bring further creative interpretation to how we use cut-out shots across the brand in communications.

On the left we show how cut-out objects can be placed on top of one of our colours – either from our primary or secondary palette. We can also use a multiplied colour placed over the photograph to very good effect. This is a useful technique to help create consistency where multiple shots from different partners have to sit well together in a single communication. This works best with shots that have a high degree of contrast like the Range Rover Evoque here. This is also a useful technique if the shots supplied by a partner are not of a high enough quality to take the lead on their own.

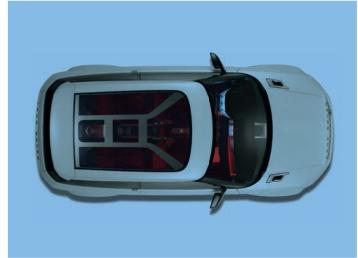

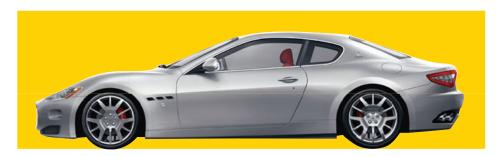

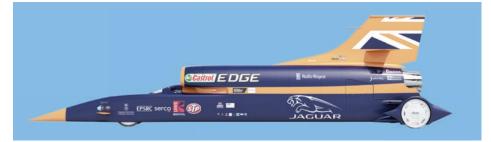

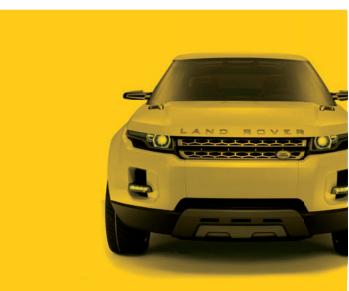

4.1 The Trapezium

4.2 Using the Trapezium

4.3 Minimum size and space

4.4 Positioning the Trapezium

4.5 Sizing the Trapezium

4.6 What not to do

4.7 Primary colour palette

4.8 Primary colour usage

4.9 Secondary colour palette

4.10 Secondary colour usage

4.11 Typographic style

4.12 Headlines

4.13 Trapezium and headlines

4.14 Sub-headings, intros

4.15 Pull-out quotes

4.16 Body copy

4.17 Bullet points and lists

4.18 Typography examples

4.19 Imagery introduction

4.20 Hero engineering and news

4.21 Commercial imagery

4.22 Cut-outs

4.23 Graphic treatments

4.24 Difficult shots

4.25 Photographing people

4.26 Average images

4.27 Avoiding the clichés

4.28 Illustration

4.29 Photographs and illustration

4.30 Cover design principles

4.31 Using the strapline

4.32 Identifying divisions/groups

4.33 Identifying sub-brands

4.34 Commercial businesses

4.35 One Birdcage Walk

# Making the most of difficult shots

When we are working on communications where we have no budget to shoot pictures or pay expensive photolibrary fees we may be forced to use shots from our own library or kindly supplied by partners where we have limited control. If this is the case then we can sometimes treat them in this way to help make them more impactful, dynamic and distinctive for the Institution.

The technique is the same as for the cut-outs previously. A multiplied brand colour is placed over the shot. Just ensure the image you use is turned to black and white first, and has enough contrast and structure in it to be still identifiable.

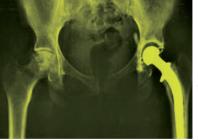

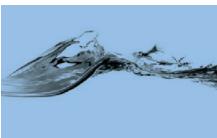

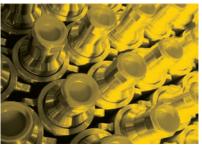

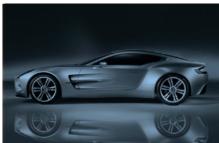

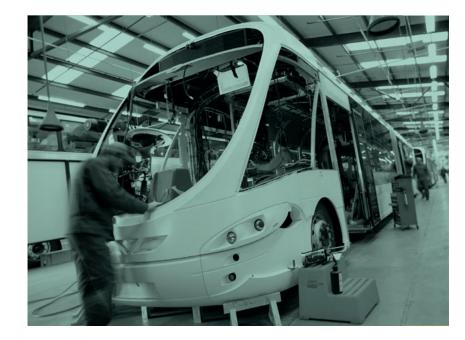

4.1 The Trapezium

4.2 Using the Trapezium

4.3 Minimum size and space

4.4 Positioning the Trapezium

4.5 Sizing the Trapezium

4.6 What not to do

4.7 Primary colour palette

4.8 Primary colour usage

4.9 Secondary colour palette

4.10 Secondary colour usage

4.11 Typographic style

4.12 Headlines

4.13 Trapezium and headlines

4.14 Sub-headings, intros

4.15 Pull-out quotes

4.16 Body copy

4.17 Bullet points and lists

4.18 Typography examples

4.19 Imagery introduction

4.20 Hero engineering and news

4.21 Commercial imagery

4.22 Cut-outs

4.23 Graphic treatments

4.24 Difficult shots

4.25 Photographing people

4.26 Average images

4.27 Avoiding the clichés

4.28 Illustration

4.29 Photographs and illustration

4.30 Cover design principles

4.31 Using the strapline

4.32 Identifying divisions/groups

4.33 Identifying sub-brands

4.34 Commercial businesses

4.35 One Birdcage Walk

## Photographing people

When we photograph people there are three different ways that this should be done.

#### 1. Cut-out hero portraits

These should be shot against a white background, and are designed to focus attention on the person, rather than allowing audiences to be distracted by the activity, job or surroundings they are in. These types of photograph should always be shot in black and white.

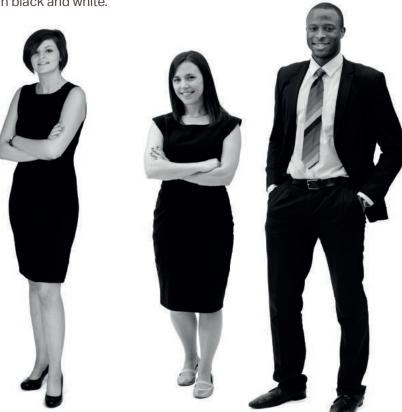

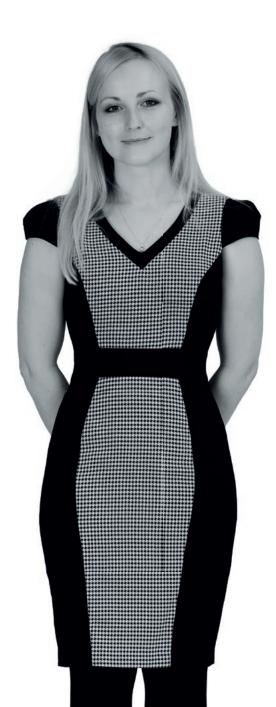

4.1 The Trapezium

4.2 Using the Trapezium

4.3 Minimum size and space

4.4 Positioning the Trapezium

4.5 Sizing the Trapezium

4.6 What not to do

4.7 Primary colour palette

4.8 Primary colour usage

4.9 Secondary colour palette

4.10 Secondary colour usage

4.11 Typographic style

4.12 Headlines

4.13 Trapezium and headlines

4.14 Sub-headings, intros

4.15 Pull-out quotes

4.16 Body copy

4.17 Bullet points and lists

4.18 Typography examples

4.19 Imagery introduction

4.20 Hero engineering and news

4.21 Commercial imagery

4.22 Cut-outs

4.23 Graphic treatments

4.24 Difficult shots

4.25 Photographing people

4.26 Average images

4.27 Avoiding the clichés

4.28 Illustration

4.29 Photographs and illustration

4.30 Cover design principles

4.31 Using the strapline

4.32 Identifying divisions/groups

4.33 Identifying sub-brands

4.34 Commercial businesses

4.35 One Birdcage Walk

#### 2. Engineers at work

When we need to show engineers at work, keep the shots as natural and 'newsy' as possible. These can be either black and white or full colour shots, a less saturated colour palette can also work here. Try and compose the shot so that subject is the hero and they are framed in an interesting way, and make sure all portraits tell a clear and interesting story.

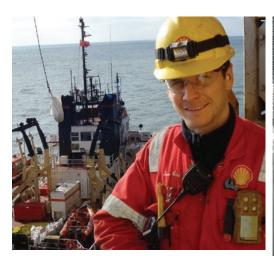

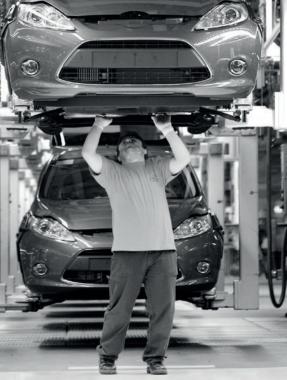

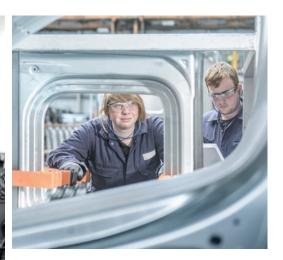

- 4.2 Using the Trapezium
- 4.3 Minimum size and space
- 4.4 Positioning the Trapezium
- 4.5 Sizing the Trapezium
- 4.6 What not to do
- 4.7 Primary colour palette
- 4.8 Primary colour usage
- 4.9 Secondary colour palette
- 4.10 Secondary colour usage
- 4.11 Typographic style
- 4.12 Headlines
- 4.13 Trapezium and headlines
- 4.14 Sub-headings, intros
- 4.15 Pull-out quotes
- 4.16 Body copy
- 4.17 Bullet points and lists
- 4.18 Typography examples
- 4.19 Imagery introduction
- 4.20 Hero engineering and news
- 4.21 Commercial imagery
- 4.22 Cut-outs
- 4.23 Graphic treatments
- 4.24 Difficult shots
- 4.25 Photographing people
- 4.26 Average images
- 4.27 Avoiding the clichés
- 4.28 Illustration
- 4.29 Photographs and illustration
- 4.30 Cover design principles
- 4.31 Using the strapline
- 4.32 Identifying divisions/groups
- 4.33 Identifying sub-brands
- 4.34 Commercial businesses
- 4.35 One Birdcage Walk

#### 3. Event speakers

When you are taking or requesting photographs of speakers, make them all black and white so they sit together successfully. All backgrounds should be plain and uncluttered, and try to avoid shots where people are artificially smiling. Unfortunately saying cheese, usually creates a cheesy image. Crop portraits as tight as you can, there is nothing wrong with losing the top of a head in a portrait, it creates energy and dynamism. Positioning them off centre in the frame will also create a more dynamic, engaging and interesting picture.

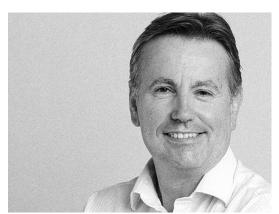

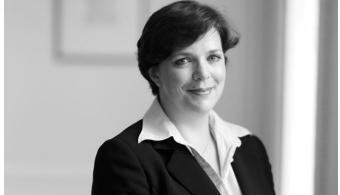

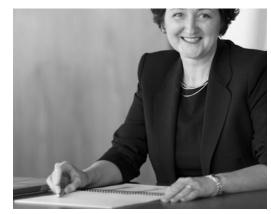

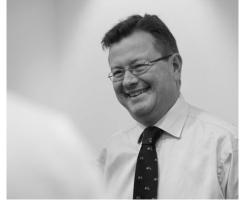

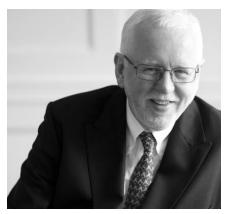

| 4.1 The | e Trapezium |
|---------|-------------|
|---------|-------------|

4.2 Using the Trapezium

4.3 Minimum size and space

4.4 Positioning the Trapezium

4.5 Sizing the Trapezium

4.6 What not to do

4.7 Primary colour palette

4.8 Primary colour usage

4.9 Secondary colour palette

4.10 Secondary colour usage

4.11 Typographic style

4.12 Headlines

4.13 Trapezium and headlines

4.14 Sub-headings, intros

4.15 Pull-out quotes

4.16 Body copy

4.17 Bullet points and lists

4.18 Typography examples

4.19 Imagery introduction

4.20 Hero engineering and news

4.21 Commercial imagery

4.22 Cut-outs

4.23 Graphic treatments

4.24 Difficult shots

4.25 Photographing people

4.26 Average images

4.27 Avoiding the clichés

4.28 Illustration

4.29 Photographs and illustration

4.30 Cover design principles

4.31 Using the strapline

4.32 Identifying divisions/groups

4.33 Identifying sub-brands

4.34 Commercial businesses

4.35 One Birdcage Walk

## Making the best out of an average image

At times, you may be required to make the best out of a bad image supplied to you. Here are a few tips to follow that will help you use the image more successfully.

#### Original

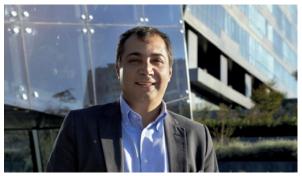

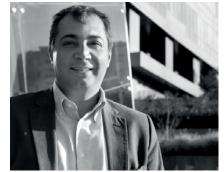

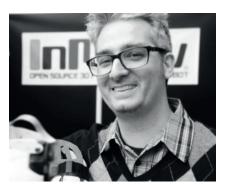

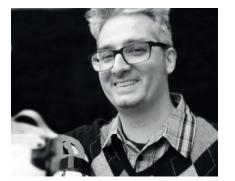

#### Example 1

- 1. Convert to image to black and white
- 2. Adjust curves to brighten image
- 3. Increase contrast
- 4. Crop image and off centre person in the frame – creates a more dynamic and interesting picture, whilst hiding unnecessary clutter in the background

#### Example 2

- 1. Convert to image to black and White
- 2. Adjust curves to brighten image
- 3. Increase contrast
- **4.** Blur background to create a perception of depth of field and help focus attention on the person

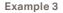

When possible, it is always best to remove a cluttered background to help focus on the person

4.25

4.1 The Trapezium

4.2 Using the Trapezium

4.3 Minimum size and space

4.4 Positioning the Trapezium

4.5 Sizing the Trapezium

4.6 What not to do

4.7 Primary colour palette

4.8 Primary colour usage

4.9 Secondary colour palette

4.10 Secondary colour usage

4.11 Typographic style

4.12 Headlines

4.13 Trapezium and headlines

4.14 Sub-headings, intros

4.15 Pull-out quotes

4.16 Body copy

4.17 Bullet points and lists

4.18 Typography examples

4.19 Imagery introduction

4.20 Hero engineering and news

4.21 Commercial imagery

4.22 Cut-outs

4.23 Graphic treatments

4.24 Difficult shots

4.25 Photographing people

4.26 Average images

4.27 Avoiding the clichés

4.28 Illustration

4.29 Photographs and illustration

4.30 Cover design principles

4.31 Using the strapline

4.32 Identifying divisions/groups

4.33 Identifying sub-brands

4.34 Commercial businesses

4.35 One Birdcage Walk

## Avoiding the clichés

These obvious stock library images ways of telling stories are not part of the brand. These over used types of image are boring and add nothing – instead they would portray us as an organisation devoid of ideas and freshness. Avoid at all costs.

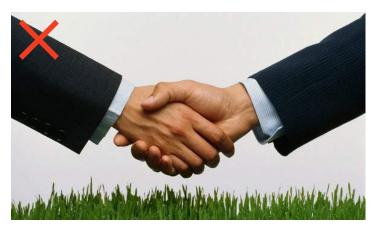

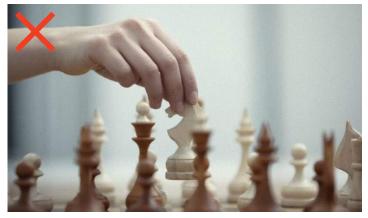

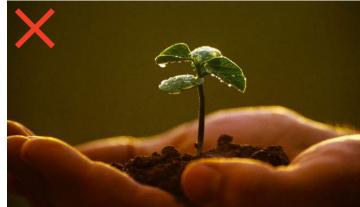

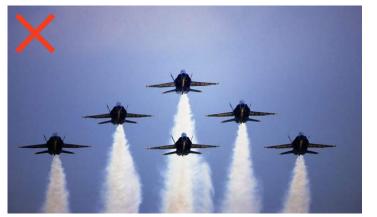

4.1 The Trapezium

4.2 Using the Trapezium

4.3 Minimum size and space

4.4 Positioning the Trapezium

4.5 Sizing the Trapezium

4.6 What not to do

4.7 Primary colour palette

4.8 Primary colour usage

4.9 Secondary colour palette

4.10 Secondary colour usage

4.11 Typographic style

4.12 Headlines

4.13 Trapezium and headlines

4.14 Sub-headings, intros

4.15 Pull-out quotes

4.16 Body copy

4.17 Bullet points and lists

4.18 Typography examples

4.19 Imagery introduction

4.20 Hero engineering and news

4.21 Commercial imagery

4.22 Cut-outs

4.23 Graphic treatments

4.24 Difficult shots

4.25 Photographing people

4.26 Average images

4.27 Avoiding the clichés

4.28 Illustration

4.29 Photographs and illustration

4.30 Cover design principles

4.31 Using the strapline

4.32 Identifying divisions/groups

4.33 Identifying sub-brands

4.34 Commercial businesses

4.35 One Birdcage Walk

### Illustration

We don't always have to use photography. Sometimes we can use simple bold graphic illustration to help us communicate the product or service benefits. These illustrations must never try and draw representational pictures, instead they should allude to dynamism and growth, or a sense of journey, development and change.

They must always be constructed out of only the primary or support palette, never mixing from both. Subtle highlights and shadows can also help add a layer of sophistication to the final illustration.

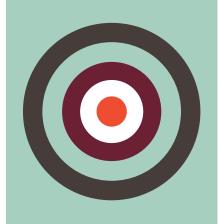

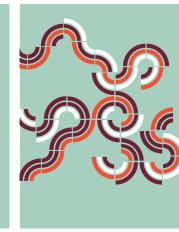

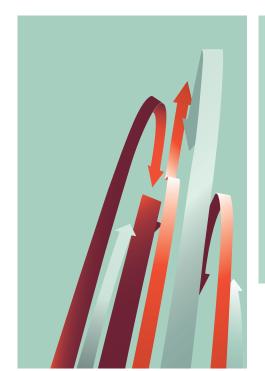

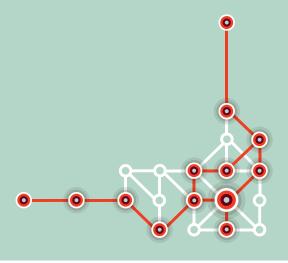

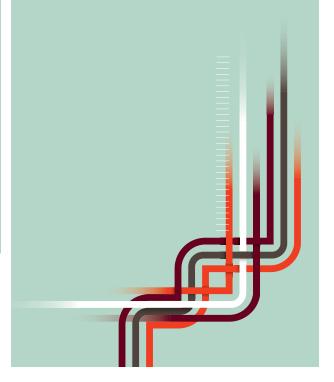

4.27

4.1 The Trapezium4.2 Using the Trapezium4.3 Minimum size and sp

4.3 Minimum size and space4.4 Positioning the Trapezium

4.5 Sizing the Trapezium4.6 What not to do

4.7 Primary colour palette

4.8 Primary colour usage

4.9 Secondary colour palette

4.10 Secondary colour usage4.11 Typographic style

4.12 Headlines

4.13 Trapezium and headlines

4.14 Sub-headings, intros

4.15 Pull-out quotes

4.16 Body copy

4.17 Bullet points and lists

4.18 Typography examples

4.19 Imagery introduction

4.20 Hero engineering and news

4.21 Commercial imagery

4.22 Cut-outs

4.23 Graphic treatments

4.24 Difficult shots

4.25 Photographing people

4.26 Average images

4.27 Avoiding the clichés

4.28 Illustration

4.29 Photographs and illustration

4.30 Cover design principles

4.31 Using the strapline

4.32 Identifying divisions/groups

4.33 Identifying sub-brands

4.34 Commercial businesses

4.35 One Birdcage Walk

These further examples demonstrate a range of illustrations that were developed to help the Learning and Development team differentiate themselves from the training industry cliché of using either stock library imagery of the young and beautiful in a modern corporate office environment, or the visual metaphors such as chess pieces, formation flying, seedlings sprouting etc.

The solution was to develop these abstract images that evoked growth and dynamism in a fresh, distinctive and bold way. This communicated that we were a different, dynamic and interesting partner to help businesses with their training requirements.

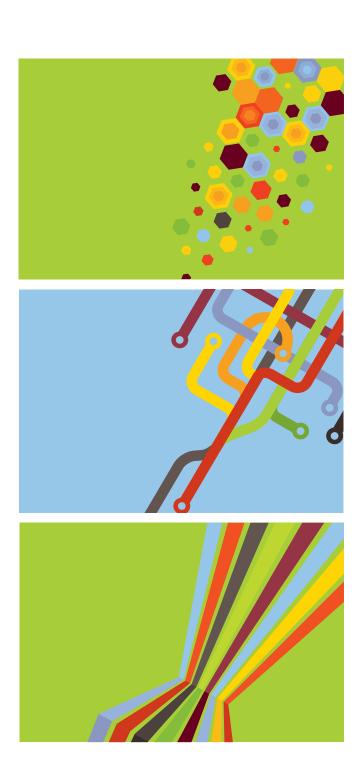

| 4.1 The | e Trapezium |
|---------|-------------|
|---------|-------------|

- 4.2 Using the Trapezium
- 4.3 Minimum size and space
- 4.4 Positioning the Trapezium
- 4.5 Sizing the Trapezium
- 4.6 What not to do
- 4.7 Primary colour palette
- 4.8 Primary colour usage
- 4.9 Secondary colour palette
- 4.10 Secondary colour usage
- 4.11 Typographic style
- 4.12 Headlines
- 4.13 Trapezium and headlines
- 4.14 Sub-headings, intros
- 4.15 Pull-out quotes
- 4.16 Body copy
- 4.17 Bullet points and lists
- 4.18 Typography examples
- 4.19 Imagery introduction
- 4.20 Hero engineering and news
- 4.21 Commercial imagery
- 4.22 Cut-outs
- 4.23 Graphic treatments
- 4.24 Difficult shots
- 4.25 Photographing people
- 4.26 Average images
- 4.27 Avoiding the clichés
- 4.28 Illustration
- 4.29 Photographs and illustration
- 4.30 Cover design principles
- 4.31 Using the strapline
- 4.32 Identifying divisions/groups
- 4.33 Identifying sub-brands
- 4.34 Commercial businesses
- 4.35 One Birdcage Walk

## Photographs and illustration

To help bring to life a creative concept that is relevant to the communication - particularly when we are trying to sell a product or service - we can combine a cutout photograph and graphic illustration/pattern in a dramatic way.

Always use multiplied colours from the Primary palette when doing this, and ensure that the additional graphics add further meaning to the image. Here on the example on the right we are helping describe the dynamic forward movement of the car and Jaguar Land Rover the business, the example on the left alludes to the points and tracks of a rail network and reinforces the speed and dynamism of the shot.

Both examples add personality, dynamism and interest to what would otherwise be simple and fairly basic images.

This style of imagery must only be attempted if you are able to commission the illustration out to a professional illustrator or you are confident you can match the quality of the examples demonstrated here.

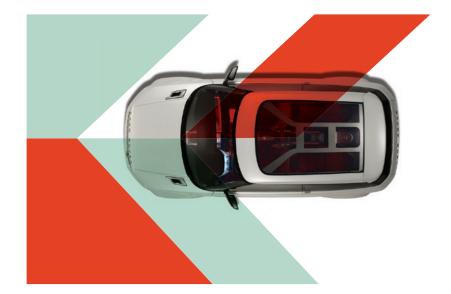

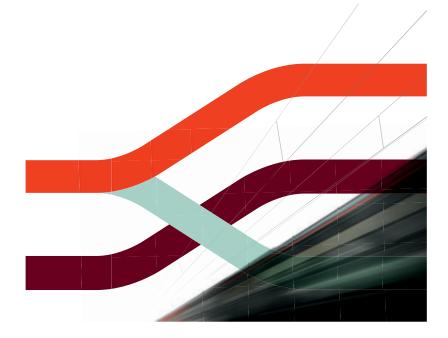

4.1 The Trapezium

4.2 Using the Trapezium

4.3 Minimum size and space

4.4 Positioning the Trapezium

4.5 Sizing the Trapezium

4.6 What not to do

4.7 Primary colour palette

4.8 Primary colour usage

4.9 Secondary colour palette

Secondary colour usage 4.10

4.11 Typographic style

4.12 Headlines

Trapezium and headlines 4.13

4.14 Sub-headings, intros

4.15 Pull-out quotes

Body copy 4.16

4.17 Bullet points and lists

4.18 Typography examples

4.19 Imagery introduction

4.20 Hero engineering and news

Commercial imagery 4.21

4.22 Cut-outs

4.23 Graphic treatments

4.24 Difficult shots

4.25 Photographing people

4.26

Average images

Avoiding the clichés 4.27

Illustration 4.28

4.29 Photographs and illustration

4.30 Cover design principles

Using the strapline 4.31

4.32 Identifying divisions/groups

Identifying sub-brands 4.33

4.34 Commercial businesses

4.35 One Birdcage Walk

A further example that demonstrates how impactful and distinctive a treatment like this can be. Here we describe the rotation of the turbine blades within a Rolls-Royce gas turbine engine with a simple, dynamic graphic pattern.

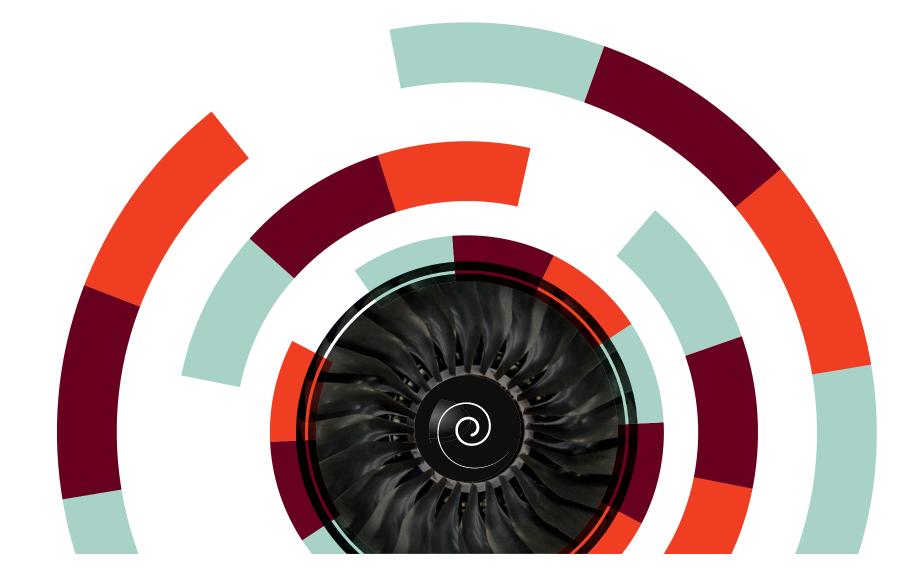

4.1 The Trapezium

4.2 Using the Trapezium

4.3 Minimum size and space

4.4 Positioning the Trapezium

4.5 Sizing the Trapezium

4.6 What not to do

4.7 Primary colour palette

4.8 Primary colour usage

4.9 Secondary colour palette

4.10 Secondary colour usage

4.11 Typographic style

4.12 Headlines

4.13 Trapezium and headlines

4.14 Sub-headings, intros

4.15 Pull-out quotes

4.16 Body copy

4.17 Bullet points and lists

4.18 Typography examples

4.19 Imagery introduction

4.20 Hero engineering and news

4.21 Commercial imagery

4.22 Cut-outs

4.23 Graphic treatments

4.24 Difficult shots

4.25 Photographing people

4.26 Average images

4.27 Avoiding the clichés

4.28 Illustration

4.29 Photographs and illustration

4.30 Cover design principles

4.31 Using the strapline

4.32 Identifying divisions/groups

4.33 Identifying sub-brands

4.34 Commercial businesses

4.35 One Birdcage Walk

## Cover design principles

Our headline typographic style is very bold and therefore will be legible when overlaid on to most images. However, when using full bleed imagery care should be taken not to place type on complex and varied backgrounds which may interfere with legibility. Whatever the cover design, the typographic layout principles are consistent.

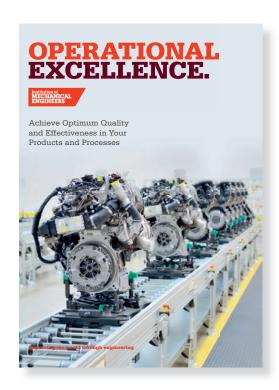

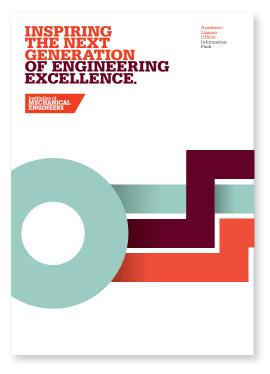

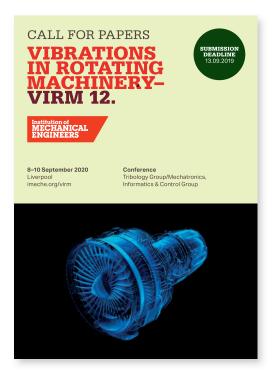

The Trapezium 4.1

4.2 Using the Trapezium

4.3 Minimum size and space

Positioning the Trapezium 4.4

4.5 Sizing the Trapezium

What not to do 4.6

4.7 Primary colour palette

4.8 Primary colour usage

4.9 Secondary colour palette

4.10 Secondary colour usage

4.11 Typographic style

Headlines 4.12

4.13 Trapezium and headlines

4.14 Sub-headings, intros

4.15 Pull-out quotes

Body copy 4.16

4.17 Bullet points and lists

Typography examples 4.18

4.19 Imagery introduction

4.20 Hero engineering and news

Commercial imagery 4.21

Cut-outs 4.22

4.23 Graphic treatments

4.24 Difficult shots

4.25 Photographing people

4.26 Average images

4.27 Avoiding the clichés

4.28 Illustration

4.29 Photographs and illustration

4.30 Cover design principles

Using the strapline 4.31

4.32 Identifying divisions/groups

4.33 Identifying sub-brands

4.34 Commercial businesses

4.35 One Birdcage Walk

## Using the strapline

We use our brand idea 'Improving the world through engineering' as a strapline. This usually appears at the bottom of stationery, literature and advertising but occasionally may be used directly under the Trapezium (such as on stationery and as part of our email sign-off). It is set in upper and lowercase and where possible, it should appear in Bright Red. Alternatively it may appear white out of an image.

When used at the bottom of A4 stationery items, leaflets and brochures etc, the strapline is set in Serifa Black upper and lowercase. It should be positioned as shown. For other formats the size and positioning should be scaled in proportion to this specification.

When used directly below the Trapezium, such as on our email sign-off, the strapline should be positioned as shown.

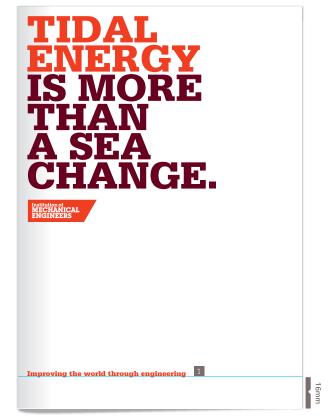

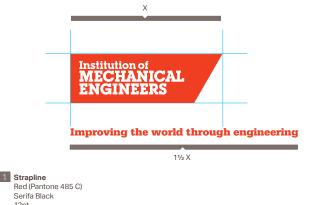

12pt

- 4.1 The Trapezium
- 4.2 Using the Trapezium
- 4.3 Minimum size and space
- 4.4 Positioning the Trapezium
- 4.5 Sizing the Trapezium
- 4.6 What not to do
- 4.7 Primary colour palette
- 4.8 Primary colour usage
- 4.9 Secondary colour palette
- 4.10 Secondary colour usage
- 4.11 Typographic style
- 4.12 Headlines
- 4.13 Trapezium and headlines
- 4.14 Sub-headings, intros
- 4.15 Pull-out quotes
- 4.16 Body copy
- 4.17 Bullet points and lists
- 4.18 Typography examples
- 4.19 Imagery introduction
- 4.20 Hero engineering and news
- 4.21 Commercial imagery
- 4.22 Cut-outs
- 4.23 Graphic treatments
- 4.24 Difficult shots
- 4.25 Photographing people
- 4.26 Average images
- 4.27 Avoiding the clichés
- 4.28 Illustration
- 4.29 Photographs and illustration
- 4.30 Cover design principles
- 4.31 Using the strapline
- 4.32 Identifying divisions/groups
- 4.33 Identifying sub-brands
- 4.34 Commercial businesses
- 4.35 One Birdcage Walk

## Identifying divisions and groups

Where a piece of literature has been produced by a division, sub-division or region, this should appear as a descriptor above the main heading. The descriptor should be set in sentence case, in Warm Grey or reversed white out of an image.

#### Divisions, Groups, Regions and Branches

Division names set in Serifa Bold, sentence case, 12/12pt set solid. If a group name also needs to appear this should be set underneath the division name in Serifa Roman upper and lowercase. Prints Dark Red.

#### Subgroups (Areas, Committees, Panels)

If just group name needs to appear this should be set in Serifa Roman, sentence case, 12/12pt set solid. Prints Dark Red.

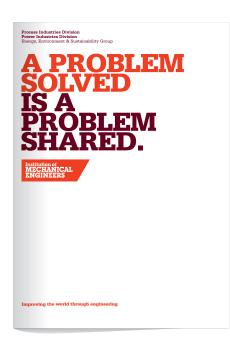

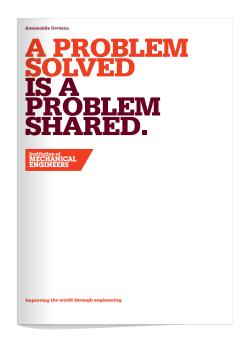

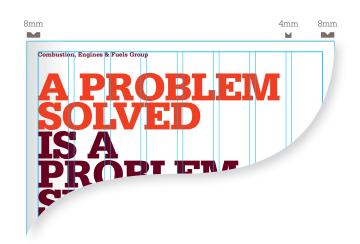

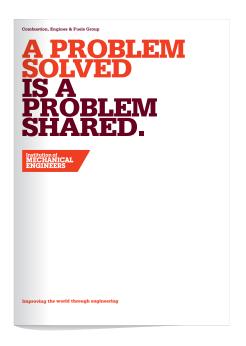

4.1 The Trapezium

4.2 Using the Trapezium

4.3 Minimum size and space

4.4 Positioning the Trapezium

4.5 Sizing the Trapezium

4.6 What not to do

4.7 Primary colour palette

4.8 Primary colour usage

4.9 Secondary colour palette

4.10 Secondary colour usage

4.11 Typographic style

4.12 Headlines

4.13 Trapezium and headlines

4.14 Sub-headings, intros

4.15 Pull-out quotes

4.16 Body copy

4.17 Bullet points and lists

4.18 Typography examples

4.19 Imagery introduction

4.20 Hero engineering and news

4.21 Commercial imagery

4.22 Cut-outs

4.23 Graphic treatments

4.24 Difficult shots

4.25 Photographing people

4.26 Average images

4.27 Avoiding the clichés

4.28 Illustration

4.29 Photographs and illustration

4.30 Cover design principles

4.31 Using the strapline

4.32 Identifying divisions/groups

4.33 Identifying sub-brands

4.34 Commercial businesses

4.35 One Birdcage Walk

## Identifying sub-brands

Formula Student and the Support Network Awards are identified by their own mark. These are as shown below. Both have the Trapezium as part of the mark. These marks have been specially developed for the Institution. For this reason, it is important to use only the master artwork supplied.

These marks will either appear:

- In clear space on our website
- Directly under messages and brochure titles and linked to the typography

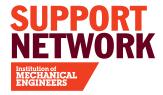

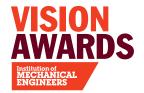

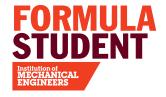

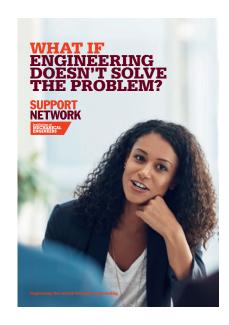

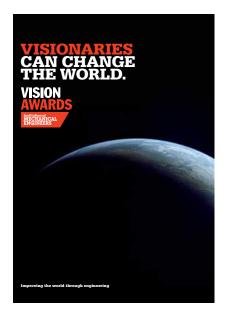

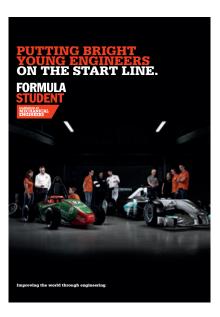

| 4.1 | The T | rapezium |
|-----|-------|----------|
|-----|-------|----------|

- 4.2 Using the Trapezium
- 4.3 Minimum size and space
- 4.4 Positioning the Trapezium
- 4.5 Sizing the Trapezium
- 4.6 What not to do
- 4.7 Primary colour palette
- 4.8 Primary colour usage
- 4.9 Secondary colour palette
- 4.10 Secondary colour usage
- 4.11 Typographic style
- 4.12 Headlines
- 4.13 Trapezium and headlines
- 4.14 Sub-headings, intros
- 4.15 Pull-out quotes
- 4.16 Body copy
- 4.17 Bullet points and lists
- 4.18 Typography examples
- 4.19 Imagery introduction
- 4.20 Hero engineering and news
- 4.21 Commercial imagery
- 4.22 Cut-outs
- 4.23 Graphic treatments
- 4.24 Difficult shots
- 4.25 Photographing people
- 4.26 Average images
- 4.27 Avoiding the clichés
- 4.28 Illustration
- 4.29 Photographs and illustration
- 4.30 Cover design principles
- 4.31 Using the strapline
- 4.32 Identifying divisions/groups
- 4.33 Identifying sub-brands
- 4.34 Commercial businesses
- 4.35 One Birdcage Walk

## Argyll Ruane

Argyll Ruane is identified by its own mark. This is shown below. It has the Trapezium as part of the mark. This mark has been specially developed for the Institution. For this reason, it is important to use only the master artwork supplied. Never redraw or distort the artwork in any way.

These marks will either appear:

- In clear space on the Argyll Ruane and our website
- Directly above messages and brochure titles and linked to the typography

The logo should never be used below the minimum size shown here. However you may find that the minimum size is larger if the mark is being etched or stitched as opposed to printed.

For general use, the logo should not appear close to other graphic elements. Follow the exclusion zone guideline given below. When the logo is used above main headings make sure that it is positioned 1x from the baseline so maintaining the exclusion zone rule.

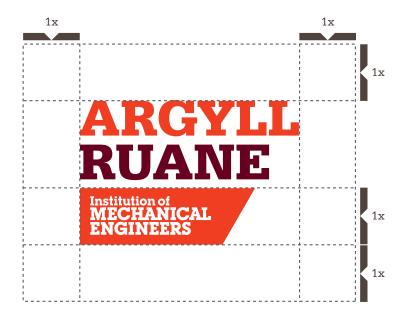

16mm RUANE

Institution of MECHANICAL ENGINEERS

**MINIMUM SIZE** 

**EXCLUSION ZONE** 

| 4.1 The Trapeziur | n |
|-------------------|---|
|-------------------|---|

- 4.2 Using the Trapezium
- 4.3 Minimum size and space
- 4.4 Positioning the Trapezium
- 4.5 Sizing the Trapezium
- 4.6 What not to do
- 4.7 Primary colour palette
- 4.8 Primary colour usage
- 4.9 Secondary colour palette
- 4.10 Secondary colour usage
- 4.11 Typographic style
- 4.12 Headlines
- 4.13 Trapezium and headlines
- 4.14 Sub-headings, intros
- 4.15 Pull-out quotes
- 4.16 Body copy
- 4.17 Bullet points and lists
- 4.18 Typography examples
- 4.19 Imagery introduction
- 4.20 Hero engineering and news
- 4.21 Commercial imagery
- 4.22 Cut-outs
- 4.23 Graphic treatments
- 4.24 Difficult shots
- 4.25 Photographing people
- 4.26 Average images
- 4.27 Avoiding the clichés
- 4.28 Illustration
- 4.29 Photographs and illustration
- 4.30 Cover design principles
- 4.31 Using the strapline
- 4.32 Identifying divisions/groups
- 4.33 Identifying sub-brands
- 4.34 Commercial businesses
- 4.35 One Birdcage Walk

## Logo versions

The first strap line – Leaders in NDT, Corrosion and Coatings Training – should be the generic version used on collateral, letterheads and the main website banner. The different strap lines will be used in various situations dependent on the activity Argyll Ruane are pursuing.

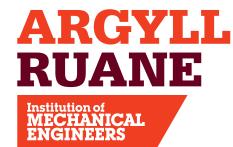

Leaders in NDT, Corrosion and Coatings Training

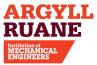

Leaders in Level 3 NDT Consultancy Services

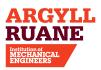

**Leaders in Corrosion and Coatings Training** 

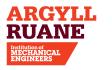

**Accredited Training Partner** 

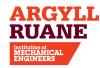

Leaders in NDT Training, Examinations and Level 3 Services

The Trapezium 4.1 4.2 Using the Trapezium

4.3 Minimum size and space

Positioning the Trapezium 4.4

4.5 Sizing the Trapezium

What not to do 4.6

4.7 Primary colour palette

4.8 Primary colour usage

Secondary colour palette 4.9

4.10 Secondary colour usage

4.11 Typographic style

4.12 Headlines

4.13 Trapezium and headlines

4.14 Sub-headings, intros

4.15 Pull-out quotes

4.16 Body copy

4.17 Bullet points and lists

4.18 Typography examples

4.19 Imagery introduction

4.20 Hero engineering and news

4.21 Commercial imagery

4.22 Cut-outs

4.23 Graphic treatments

Difficult shots 4.24

4.25 Photographing people

4.26 Average images

4.27 Avoiding the clichés

4.28 Illustration

4.29 Photographs and illustration

4.30 Cover design principles

4.31 Using the strapline

4.32 Identifying divisions/groups

Identifying sub-brands 4.33

4.34 Commercial businesses

4.35 One Birdcage Walk

## Sizing the logo

There are recommended sizes for the logo that should be followed across communications when using it on A sized print formats.

As illustrated the logo is used directly over a headline or titles, full height of the trapezium (x height) away from the headline. Its vertical position changes depending on the length of the type that precedes it. For A3 enlarge the A4 example by the standard 144%. For non-standard sizes like pull up banners, scale the Trapezium and dimensions to fit across the width from the examples shown here.

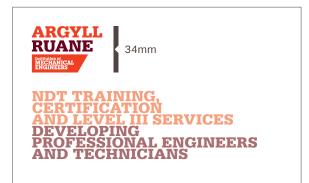

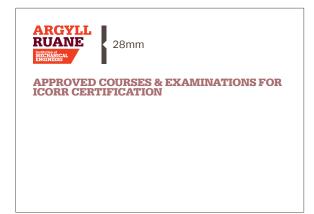

A5 Landscape

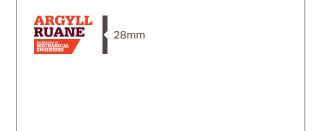

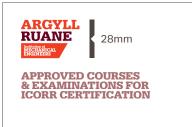

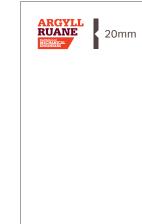

DL

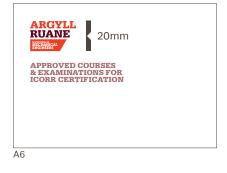

A5 Portrait

A4

4.1 The Trapezium

4.2 Using the Trapezium

4.3 Minimum size and space

4.4 Positioning the Trapezium

4.5 Sizing the Trapezium

4.6 What not to do

4.7 Primary colour palette

4.8 Primary colour usage

4.9 Secondary colour palette

4.10 Secondary colour usage

4.11 Typographic style

4.12 Headlines

4.13 Trapezium and headlines

4.14 Sub-headings, intros

4.15 Pull-out quotes

4.16 Body copy

4.17 Bullet points and lists

4.18 Typography examples

4.19 Imagery introduction

4.20 Hero engineering and news

4.21 Commercial imagery

4.22 Cut-outs

4.23 Graphic treatments

4.24 Difficult shots

4.25 Photographing people

4.26 Average images

4.27 Avoiding the clichés

4.28 Illustration

4.29 Photographs and illustration

4.30 Cover design principles

4.31 Using the strapline

4.32 Identifying divisions/groups

4.33 Identifying sub-brands

4.34 Commercial businesses

4.35 One Birdcage Walk

## **Imagery**

Desaturated, duotone imagery is to be used. Use brand colour filters at transparency necessary to create sufficient contrast for text legibility.

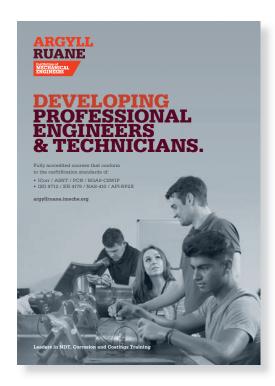

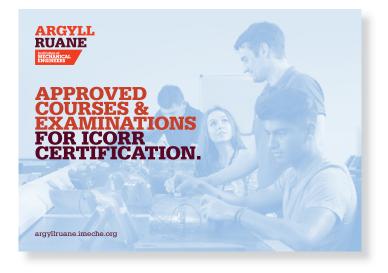

| 4.1 The Trapeziu | n | 1 |
|------------------|---|---|
|------------------|---|---|

- 4.2 Using the Trapezium
- 4.3 Minimum size and space
- 4.4 Positioning the Trapezium
- 4.5 Sizing the Trapezium
- 4.6 What not to do
- 4.7 Primary colour palette
- 4.8 Primary colour usage
- 4.9 Secondary colour palette
- 4.10 Secondary colour usage
- 4.11 Typographic style
- 4.12 Headlines
- 4.13 Trapezium and headlines
- 4.14 Sub-headings, intros
- 4.15 Pull-out quotes
- 4.16 Body copy
- 4.17 Bullet points and lists
- 4.18 Typography examples
- 4.19 Imagery introduction
- 4.20 Hero engineering and news
- 4.21 Commercial imagery
- 4.22 Cut-outs
- 4.23 Graphic treatments
- 4.24 Difficult shots
- 4.25 Photographing people
- 4.26 Average images
- 4.27 Avoiding the clichés
- 4.28 Illustration
- 4.29 Photographs and illustration
- 4.30 Cover design principles
- 4.31 Using the strapline
- 4.32 Identifying divisions/groups
- 4.33 Identifying sub-brands
- 4.34 Commercial businesses
- 4.35 One Birdcage Walk

#### Sonaspection

Sonaspection is identified by its own mark. This is shown below. It has the Trapezium as part of the mark.

This mark has been specially developed for the Institution. For this reason, it is important to use only the master artwork supplied. Never redraw or distort the artwork in any way.

These marks will either appear:

- In clear space on the Sonaspection and our website
- Directly above messages and brochure titles and linked to the typography

The logo should never be used below the minimum size shown here. However you may find that the minimum size is larger if the mark is being etched or stitched as opposed to printed.

For general use, the logo should not appear close to other graphic elements. Follow the exclusion zone guideline given below. When the logo is used above main headings make sure that it is positioned 1x from the baseline so maintaining the exclusion zone rule.

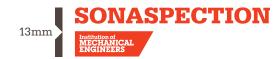

MINIMUM SIZE

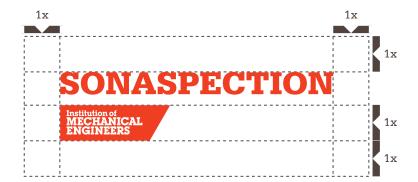

**EXCLUSION ZONE** 

The Trapezium 4.1 4.2 Using the Trapezium

4.3 Minimum size and space

Positioning the Trapezium 4.4

4.5 Sizing the Trapezium

What not to do 4.6

4.7 Primary colour palette

4.8 Primary colour usage

Secondary colour palette 4.9

4.10 Secondary colour usage

4.11 Typographic style

4.12 Headlines

4.13 Trapezium and headlines

4.14 Sub-headings, intros

4.15 Pull-out quotes

Body copy 4.16

4.17 Bullet points and lists

Typography examples 4.18

Imagery introduction 4.19

4.20 Hero engineering and news

4.21 Commercial imagery

4.22 Cut-outs

4.23 Graphic treatments

4.24 Difficult shots

4.25 Photographing people

4.26 Average images

4.27 Avoiding the clichés

4.28 Illustration

4.29 Photographs and illustration

4.30 Cover design principles

4.31 Using the strapline

4.32 Identifying divisions/groups

4.33 Identifying sub-brands

4.34 Commercial businesses

4.35 One Birdcage Walk

#### Sizing the logo

There are recommended sizes for the logo that should be followed across communications when using it on A sized print formats.

As illustrated the logo is used directly over a headline or titles, full height of the trapezium (x height) away from the headline. Its vertical position changes depending on the length of the type that preceeds it. For A3 enlarge the A4 example by the standard 144%. For non-standard sizes like pull up banners, scale the Trapezium and dimensions to fit across the width from the examples shown here.

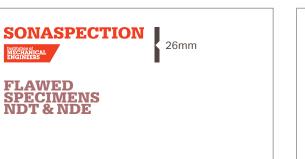

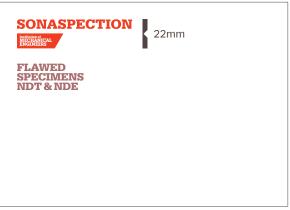

A5 Landscape

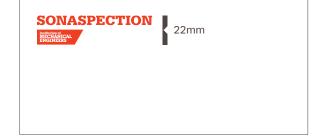

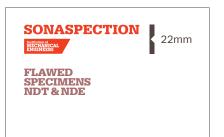

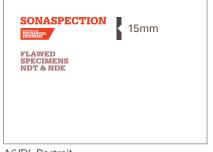

DL

A6/DL Portrait

A5 Portrait

A4

4.1 The Trapezium

4.2 Using the Trapezium

4.3 Minimum size and space

4.4 Positioning the Trapezium

4.5 Sizing the Trapezium

4.6 What not to do

4.7 Primary colour palette

4.8 Primary colour usage

4.9 Secondary colour palette

4.10 Secondary colour usage

4.11 Typographic style

4.12 Headlines

4.13 Trapezium and headlines

4.14 Sub-headings, intros

4.15 Pull-out quotes

4.16 Body copy

4.17 Bullet points and lists

4.18 Typography examples

4.19 Imagery introduction

4.20 Hero engineering and news

4.21 Commercial imagery

4.22 Cut-outs

4.23 Graphic treatments

4.24 Difficult shots

4.25 Photographing people

4.26 Average images

4.27 Avoiding the clichés

4.28 Illustration

4.29 Photographs and illustration

4.30 Cover design principles

4.31 Using the strapline

4.32 Identifying divisions/groups

4.33 Identifying sub-brands

4.34 Commercial businesses

4.35 One Birdcage Walk

#### Graphic device

The Sonaspection brand mark has an optional accompanying graphic device which can be applied to communications. The application can be dynamic in both size, scale and cropping.

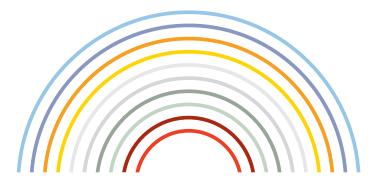

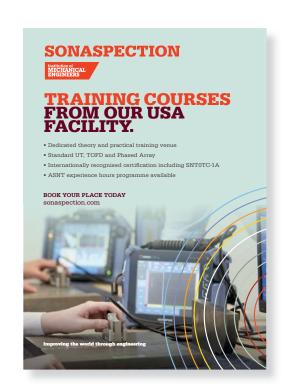

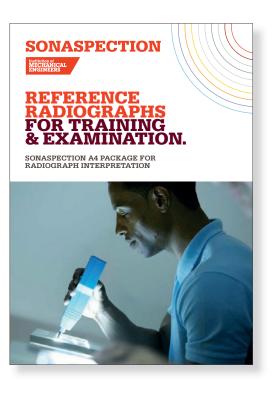

| 4.1 | The T | rapezium |
|-----|-------|----------|
|-----|-------|----------|

- 4.2 Using the Trapezium
- 4.3 Minimum size and space
- 4.4 Positioning the Trapezium
- 4.5 Sizing the Trapezium
- 4.6 What not to do
- 4.7 Primary colour palette
- 4.8 Primary colour usage
- 4.9 Secondary colour palette
- 4.10 Secondary colour usage
- 4.11 Typographic style
- 4.12 Headlines
- 4.13 Trapezium and headlines
- 4.14 Sub-headings, intros
- 4.15 Pull-out quotes
- 4.16 Body copy
- 4.17 Bullet points and lists
- 4.18 Typography examples
- 4.19 Imagery introduction
- 4.20 Hero engineering and news
- 4.21 Commercial imagery
- 4.22 Cut-outs
- 4.23 Graphic treatments
- 4.24 Difficult shots
- 4.25 Photographing people
- 4.26 Average images
- 4.27 Avoiding the clichés
- 4.28 Illustration
- 4.29 Photographs and illustration
- 4.30 Cover design principles
- 4.31 Using the strapline
- 4.32 Identifying divisions/groups
- 4.33 Identifying sub-brands
- 4.34 Commercial businesses
- 4.35 One Birdcage Walk

#### One Birdcage Walk

One Birdcage Walk is identified by its own mark. This is shown below. It has the Trapezium as part of the mark.

This mark has been specially developed for the Institution. For this reason, it is important to use only the master artwork supplied. Never redraw or distort the artwork in any way.

These marks will either appear:

- In clear space on the One Birdcage Walk and our website
- Directly above messages and brochure titles and linked to the typography

The logo should never be used below the minimum size shown here. However you may find that the minimum size is larger if the mark is being etched or stitched as opposed to printed.

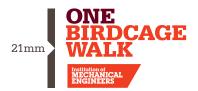

**MINIMUM SIZE** 

For general use, the logo should not appear close to other graphic elements. Follow the exclusion zone guideline given below. When the logo is used above main headings make sure that it is positioned 1x from the baseline so maintaining the exclusion zone rule.

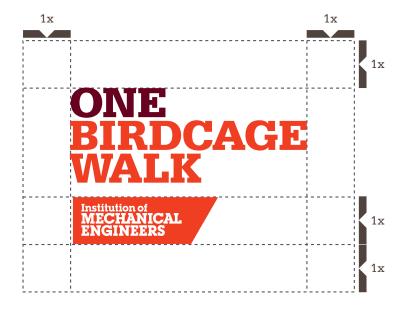

**EXCLUSION ZONE** 

- 4.1 The Trapezium
- 4.2 Using the Trapezium
- 4.3 Minimum size and space
- 4.4 Positioning the Trapezium
- 4.5 Sizing the Trapezium
- 4.6 What not to do
- 4.7 Primary colour palette
- 4.8 Primary colour usage
- 4.9 Secondary colour palette
- 4.10 Secondary colour usage
- 4.11 Typographic style
- 4.12 Headlines
- 4.13 Trapezium and headlines
- 4.14 Sub-headings, intros
- 4.15 Pull-out quotes
- 4.16 Body copy
- 4.17 Bullet points and lists
- 4.18 Typography examples
- 4.19 Imagery introduction
- 4.20 Hero engineering and news
- 4.21 Commercial imagery
- 4.22 Cut-outs
- 4.23 Graphic treatments
- 4.24 Difficult shots
- 4.25 Photographing people
- 4.26 Average images
- 4.27 Avoiding the clichés
- 4.28 Illustration
- 4.29 Photographs and illustration
- 4.30 Cover design principles
- 4.31 Using the strapline
- 4.32 Identifying divisions/groups
- 4.33 Identifying sub-brands
- 4.34 Commercial businesses
- 4.35 One Birdcage Walk

#### Sizing the logo

There are recommended sizes for the logo that should be followed across communications when using it on A sized print formats.

As illustrated the logo is used directly over a headline or titles, full height of the trapezium (x height) away from the headline. Its vertical position changes depending on the length of the type that preceeds it. For A3 enlarge the A4 example by the standard 144%. For non-standard sizes like pull up banners, scale the Trapezium and dimensions to fit across the width from the examples shown here.

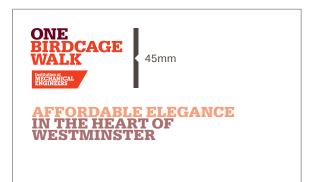

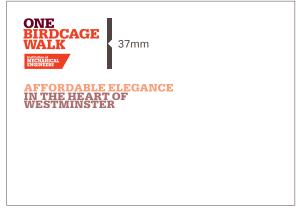

A5 Landscape

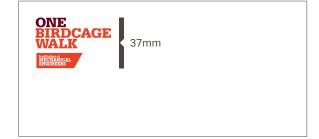

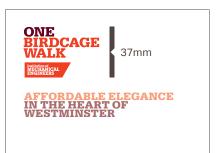

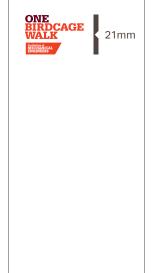

DL

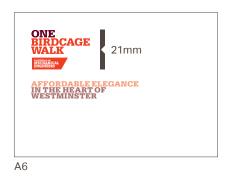

4.34

A5 Portrait

A4

DL

4.1 The Trapezium

4.2 Using the Trapezium

4.3 Minimum size and space

4.4 Positioning the Trapezium

4.5 Sizing the Trapezium

4.6 What not to do

4.7 Primary colour palette

4.8 Primary colour usage

4.9 Secondary colour palette

4.10 Secondary colour usage

4.11 Typographic style

4.12 Headlines

4.13 Trapezium and headlines

4.14 Sub-headings, intros

4.15 Pull-out quotes

4.16 Body copy

4.17 Bullet points and lists

4.18 Typography examples

4.19 Imagery introduction

4.20 Hero engineering and news

4.21 Commercial imagery

4.22 Cut-outs

4.23 Graphic treatments

4.24 Difficult shots

4.25 Photographing people

4.26 Average images

4.27 Avoiding the clichés

4.28 Illustration

4.29 Photographs and illustration

4.30 Cover design principles

4.31 Using the strapline

4.32 Identifying divisions/groups

4.33 Identifying sub-brands

4.34 Commercial businesses

4.35 One Birdcage Walk

#### One Birdcage Walk Examples

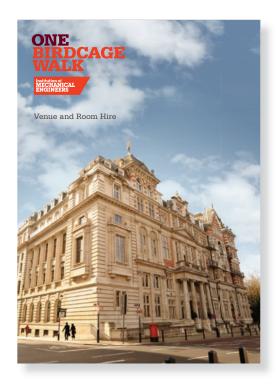

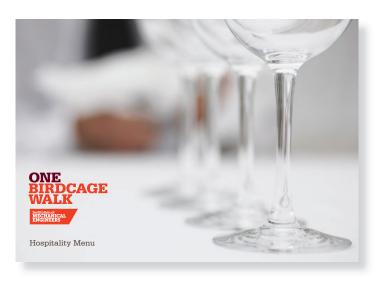

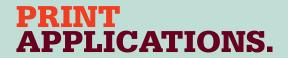

#### Making our mark

Our print applications are more than about how we look. We must take the opportunity to be bold and voice our opinions. By combining all elements within our toolkit we are able to bring our brand to life in a consistent and compelling way.

| 5.2 | Business cards        |
|-----|-----------------------|
| 5.3 | Leaflet covers        |
| 5.4 | Leaflet back covers   |
| 5.5 | Leaflet text spreads  |
| 5.6 | Leaflet inserts       |
| 5.7 | Brochure covers       |
| 5.8 | Brochure text spreads |
| 5.9 | Posters               |

Paper stocks

5.10

Letterhead

#### Letterhead

Our letterhead follows a simple structure with the mark used in the top left corner and our strapline in the bottom left. This structure should be used as a basis for other A4 stationery items.

The part of the Institution sending the letter should be identified in the sign-off at the end of letter. Letterheads should be printed on Conqueror Wove Brilliant white 90gsm paper stock. The Trapezium is 45mm wide.

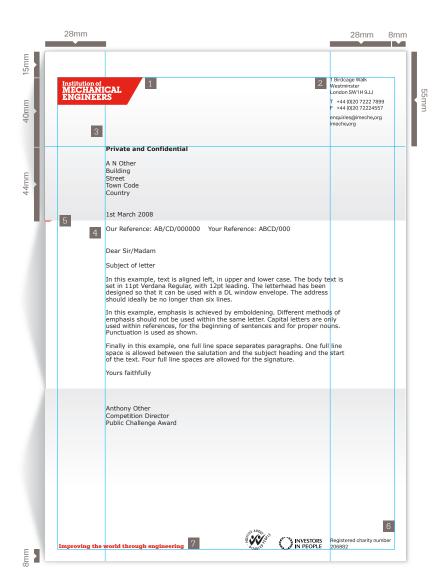

1 Trapezium Red (Pantone 485 C)

Address Details
Aktiv Regular
8pt/10pt
Black

3 **Emphasis** Verdana Bold 11pt Black

4 Body text Verdana 11pt/12pt Black

5 Fold Line 3mm long 0.2pt

6 Charity number Aktiv Regular 8pt/10pt Black

7 Strapline Serifa Black 9.5pt Bright Red (Pantone 188 C)

| 5.2 | Business cards        |
|-----|-----------------------|
| 5.3 | Leaflet covers        |
| 5.4 | Leaflet back covers   |
| 5.5 | Leaflet text spreads  |
| 5.6 | Leaflet inserts       |
| 5.7 | Brochure covers       |
| 5.8 | Brochure text spread: |

Paper stocks

Posters

5.9

5.10

Letterhead

#### Business cards

Our business cards are double-sided with the strapline appearing on the back, white out of red. They are laid out in two columns with name and title of the left and address information on the right. Parts of the Institution may be identified in the job title only and must not appear as part of the address information

If the address information requires additional lines the information may be set higher on the card than the 23mm specified. The name must then also move up and align with the first line of the address. Business cards should be printed on Conqueror Wove Brilliant white 350gsm.

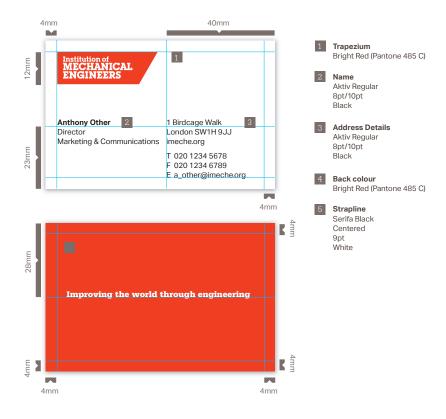

| 5.2 | Business cards         |
|-----|------------------------|
| 5.3 | Leaflet covers         |
| - 4 | La a Chat la a al casa |

5.4 Leaflet back covers5.5 Leaflet text spreads

Letterhead

5.6 Leaflet inserts

5.7 Brochure covers5.8 Brochure text spreads

5.9 Posters

5.1

5.10 Paper stocks

#### Leaflet covers

Leaflets may be produced as standard A4 saddle stitched documents or as larger A1 or A2 format broadsheets. They may be typographic or use an image. The main title should take the form of an opinion about the subject of the lecture. The actual title of the lecture and the speaker should appear as part of the sub-heading information. If the lecture is coming from a division or a specific group then this should appear above the main heading as described.

As our typographic style is strong and recognisable it allows some variety on the cover layout. There are no specific rules regarding the positioning of the main heading, apart from observing the grid and margins shown. However, all information should be grouped together in one area as shown. A top left positioning feels the most natural, however information may be ranged on the right hand side or towards the bottom for variety.

The Trapezium must always be positioned below the main heading as shown. Our strapline must appear on lecture series leaflets and report covers.

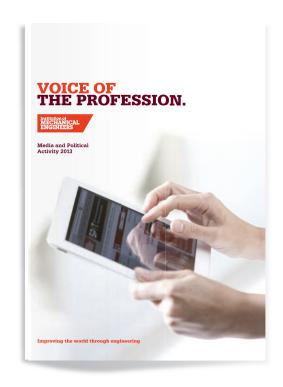

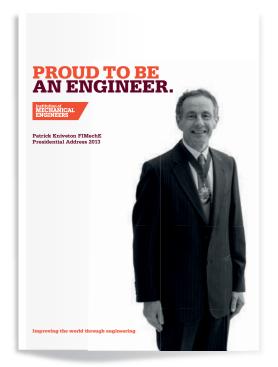

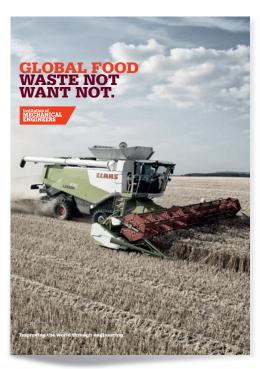

- 5.1 Letterhead
- 5.2 Business cards
- 5.3 Leaflet covers
- 5.4 Leaflet back covers
- 5.5 Leaflet text spreads
- 5.6 Leaflet inserts
- 5.7 Brochure covers
- 5.8 Brochure text spreads
- 5.9 Posters
- 5.10 Paper stocks

#### Leaflet covers

A basic eight column grid has been created for front covers. For larger or smaller formats the basic proportions should be scaled accordingly. There is flexibility when vertically positoning the headline.

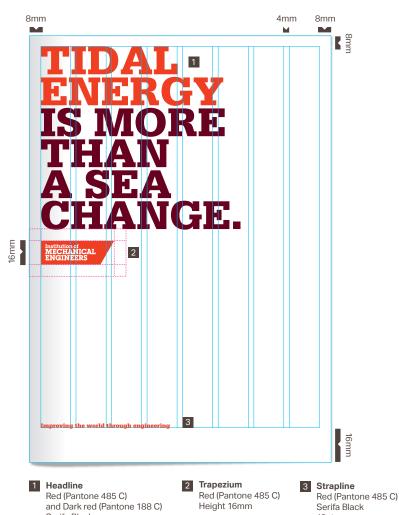

Serifa Black 90/65pt

12pt

- 5.1 Letterhead 5.2
- Business cards
- 5.3 Leaflet covers
- 5.4 Leaflet back covers
- 5.5 Leaflet text spreads
- 5.6 Leaflet inserts
- 5.7 Brochure covers
- 5.8 Brochure text spreads
- 5.9 Posters
- 5.10 Paper stocks

#### Leaflet back covers

The same grid structure applies to back covers. The back cover should feature address information and contact details, always laid out to match the style here. Never add the Trapezium to the back page as part of the address block.

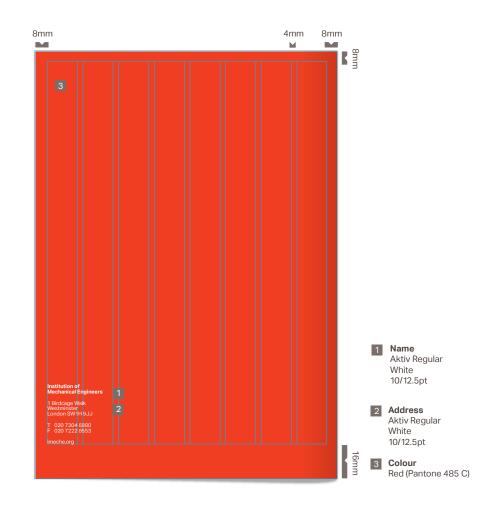

| ). I | Len | rem | eau |
|------|-----|-----|-----|
|      | _   |     |     |

5.2 Business cards

5.3 Leaflet covers

5.4 Leaflet back covers

5.5 Leaflet text spreads

5.6 Leaflet inserts

5.7 Brochure covers

5.8 Brochure text spreads

5.9 Posters

5.10 Paper stocks

#### Leaflet text spreads

A basic seven column grid has been designed for inside spreads. The amount of information appearing on a page very much depends on the number of pages within the leaflet. Headings on text pages should also take the form of an opinion.

Layout is flexible but try to allow as much clear space as possible to put emphasis on the heading and to create impact through imagery where used. Single strong images which occupy the whole spread are preferred to multiple images.

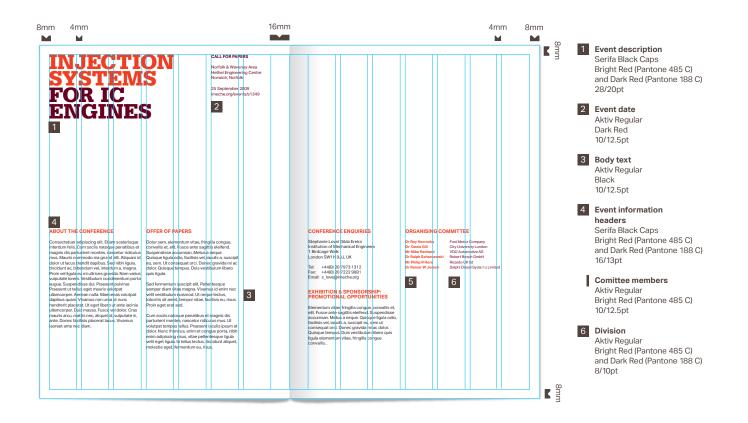

5.1 Letterhead 5.2

Business cards

Leaflet covers 5.3 Leaflet back covers 5.4

5.5 Leaflet text spreads

5.6 Leaflet inserts

5.7 Brochure covers

5.8 Brochure text spreads

5.9 Posters

5.10 Paper stocks

#### Leaflet text spreads – examples

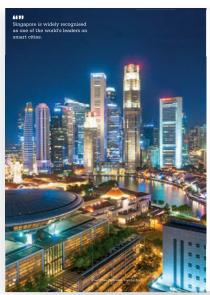

#### RECOMMENDATIONS

### CAN THE WORLD'S FOOD PRODUCERS EVER KETCHUP?

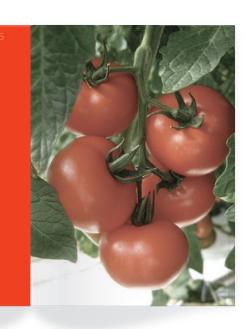

5.2 Business cards5.3 Leaflet covers

5.1

5.4 Leaflet back covers

Letterhead

5.5 Leaflet text spreads

5.6 Leaflet inserts5.7 Brochure covers

5.8 Brochure text spreads

5.9 Posters

5.10 Paper stocks

#### Leaflet inserts

In order to inform on future lecture series events, inserts can be produced which give key dates as well as background details on the people hosting the event.

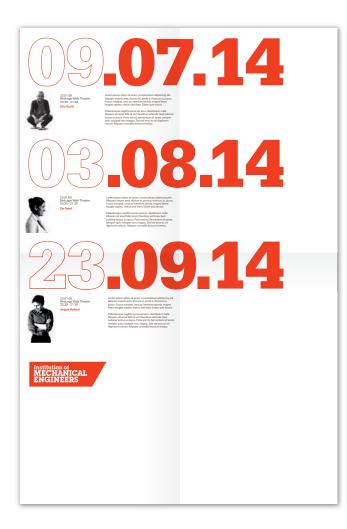

**FRESH THINKING** IMPARTIALITY FORWARD-LOOKING **SUSTAINABLE** RICH RESOURCE AGENDA-SETTING LIKE-MINDED PEOPLE **PASSIONATE** INDEPENDENT CAMPAIGNING TRANSFORMATIONAL **PROGRESSIVE** ON THE PULSE RELEVANT CONTEMPORARY REVOLUTIONARY INSIGHTFUL EXPERT PRECISE KNOWLEDGEABLE COMMUNITY-MINDED EXPERIENCED **OPTIMISTIC** PIONEERING ALIVE Institution of MECHANICAL ENGINEERS

| J. I | Letternead           |
|------|----------------------|
| 5.2  | Business cards       |
| 5.3  | Leaflet covers       |
| 5.4  | Leaflet back covers  |
| 5.5  | Leaflet text spreads |
| 5.6  | Leaflet inserts      |
| 5.7  | Brochure covers      |
|      |                      |

Posters

Paper stocks

Brochure text spreads

5.8

5.9

5.10

Latterhead

#### Brochure covers

Brochures will fall into one of the following literature types: reports, our annual report, membership packs, information and entry details for events, white papers and thought pieces.

The same principles used for leaflets also applies to brochures. The main heading should take the form of an opinion with the sub-heading describing the actual topic.

These may be A4 or A5 depending on the nature of the publication and preferably perfect bound.

Full bleed imagery should be used more extensively on brochure covers and should bleed across on to the back cover if required in order to create more impact.

Our strapline must appear on brochure covers.

Wrap around full bleed cover for a report

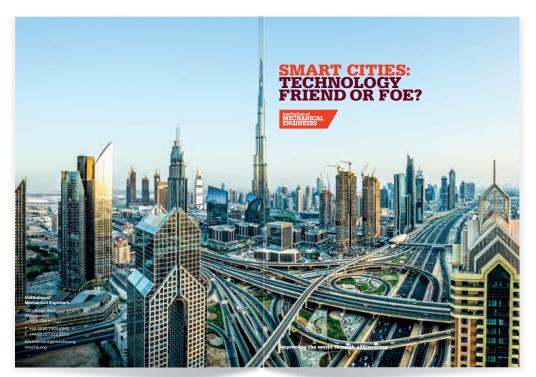

Entry Award brochure

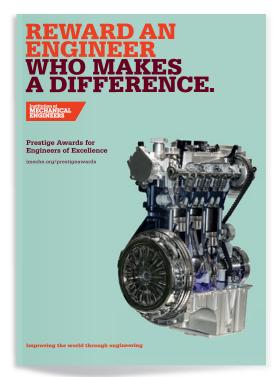

- 5.1 Letterhead
- 5.2 Business cards
- 5.3 Leaflet covers
- 5.4 Leaflet back covers
- 5.5 Leaflet text spreads
- 5.6 Leaflet inserts
- 5.7 Brochure covers
- 5.8 Brochure text spreads
- 5.9 Posters
- 5.10 Paper stocks

#### Brochure text spreads

Text spreads follow the same grid used for leaflets and may vary between two and three columns of text. Use as many full page images as possible. Chart material should be coloured using the Primary or Secondary palettes.

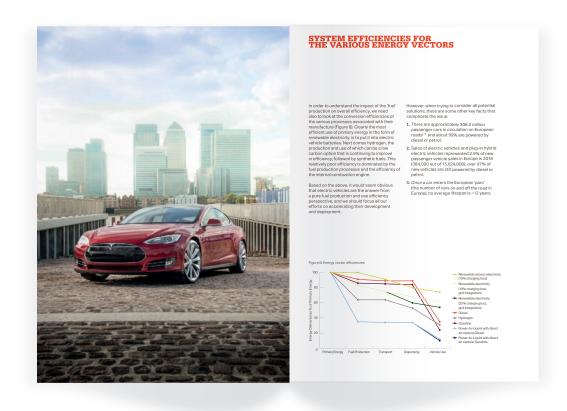

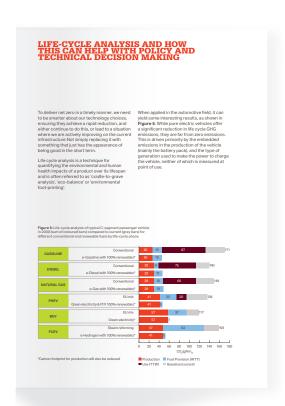

5.1 Letterhead

5.2 Business cards

5.3 Leaflet covers

5.4 Leaflet back covers

5.5 Leaflet text spreads

5.6 Leaflet inserts

5.7 Brochure covers

5.8 Brochure text spreads

5.9 Posters

5.10 Paper stocks

#### Posters

Posters and adverts may be produced for a variety of reasons – to promote the Institution in general, to promote events such as Formula Student and Vision Awards or for internal campaigns and initiatives. As immediate impact is required, posters should use imagery dynamically.

Typographically the same principles apply, but don't use too much text. Posters are not for in-depth reading. Our strapline must appear on posters and adverts.

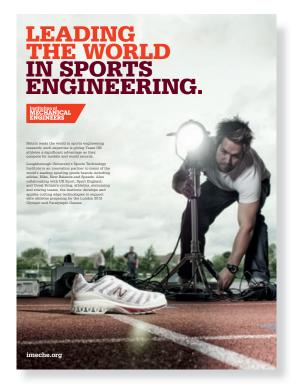

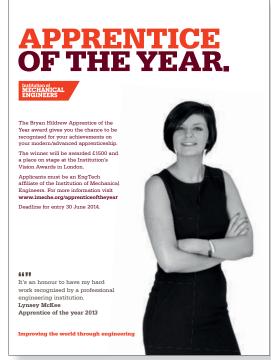

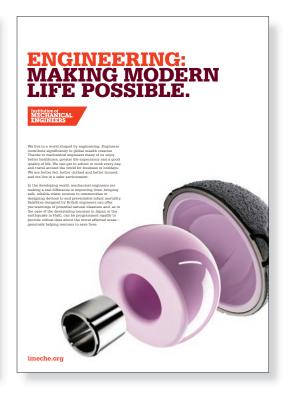

5.1 Letterhead5.2 Business cards5.3 Leaflet covers

5.4 Leaflet back covers

5.5 Leaflet text spreads5.6 Leaflet inserts

5.7 Brochure covers

5.8 Brochure text spreads

5.9 Posters

5.10 Paper stocks

#### **Offset Litho**

Edixion Challenger Offset FSC Mix

#### **Digital**

Evolution Indigo Uncoated FSC Recycled

Reports
Cover 300gsm
Text 150gsm
Text 120gsm for longer documents

Policy Statements 250gsm A2 mailers 120gsm A5 Invites 300gsm Certificates 250gsm

#### **FSC**

Please use an FSC accredited supplier wherever possible and include the appropriate logo within the design. This should be applied at the minimum size of 17mm wide.

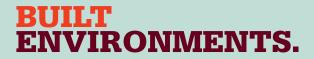

#### Being who we are wherever we are.

One Birdcage Walk is used on a regular basis for events and we need to make full of use of both the foyer and the seating areas to showcase activities of the Institution. We have developed a series of display panels and updated the overall look of the entrance to the building in order to make the most of our new system.

# **BUILT ENVIRONMENTS.**

6.1 Reception panels6.2 Banners

#### Reception panels

Our large panels in the foyer area are intended to create a canvas for changeable content throughout the year. A plasma screen is set in to one of the panels, the content of which will change on a regular basis.

# INSPIRING AND CHALLENGING THE NEXT GENERATION.

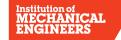

Encouraging, supporting and preparing tomorrow's engineers is vital if we are to respond to an increasingly technological future.

Our five challenges nurture and drive engineering excellence in over 6,500 students, apprentices and young professionals globally, whilst giving them an insight into the "real world of engineering". They further act as a platform to inspire local school children, with dedicated STEM programmes that run in parallel to the events.

The full portfolio is supported by groups of members, volunteers and leading industry experts in the aerospace, railway, design, manufacturing and automotive industries.

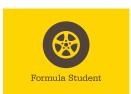

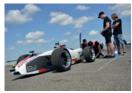

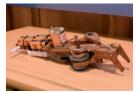

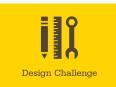

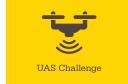

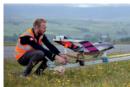

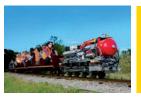

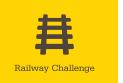

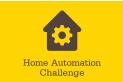

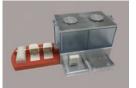

6.1

# **BUILT ENVIRONMENTS.**

6.1 Reception panels6.2 Banners

#### Interior banners

Pull up banners can be used as posters to advertise specific events or be based on a report campaign that uses the front cover image and report title.

We can also use banners for generic Institution promotion. Generally here we use the strapline as the header, removing it from the base, and imagery that promotes the work we do. The examples below show generic pull up banners and a pop-up display system.

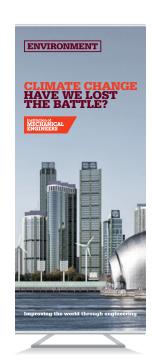

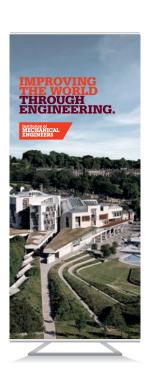

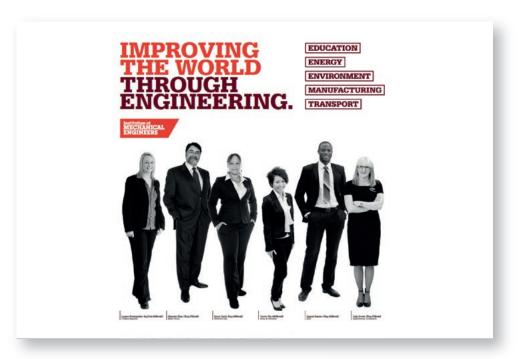

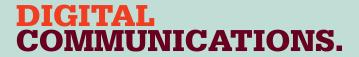

#### It's just business as usual

Our first point of contact for most members, and usually the only point of contact for overseas members, our websites, emailers and social media activity is a vitally important channel for our brand.

Because communications can be released more quickly and spontaneously through these channels doesn't mean that they shouldn't be created with the same care, and attention to detail.

Managing our digital output is vitally important for the organisation, and the following pages give you guidance on the standards we expect.

7.1 Website

Writing for the website

7.2 Portal site

Creating content Key points

Key formatting & style tips

Page structure

7.3 Email

Content & style Copywriting tips Quick shortcuts to create

effective emails

7.4 Social Media

Using social media Popular platforms

Top 5 tips

Good IMechE examples

7.5 Email sign off

#### Website

It's important to remember that people read differently on the web, and you have only a very limited amount of time to get people's attention. Follow these key principles to help people get all the key information they need:

- People tend to read 'above the fold', so we need to keep the most relevant information within the page's initially viewable area
- · Think of this as an inverted pyramid, starting with the most important message
- Most people rarely read web pages or emails word by word; instead, they scan the page, picking out individual words and sentences - use short sentences and paragraphs to enable this
- Stick to one idea per paragraph (users will skip over any additional ideas if they are not interested in the first few words in the paragraph)
- Use logical and consistent sub-headings and break up the page with images, bulleted lists and links
- Test your pages: can someone who's never seen them before get all the information they need in ten seconds?

7.1 Website

Writing for the website

7.2 Portal site

Creating content

Key points

Key formatting & style tips

Page structure

7.3 Email

Content & style

Copywriting tips

Quick shortcuts to create

effective emails

7.4 Social Media

Using social media Popular platforms

Top 5 tips

Good IMechE examples

7.5 Email sign off

#### Institution corporate site

- Headline/page name (H1) in Bright Red
- · Immediate sub heading (H2) in Dark Red
- Section/paragraph headers (H3) in Warm Grey
- Body text: <Normal> (ie Verdana, 8px), Warm Grey
- · Links and URLs in Bright Red and underlined

If you paste text from a Word document, use the 'strip formatting' tool to ensure it is consistent with the website style, or copy it into Notepad (or similar programme) first.

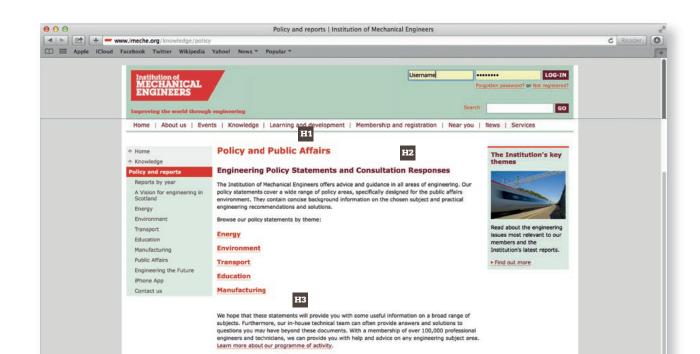

7.1 Website

Writing for the website

7.2 Portal site

Creating content

Key points

Key formatting & style tips

Page structure

7.3 Email

Content & style Copywriting tips

Quick shortcuts to create

effective emails

7.4 Social Media

Using social media Popular platforms

Top 5 tips

Good IMechE examples

7.5 Email sign off

#### Portal site

#### Near you portal site

See here for best practice:

http://nearyou.imeche.org/near-you/UK/Yorkshire

#### **Using Near You effectively**

It's vital to ensure a consistency of approach across all committee pages, particularly within the same region, so that visitors to the site are not confused. Therefore, elements such as page names, page order etc must be created according to this guideline.

This consistency is most important on your front page, which should include information about how to contact you, the types of events you hold and support you offer, which industries are important in your area and so on.

#### **Creating content for Near You**

Readers will want to go straight to the point and get the facts, so you must write what's of interest and benefit to them. For each page, make sure you can answer:

- · What is the page or section's key message?
- Who is it for?
- What should the reader do next?
- How can the reader contact you?

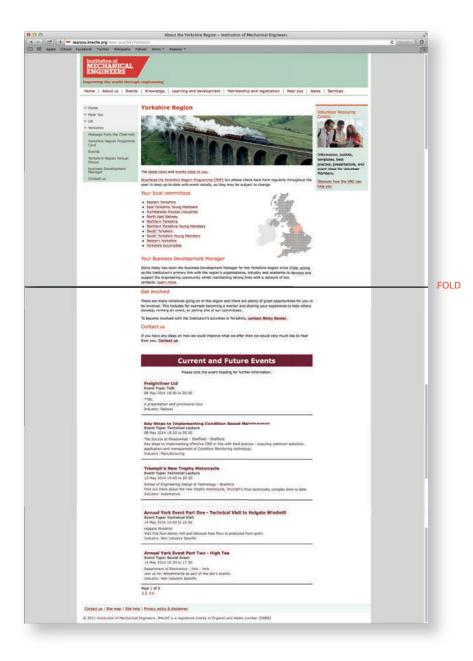

7.2

7.1 Website

Writing for the website

7.2 Portal site

Creating content Key points

Key formatting & style tips

Page structure

7.3 Email

Content & style Copywriting tips

Quick shortcuts to create

effective emails

7.4 Social Media

Using social media Popular platforms

Top 5 tips

Good IMechE examples

7.5 Email sign off

#### Your homepage

Your committee homepage is the first point of contact with your local members. Therefore, it's very important that it acts as an effective 'gateway' to more information about your activities, events and contact details.

#### **Key points**

- Include a short introductory welcome no more than 150 words; see the template over
- If you want to include a Chair's message, don't put it on your About Us homepage but create a separate page for it
- If you want to link to your committee's other sites such as Twitter, Facebook, Google Calendar or LinkedIn, use only small icons
- If your region is using a header image in its newsletter, contact the digital marketing team via digital@imeche.org to resize it for Near You and include it on your homepage – do not include header images that have not been resized

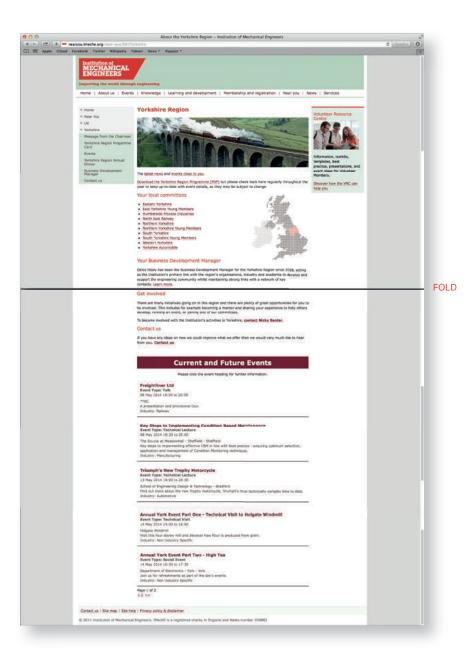

7.1 Website

Writing for the website

7.2 Portal site

Creating content Key points

Key formatting & style tips

Page structure

7.3 Email

Content & style Copywriting tips

Quick shortcuts to create

effective emails

7.4 Social Media

Using social media Popular platforms

Top 5 tips

Good IMechE examples

7.5 Email sign off

Please adapt the text below to ensure local members and companies can get the information they need.

#### Committee homepage text template

Welcome to the [xx] committee. We support Institution members in [main towns/areas], holding events, working on engineering initiatives, and raising the profile of engineering locally.

Our area covers [xx] members, and engineers here work across [list the main industries – a maximum of four]. Our events provide great networking opportunities, and if there's an event you'd like to see, please get in touch [link].

We also help local engineers to get professionally registered or upgrade membership, with the help of our regional Business Development manager [link]. Get in touch with us [link].

Our recent events include [mention three]. Find out more about what we've done [link] and how you could get involved [link].

#### Best practice example

Welcome to the Bedfordshire and Cambridgeshire committee. We support Institution members in Cambridge, Bedford and Milton Keynes, holding events, working on engineering initiatives, and raising the profile of engineering locally.

Our area covers nearly 1,400 members, and engineers here work in all types of industry, predominantly nuclear and automotive. Our events provide great networking opportunities and if there's an event you'd like to see, please get in touch with us.

7.1 Website

Writing for the website

7.2 Portal site

Creating content

Key points

Key formatting & style tips

Page structure

7.3 Email

Content & style Copywriting tips

Quick shortcuts to create

effective emails

7.4 Social Media

Using social media Popular platforms

Top 5 tips

Good IMechE examples

7.5 Email sign off

We also help local engineers to get professionally registered or upgrade membership, with the help of our regional Business Development manager, Lara Mallett. Our recent events include a visit to the Olympics site in London, a lecture from Jon Hilton of Flybrid Systems, and our Annual Dinner, which attracted 80 local engineers. Find out more about what we're up to and how you could get involved.

#### Key formatting and style tips

Our colours are Bright Red, Dark Red, Steel Blue and Warm Grey. These colours can be used across your pages. For instance, the heading of each page, <h1>, will be in Bright Red. When creating content in the text box, your text will be preformatted. Your text will be in <Normal> (ie Verdana, 8pt). If you paste text from a Word document, use the 'strip formatting' tool to ensure it is consistent with the website style, or copy it into Notepad (or similar programme) first.

When writing text, don't describe how to navigate to a page – use a link instead.

#### Instead of:

- 'For more information please contact Will Todd (GLR Climate Change Representative) via the Contacts page in the left menu'
- 'Find out more about our speaker, Julia King, at http://www1.aston.ac.uk/about/management/julia-king/'

#### Use:

- 'For more information, please contact Will Todd, our regional Climate Change Representative'
- 'Find out more about our speaker, Julia King'

If you underline text, it makes it appear as though it's a hyperlink. If you want to bring something to the reader's attention, use the appropriate Heading tags or make the text bold.

7.1 Website

Writing for the website

7.2 Portal site

Creating content

Key points Key formatting & style tips

Page structure

7.3 Email

Content & style Copywriting tips

Quick shortcuts to create

effective emails

7.4 Social Media

Using social media Popular platforms

Top 5 tips

Good IMechE examples

7.5 Email sign off

#### Page structure

Near You pages should appear in this order:

- About Us (always first)
- Events
- Past Events
- Any other pages (such as News and Updates, Photo Gallery, Committee Meetings, Archive, Volunteer Opportunities, Links)
- Contact Us (always last)

7.1 Website

Writing for the website

7.2 Portal site

Creating content Key points

Key formatting & style tips

Page structure

7.3 Email

7.4

Content & style Copywriting tips

Quick shortcuts to create

effective emails

Social Media

Using social media Popular platforms

Top 5 tips

Good IMechE examples

7.5 Email sign off

#### Email

#### Content and style

You send emails to promote your events and increase attendance. So think about who you want to attend your events - and what people will get out of attending? If you can identify a key reason for attending and build your advertising around that, you will speak to your members more effectively.

These key pieces of information must be included in each email:

- What are you telling your members
- Who is it for?
- Where is your event taking place?
- · When is it?
- How do I get in touch with you?

Your emails must also include a 'call to action' – encouraging the reader to take an action and stay engaged after they have finished reading.

#### What do you want them to do next?

Always include a link to more information, to booking the event, to read more about the speaker, or contact you for more information.

- Use an introductory line for each email, mentioning your committee, eg
  - 'Welcome to your monthly update from xx Region'
  - 'The xx Area would like to invite you to our next event...'
- Be succinct, positive, simple and clear
- Your email should be written in Verdana, black, size 10pt
- Be consistent within each email for instance, using red for headings and bold for event titles
- Keep event descriptions to a minimum instead include links to Near You and how to register

Book by 10 January and you will receive a 15% discount.

View web version | Unsubscribe

#### UK SHALE GAS THE ENGINEERS' SUMMIT

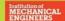

25 February 2014 Broadway House, Tothill Street, London SW1H 9NG

January sale: register by 10 January 2014 to receive 15% discount

Book now

#### What are the challenges associated with shale gas exploration?

If the UK does not increase its investment in Shale gas development, it has been estimated that by 2030 the government will need to import 70% of its gas.

The Institution's <u>UK Shale Gas Summit</u> is the only technical event that will showcase best practice for shale gas extraction, pioneering international case studies and lessons learned from past fracking projects.

#### Topics covered include:

- Assessment of the BGS and DECC reports on UK shale gas
- Identification of the challenges of capturing indigenous gas
- Strategies to ensure safety and efficiency on-site
- How to measure in-situ stress in shale rock and the importance of accurate data
- Advice from the US on shale gas exploration and extraction.

#### Full list of topics and speaker line-up

Here are the three ways to register for your discount.

Register online

Email: register@imeche.org Tel: +44 (0)20 7973 1258

#### Speaker panel includes:

Mike Stephenson, Director of Science & Technology, British Geological Survey

John Blaymires, COO, IGAS Energy PLC

Kenneth McIntosh, Frac

Team Leader, E.ON

Vincenzo De Gennaro, Principal Geomechanics Engineer, Schlumberger

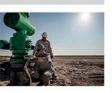

#### OTHER EVENTS TO LOOK FOR:

UK shale gas - The engineers' summit

25 February 2014 | London

Offshore weight control: Managing design, installation and cost 19 March 2014 | Aberdeen

Targeted maintenance boosts North Sea output by 10%: 6 February 2014 | London

MHEA Bulk handling conference 2014

21-22 May 2014 | North Lincolnshire

#### EXHIBITION AND SPONSORSHIP

For more details and opportunities, please contact Aman Duggal on 020 7973 1309 or at sponsorship@imeche.org.

#### NOT THE EMAIL FOR YOU?

Log in to your account and update your industry and interests.

This enail was sent to 01gaddasandrew@gmail.com, You're receiving this email because you have opted in to receive conference and event emails when registering as an IMechE member or event delegate. Want to unsubscribe? <u>Update your preferences</u>

©2014 Institution of Mechanical Engineers. UK registered charity number 206882. 1 Birdcage Walk, London SW1H 933, United Kingdom, www.imeche.org | enquiries@imeche.org.

7.1 Website

Writing for the website

7.2 Portal site

Creating content

Key points

Key formatting & style tips

Page structure

7.3 Email

Content & style Copywriting tips

Quick shortcuts to create

effective emails

7.4 Social Media

Using social media Popular platforms

Top 5 tips

Good IMechE examples

7.5 Email sign off

You could use the grid layout below, which ensures that key details are understandable at a glance – plus it's much easier for you to remember to include all the information you need.

| EVENT TITLE                |                                                                                                    |
|----------------------------|----------------------------------------------------------------------------------------------------|
| Key benefit of attending   | Very briefly explain one thing that attendees will get from this event and nowhere else (15 words) |
| Date and time              |                                                                                                    |
| Location/venue             |                                                                                                    |
| Brief description and link | Should include links to Near You and information on speaker and/or venue (40 words)                |
| Contact                    | Link to registration if applicable                                                                 |

- Advertise future events at the end of the email, eg 'Watch out soon for details of our next talk on 2 November, 'Engineering the Olympics'
- Sign off with a signature, again in black Verdana 10pt:

Your name
Your role and committee
Link to your Near You page

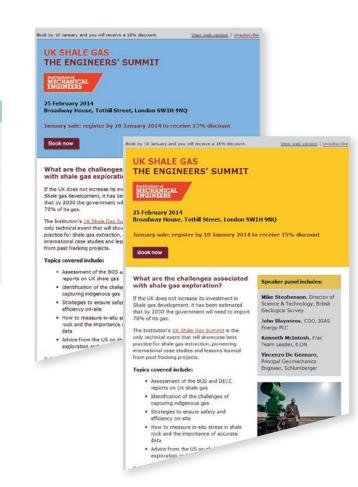

7.1 Website

Writing for the website

7.2 Portal site

> Creating content Key points

Key formatting & style tips

Page structure

7.3 Email

> Content & style Copywriting tips

Quick shortcuts to create

effective emails

Social Media 7.4

> Using social media Popular platforms

Top 5 tips

Good IMechE examples

7.5 Email sign off

#### Copywriting tips

#### 1. Know who your reader is

Make your email about them, not you. When they open your email, they're thinking 'what's in it for me?' Think about who you're aiming the event at, what motivates this audience and how your event will help them

#### 2. Know what you want to say

Use the guidelines and templates to get a grip on your email's structure and the information you need to include - and make sure it's concise

#### 3. Use the second person singular: 'you'

Talking to readers directly engages them and makes them feel involved with your text: they want to know how they will benefit from attendance

#### 4. Focus on benefits

Clearly stressing the benefits – ie something your reader perceives as valuable or worthwhile - attending your events will engage more members.

#### 5. Remember KFC

What do you want your reader to know, feel and commit to after reading? Well, they should know the event's details and where to find more information, feel interested and intrigued, and be able to take the next step (to find more information, register or contact you) easily

#### 6. Get attention with a headline

Keep it short and direct

#### 7. Use short sentences

Long sentences can be harder to follow. You may not be getting your information across in the most effective way

View web version | Unsubscribe

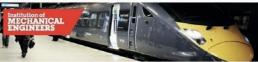

#### **RAILWAY INDUSTRIES UPDATE**

Bringing you up-to-the-minute news, upcoming events and the latest training opportunities.

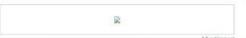

#### Latest news

#### Institution responds to Higgins report

Welcoming the report, Dr Colin Brown says that accelerating the construction of the northern section of the project could help bridge the North South economic divide more quickly. Read

#### Valleys rail electrification bill row between governments

A major upgrade to the railways in south Wales has been thrown into doubt by a row between the Welsh and UK governments over who will pay for it. Read more

#### Contract awarded for direct trains between Marylebone and Oxford

Network Rail has awarded a £87m contract to a joint venture of Carillion and Buckingham Group Contracting, covering the infrastructure works. Read more

#### Competition seeks ways to increase bridge clearances

FutureRailway, Network Rail and the DoT have launched a £3m competition to find ways to increase clearances beneath bridges to aid overhead electrification. Read more

#### Worker dies in Crossrail tunnel after being hit by concrete

Work at the Crossrail site in Holhorn is suspended as an inquiry takes place, and the Health and Safety Executive has been informed. Read more

#### Dawlish restoration now set for early April

Innovative rebuilding of the sea defences and round-the-clock working by more than 300 engineers brings forward reopening date by 2 weeks. Read more

#### Network Rail awards major Crossrail contract for east London and Essex

Network Rail has awarded a £150 million contract to Costain for the majority of works planned on the north-east surface section of the Crossrail route. Read more

#### Skills minister launches search for High Speed Rail College site

The new collec-

#### Follow us

Twitter

Facebook

LinkedIn

#### Get involved with the **Railway Division**

The Railway Division currently has vacancies on its Board. If you are active in the sector and would like to find out more about how to get involved please contact Lisa Meenan at ge@imeche.org to complete and return a nomination form by Friday 9 May 2014.

#### Not your industry?

Log in to your account and update your industry and Interests.

#### **Find UK Railway** events in your area

Scotland

North East

North West

South East

#### South West

#### **Virtual Library** highlights

real-time wheel-rail contact

- Rallway noise and vibration: mechanisms modelling and means of

For more information about our resources. please check our subject guide or log in to the Virtual Library.

7.1 Website

Writing for the website

7.2 Portal site

Creating content

Key points

Key formatting & style tips

Page structure

7.3 Email

Content & style Copywriting tips

Quick shortcuts to create

effective emails

7.4 Social Media

Using social media Popular platforms

Top 5 tips

Good IMechE examples

7.5 Email sign off

#### 8. Use the active voice

Using verbs, imperatives, positive and powerful words appeals to casual readers – they make things clearer. For instance: hurry, remember, register, free, now, quick, best, safe, measure, solve, strengthen, improve...

#### 9. Include calls to action

These will push the reader to stay engaged with your event. Make them a simple, concise and clear command – 'get in touch with...', 'register now at...'

#### 10. Be brief

Make sure key points are covered in your email and put further information on Near You. Think about how the reader will read your text and engage them

Adapted from Andy Maslen, Write to sell: the ultimate guide to great copywriting, Marshall Cavendish, 2009.

atest news, upcoming events and training opportunities

View web version | Unsubscribe

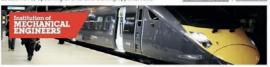

#### **RAILWAY INDUSTRIES UPDATE**

Bringing you up-to-the-minute news, upcoming events and the latest training opportunities.

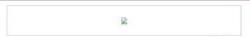

#### Latest news

#### Institution responds to Higgins report on HS2

Welcoming the report, Dr Colin Brown says that accelerating the construction of the northern section of the project could help bridge the North South economic divide more quickly. Read more

#### Valleys rail electrification bill row between governments

A major upgrade to the railways in south Wales has been thrown into doubt by a row between the Welsh and UK governments over who will pay for it. Read more

#### Contract awarded for direct trains between Marylebone and Oxford

Network Rail has awarded a £87m contract to a joint venture of Carillion and Buckingham Group Contracting, covering the infrastructure works. Read more

#### Competition seeks ways to increase bridge clearances

FutureRailway, Network Rail and the DoT have launched a £3m competition to find ways to increase clearances beneath bridges to aid overhead electrification. Read more

#### Worker dies in Crossrail tunnel after being hit by concrete

Work at the Crossrall site in Holborn is suspended as an inquiry takes place, and the Health and Safety Executive has been informed. Read more

#### Dawlish restoration now set for early April

Innovative rebuilding of the sea defences and round-the-clock working by more than 300 engineers brings forward reopening date by 2 weeks. Read more

#### Network Rail awards major Crossrail contract for east London and Essex

Network Rail has awarded a £150 million contract to Costain for the majority of works planned on the north-east surface section of the Crossrail route. Read more

#### Skills minister launches search for High Speed Rail College site

The new collec-

#### Follow us

Twitter

f Facebook

LinkedIn

#### Get involved with the Railway Division

The Railway Division currently has vacancies on its Board. If you are active in the sector and would like to find out more about how to get involved please contact Lisa Meenan at ge@lmeche.org to complete and return a nomination form by Friday 9 May 2014.

#### Not your industry?

Log in to your account and update your industry and interests.

#### Find UK Railway events in your area

Scotland

North East

North West

South East

#### South West

#### Virtual Library highlights

- Mechatronic modeling of real-time wheel-rail contact
- Railway noise and vibration; mechanisms, modelling and means of control

For more information about our resources, please check our subject guide or log in to the Virtual Library.

7.1 Website

Writing for the website

7.2 Portal site

Creating content Key points Key formatting & style tips

Page structure

7.3 Email

7.4

Content & style Copywriting tips Quick shortcuts to create effective emails

Social Media

Using social media

Popular platforms

Top 5 tips

Good IMechE examples

7.5 Email sign off

#### Quick shortcuts to create effective emails

- Bear in mind that your members may receive many emails each day, so your email subject should reference the Institution and concisely describe the content of the email, eg 'Last few spaces – IMechE Wychwood brewery tour, 30 March'
- Ensure all the correct information is included
- Include links to the event's Near You page, to more information on the speaker or facility you're visiting and a committee contact
- Where possible, make a poster for events using the template and link to that in your email or Near You page
- Check and double check the event details, formatting, spelling, contact details etc

#### Remember:

- The correct salutation (for example 'Dear Mr Smith') will be inserted automatically at the top of the email. You do not need to enter a 'Dear Member' line
- Basic branding is included on the email automatically, so there's no need to include a logo, images or embed the event poster in the email
- When using the imechanetwork email system, use the html setting: in the 'Compose' screen, click the 'As HTML' button in the lower right hand corner
- Use bullet points / grid layouts to ensure information is easily scannable
- Use consistent colours, fonts and text sizes so the design is not confusing to the reader
- Don't just copy and paste from the Near You event page the formatting is always compromised and there's no point repeating information. If a member then clicks online, there's no new information and it's less likely they'll register
- Do not embed images or attach documents to your emails they will clog up members' inboxes and may not make it through spam filters

7.1 Website

Writing for the website

7.2 Portal site

Creating content Key points

Key formatting & style tips

Page structure

7.3 Email

Content & style Copywriting tips

Quick shortcuts to create

effective emails

7.4 Social Media

Using social media Popular platforms

Top 5 tips

Good IMechE examples

7.5 Email sign off

#### Social Media

#### A member's guide to using social media

Social media (SM) is an increasingly attractive way of reaching an audience you wouldn't normally reach, very quickly. Nevertheless, some serious consideration is needed before any IMechE volunteer or committee decides to establish a SM account under the Institution's name. This guide will provide some basic guidelines and rules of communication for those using or considering the use of SM platforms under the Institution's name.

#### Do you have enough to say?

One of the biggest letdowns in SM is not having enough to say to your users or followers. Popular social media users provide interesting and relevant information regularly; information that people want to read and pass on. The frequency with which you share information varies according to your audience and from platform to platform, but don't worry, with time you'll start noticing what your followers like to hear about and when. For people to engage with your accounts, though, it is important that they see you as a valuable source of engineering knowledge, not only a promotional channel (you would not watch a TV channel that only shows ads, would you?). Therefore, it is essential that you or your committee consider if you have the time and resources needed to source interesting and frequent information to communicate to your followers.

7.1 Website

Writing for the website

7.2 Portal site

Creating content Key points

Key formatting & style tips

Page structure

7.3 Email

Content & style Copywriting tips

Quick shortcuts to create

effective emails

7.4 Social Media

Using social media Popular platforms

Top 5 tips

Good IMechE examples

7.5 Email sign off

#### Do you really need a new account to say it?

To date, we have found over 150 SM accounts attributed to the Institution, with over 75% of these inactive for over 10 weeks. Inactivity does send a very poor image about the Institution, suggesting we have little to say or are disinterested and unproductive. An option that is easier and yet can generate more impact than setting up a new SM account is to use an account that already exists.

The Institution has a number of well managed and popular accounts aimed at both specific and general groups including Formula Student, IMechE Young Members, Apprentices, Railway, Automotive, Events etc, so if you only have limited messages to communicate, we recommend that you use these popular accounts because your message is more likely to be seen on these accounts, which already have a broad and consolidated audience. Contact socialmedia@imeche.org to discuss your options.

By feeding the information you'd like to share through the Institution's main accounts, you will also be helping to strengthen the Institution's online presence and creating an even richer portal of engineering information for all users and followers.

To view our approved accounts, visit www.imeche.org/follow.

7.1 Website

Writing for the website

7.2 Portal site

Creating content

Key points

Key formatting & style tips

Page structure

7.3 Email

Content & style Copywriting tips

Quick shortcuts to create

effective emails

7.4 Social Media

Using social media Popular platforms

Top 5 tips

Good IMechE examples

7.5 Email sign off

#### Setting up an account

If your committee wishes to establish a new SM account, please contact the team at **socialmedia@imeche.org** to discuss the options available, and how to best promote your message and monitor your success.

As accounts that represent the Institution and/or include the IMechE name need to abide by certain rules, the SM team will be asking you to comply with our Social Media Policy. For more information, visit <a href="http://nearyou.imeche.org/vrc/social-media">http://nearyou.imeche.org/vrc/social-media</a>.

After you have agreed with the account terms, you will receive a toolkit that includes a logo and guidelines on how to set up your IMechE social media account.

Ill-considered, inactive or redundant accounts, as well as poor and inaccurate communications do have a negative impact on the Institution's reputation, so we monitor and map all accounts and, where possible, store account details so we can contact the relevant individual/s if an account becomes redundant or misused.

7.1 Website

Writing for the website

7.2 Portal site

Creating content Key points

Key formatting & style tips

Page structure

7.3 Email

Content & style Copywriting tips

Quick shortcuts to create

effective emails

7.4 Social Media

Using social media Popular platforms

Top 5 tips

Good IMechE examples

7.5 Email sign off

#### Popular social media platforms

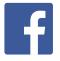

**Facebook:** It is a less technical and formal platform. Your posts will be featured in your followers' feeds alongside family pictures, information on parties, and games etc

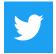

**Twitter:** Broad audience and provider of news, quick comments and links to other newsfeeds – growing popularity in providing instant updates on a current topic in the news

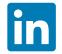

**LinkedIn:** Professional networking. Operates a number of technical discussion groups for professionals, as well as providing links to your professional business contacts.

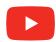

**Youtube:** Video-sharing website on which users can upload, view and share videos

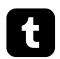

**Tumblr:** Microblogging site where users can create a profile and share films, pictures and links (mixed media) for those they are linked with

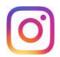

**Instagram:** Photo-sharing and social networking service used to apply digital filters to pictures and share them on a variety of social networking services

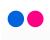

**Flickr:** Image and video hosting website and online community, popular with bloggers to host images that they embed in blogs and social media

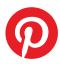

**Pinterest:** Photo-sharing website that allows users to create and manage theme-based image collections such as events, interests, and hobbies. Users can browse other pinboards for images,'re-pin' images to their own pinboards, or 'like' photos

7.1 Website

Writing for the website

7.2 Portal site

Creating content Key points Key formatting & style tips

Page structure

7.3 Email

Content & style Copywriting tips

Quick shortcuts to create

effective emails

7.4 Social Media

Using social media Popular platforms

Top 5 tips

Good IMechE examples

7.5 Email sign off

#### Before you say it

Keep in mind the following when representing the Institution:

- Remember our name (Institution of Mechanical Engineers or the Institution; only use IMechE when word count is at a premium)
- Stay on policy do not invent new policy. If in doubt, contact publicaffairs@imeche.org or visit the Institution's policy web pages at www.imeche.org/policy
- Do not disagree with the Institution on an IMechE account publicly. While we encourage debate and discussion, do not publicly initiate negative comments about the Institution
- Never use abusive, racist, provocative language when posting or commenting on another person's comment. This will be a disciplinary matter against the Institution's code of conduct
- When using pictures, ensure they are appropriate and reflect positively on your committee and the Institution. Always ask yourself if your company would be happy with you posting the image on their website? If not, then it is unlikely the Institution will

#### **Getting your message across**

Writing for SM is quite different to writing a report or letter. SM users expect simple and concise messages that allow quick review and absorption.

- Keep to the point
- Try to communicate only one message at a time
- Keep it simple and easy to understand
- · Avoid jargon or overly complicated words
- · Link to other information if needed to back up your point
- If promoting an event, ensure you have all the relevant information as well as a link to a webpage where people can find out more

7.1 Website

Writing for the website

7.2 Portal site

Creating content Key points

Key formatting & style tips

Page structure

7.3 Email

Content & style Copywriting tips

Quick shortcuts to create

effective emails

7.4 Social Media

Using social media Popular platforms

Top 5 tips

Good IMechE examples

7.5 Email sign off

#### Top 5 tips for using social media

- Pick your SM network according to which one will best suit your style, levels of detail, audience and objectives
- 2. Plan your updates depending on the SM platform used. As an example, engage with current news on engineering via Twitter, or post photos and videos on Facebook after an event. Certain software, such as Tweetdeck, enables you to schedule updates. The SM team can recommend ways to get started
- **3. Make time** to post information and keep your account alive. Planning updates (point 2) will help with this
- **4.** Have a succession plan in place, either for deciding who will populate the account on a daily or weekly basis, or who will take over if you step down
- **5. Answer as well as ask**. Responding to people is key SM is a two-way platform. Ignoring posts or questions is a surefire way to create negative comments

#### Keep the institution informed

Keep the Institution informed of any SM activity you may be undertaking. The Institution will work with you so you are up-to-date with the latest social media news and trends, in addition to issuing best practice and other relevant information regularly.

Remember, the Social Media team has lots of helpful information, logos and images to enhance your account, and you can always contact socialmedia@imeche.org if you need assistance.

7.1 Website

Writing for the website

7.2 Portal site

Creating content

Key points

Key formatting & style tips

Page structure

7.3 Email

Content & style Copywriting tips

Quick shortcuts to create

effective emails

7.4 Social Media

Using social media Popular platforms

Top 5 tips

Good IMechE examples

7.5 Email sign off

#### **Good examples**

Although your objectives will vary, these pages are a good example of how to engage with your audience:

#### IMechE Facebook page

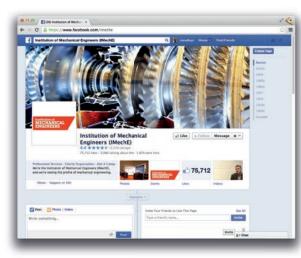

#### **Developing Engineers Blog**

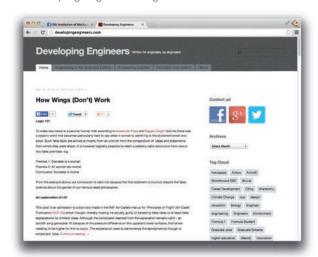

#### IMechE LinkedIn Group

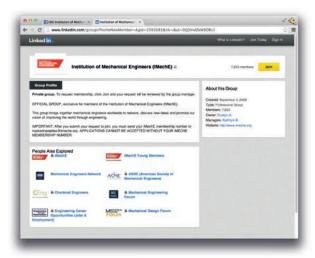

**IMechE Twitter** 

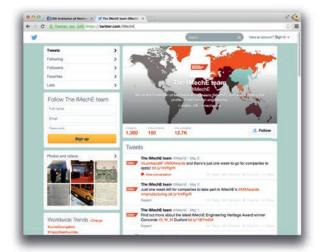

7.1 Website

Writing for the website

7.2 Portal site

Creating content

Key points

Key formatting & style tips

Page structure

7.3 Email

Content & style

Copywriting tips
Quick shortcuts to create

effective emails

7.4 Social Media

Using social media Popular platforms

Top 5 tips

Good IMechE examples

7.5 Email sign off

#### Western Automobile Centre

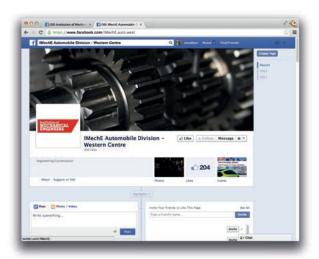

#### IMechE Young Members Facebook Page

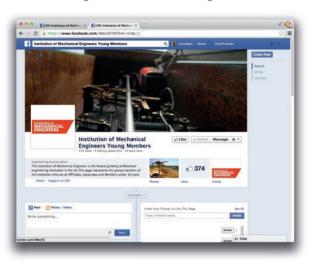

7.1 Website

Writing for the website

7.2 Portal site

Creating content

Key points

Key formatting & style tips

Page structure

7.3 Email

Content & style Copywriting tips

Quick shortcuts to create

effective emails

7.4 Social Media

Using social media Popular platforms

Top 5 tips

Good IMechE examples

7.5 Email sign off

#### Email sign off

This consists of name, title, contact details and the Trapezium arranged in the order shown. Our strapline is used directly below the Trapezium.

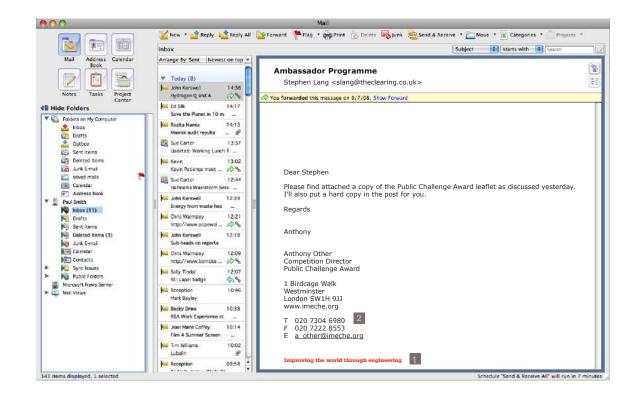

- 1 Strapline Dark Red (Pantone 188C)
- 2 Contact Details
  Verdana
  10pt
  Black

### Institution of Mechanical Engineers

1 Birdcage Walk Westminster London SW1H 9JJ

imeche.org